# ATTENTION USER GROUPS!

# WE WANT TO HEAR FROM YOU!

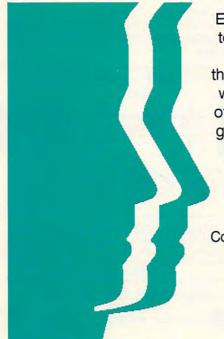

Each year Gazette features an upto-date list of Commodore 64/128
user groups across the U.S.,
throughout Canada, and around the
world. We are now in the process
of updating this information. If your
group did not appear in last year's
list and you wish to be included,
send your club name, address,
and bulletin board service
telephone number to

Commodore 64/128 User Group Update COMPUTE's Gazette 324 W. Wendover Ave., Ste. 200 Greensboro, NC 27408

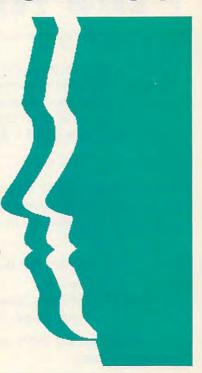

# S SAVE TIME S S AND AND S MONEY

Yes, save time and money! Subscribe to the Gazette Disk and get all the exciting, fun-filled Gazette programs for your Commodore 64 or 128—already on disk!

Subscribe today, and month after month you'll get all the latest, most challenging, and fascinating programs published in the corresponding issue of *COMPUTE*.

New on the Gazette Disk! In addition to the programs that appear in the magazine, you'll also get outstanding bonus programs. These programs, which are often too large to offer as type-ins, are available only on disk—they appear nowhere else.

As another Gazette Disk extra, check out

"Gazette Gallery," where each month we present the very best in original 64 and 128 artwork.

So don't waste another moment. Subscribe today to *COMPUTE's Gazette Disk* and get 12 issues for only \$49.95. You save almost 60% off the singleissue price. Clip or photocopy and mail completed coupon today.

Individual issues of the disk are available for \$9.95 (plus \$2.00 shipping and handling) by writing to COMPUTE, 324 West Wendover Avenue, Suite 200, Greensboro, North Carolina 27408.

# YES! Start my one-year subscription to COMPUTE's Gazette Disk right away for only \$49.95.

| for only                   | \$49.95.        |                  |
|----------------------------|-----------------|------------------|
| ☐ Payment                  | enclosed (check | or money order)  |
| ☐ Charge                   | ☐ MasterCard    | □ Visa           |
| Acct. No                   |                 | Exp. Date        |
|                            |                 |                  |
| Address                    |                 |                  |
| City<br>State/<br>Province |                 | ZIP/ Postal Code |

# Mapping the Amiga

by Rhett Anderson and Randy Thompson

A comprehensive guide for programmers. Includes alphabetized descriptions of system calls and data structures, a discussion of libraries and devices, and a full description of Amiga hardware. 464 pages. ISBN 0-87455-195-1.

#### Order your copy today.

Send \$22.95 plus \$2.00 shipping and handling (\$6.00 for orders outside the U.S. and Canada) and applicable sales tax (if you live in NC, NJ, or NY) to:

COMPUTE Books c/o CCC 2500 McClellan Ave. Pennsauken, NJ 08109

Please indicate the ISBN number on your check or money order.

### CE TM

#### JUST RELEASED FROM COMMODORE

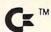

A SUPER HEAVY <u>REPAIRABLE</u> C-64 POWER SUPPLY WITH AN OUTPUT OF 4.3 AMPS.

That's over 3× as powerful as the original!

#### **FEATURES**

- 1 Year Warranty
- Includes Schematic
- · Completely Repairable
- UL Approved
- External Fuse
- · Runs Cool
- Direct Replacement/No Rewiring

A must for multiple drives, external memory cartridges (e.g. 1750 unit), additional peripherals, or packet radio.

1.8 AMP Output \$24.95\* TWO MODELS —
Your Choice of

4.3 AMP Output \$39.95\*

C-128 Version Available for \$45.50\*

Plus UPS

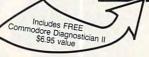

#### IMPORTANT CATALOG ANNOUNCEMENT •

Call for your NEW FREE 30-page catalog of specialty items for Amiga, Commodore, and IBM. The catalog contains low cost replacement chips, parts, upgrades, 34 diagnostic products, tutorial VHS tapes, interfaces, complete power supply line and other worldwide products YOU WON'T find anywhere else. Call for Catalog.

#### THE GRAPEVINE GROUP, INC.

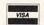

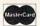

3 Chestnut St. Suffern, NY 10901

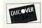

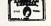

914-357-2424 We Ship Worldwide 1-

1-800-292-7445

FAX 914-357-6243 Prices Subject to Change

Circle Reader Service Number 166

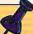

#### **How to Access a BBS**

To access a BBS, you must have a modem (MOdulator-DEModulator). This is a piece of hardware that enables your computer to communicate with another via telephone lines. A good modem to purchase is one that will operate at a high speed or baud rate. Bits per second (BPS) is a more accurate term.

You'll also need terminal software to let your computer communicate with your modem. Rather than going into specifics of how to use a terminal, I strongly suggest that you read the program's manual or documentation. It's vital that you understand how and why a terminal works before you go online. If you simply don't understand what it's all about, contact someone in your local user group for help.

Accessing a local BBS is relatively simple, and it doesn't have to be a Commodore BBS. You can access one running on an IBM, Atari, or any other computer.

Load your terminal software and configure it to 8-bit ASCII mode, no parity, and one stop bit. There's usually a menu option that lets you set these parameters. Most BBS's operate on this standard, and you should have no trouble connecting. It's unusual to find one operating at 7-bit, even parity, and two stop bits, but they exist. Make sure that you are set for the correct baud rate (BPS) for the board you're call

ing. Most boards can handle speeds between 300 and 2400 baud.

If you don't know of any BBS's in your area, contact your user group or local computer dealer. If you can get just one number, you're on your way to finding others. Most BBS's have a good list of local, state, national, and sometimes international BBS's.

Once you've made your connection, you may have to hit Return or Enter a few times to "wake up" the BBS. Once you're in, you'll probably see a message welcoming you to the board. At that point, it may ask for your name and password or for you to type *New* if you're a new caller. From there, follow the instructions.

Once you've gained access to a new BBS, read what appears on your screen. Most BBS's offer clear instructions for what to do next, but new users often are intimidated and fail to comprehend what they're reading. Take a deep breath, read, and try to comprehend before you panic.

You'll probably have limited or no access on your first call, and you may have to register. This involves filling out some sort of online registration form. Occasionally, you may get instant access to the BBS and its numerous features, but this is the exception rather than the rule. You'll more than likely have to wait a day or

two and call back after the sysop processes your application.

Some systems require a fee to access. I often find that a BBS that requires a fee is not worth the money. BBS's really worth calling are the ones that are free and for which fees are voluntary.

Once you have access, go to and read the help files; otherwise, you'll be lost. Try to capture them in your terminal software's buffer to print out and read later. This is your map to the BBS and will facilitate your moving around the system. Not only will help files save you time and make it easier for you to find your way through a strange BBS, but these files also usually explain many of the board's special features that can make your visit more fun.

Try reading and leaving messages. Peruse the available files and download (receive) an interesting program or file. If you need help, try paging the sysop. If available, he or she may come online with you in chat mode.

The rest is really just exploring the system and getting to know it. Some may offer online games for one or more callers. Other boards have multiple telephone lines that allow several callers to chat live with each other. Each one is different. Check out the menus to see what's offered and don't forget to read the help files.

### **BIG BLUE READER**

#### Read & Write IBM MS-Dos Disks!

Big Blue Reader 128/64 is a fast, easy-to-use, menu driven program for both novice and expert alike. Transfers word processing, text, ASCII, and binary files between Commodore 64/128 and IBM MS-Dos 360K 5.25" and 720K 3.5" disks. Big Blue Reader 128 V3 supports: C128 CP/M files, 17xx REU, 40/80 columns, reading MS-Dos sub-directories and much more. 1571 or 1581 Disk Drive is required. Does not work with 1541. BBR 128 Version 3.1 upgrade, send original BBR disk & \$18

**BIG BLUE READER 128/64 only \$44.95** 

### **BIBLE SEARCH**

#### Guaranteed Fastest and Easiest-to-Use C64/128 Bible Study Program Available!

Why settle for a slow 15-30 disk Bible program when you can have it ALL, on seven 1541/71 disks. Including: Entire Old and New Testament text; The fastest Exhaustive English Concordance (with 700,000+ words), both C64 & C128 programs; printer and disk output; many versatile search options; and much more.

#### Complete KJV or NIV Bible - \$69

Special KJV-Gospel Bible Search (C64/1541 disk) - \$14.95

Order by check, money order, or COD. US Funds only. Free shipping in North America. No Credit Card orders. Foreign orders add \$5 (\$12 whole Bible)

SOGWAP Software - (219)724-3900

115 Bellmont Road; Decatur IN 46733

#### FREEWARE FOR COMMODORE 64/128 HOME, HOME, HOME!

- (6047) UNIQUE / NOVELTY Contains Eliza, Biorhythm, Kaleidoscoper, Luscher and more.
- (6215) MISC PROGRAMS 1 Contains home programs, Desk Set and Last Will & Testament. (6178) THE SUBURBS / 1 - 12 programs for use in the home including JOFFE DIET PLAN.
- 7 (6179) THE SUBURBS / 2 20

Call or write for FREE catalog of programs for use in the home including BABY CARE 1,000's of programs for your PC! (6249) RECIPES / 1 - This disk

(800) 233-2451 Mon - Fri 9am - 5pm PST

nore miscellaneous recipes; 51 in all. (6251) RECIPES / 3 - This disk contains another 51 miscellaneous recipes

contains 50 miscellaneous recines (6250) RECIPES / 2 - This disk has

- (6221) DATA BASE PROGRAMS Data Base programs including DB Master, Data File, and more.
- (6002) DO-IT-YOURSELF BUSINESS PAPER Customize and print invoices, purchase orders, memos &
- (6105) PRODUCTIVITY PROGRAMS Contains Recipes, Alarm Clock, Bartender, Mortgage and more. (6004) COPY DISK - Copy programs and disk utilities with Unicopy and others.
- (6218) DISK AND FILE UTILITIES Assorted utilities: V Fast File Copy, Superclean, and more
- 1 (6003) MENU MAKERS A collection of menu making programs with 3-D Menu & others.
- (6016) PS GRAPHICS LABEL MAKER Collection of menu-driven label makers, Print Shop graphics.
- (6093) NOVELTY DEMO The classic Commodore, Xmas, Garfield, Optical Illusion & more.
- (6097) IN THE MALL / 1 Contains 14 arcade games. Try your skill on these gems.
- 7 (6099) IN THE MALL / 2 Contains 14 arcade games. Includes Moondog, Skiing, & more. 7 (6142) IN THE MALL / 3 12 more arcade games including BOULDER DASH and KANGA.
- T (6101) LADY LUCK / 1 Contains 10 casino games. Roulette, Craps, BJ, Poker & more. T (6202) LADY LUCK / 2 10 gambling games including ONE ARMED BANDIT, and 21.
- (6203) LADY LUCK / 3 17 gambling games including DODGE CITY POKER and KENO.
- (6098) ON THE BOARDS / 1 Contains 11 board games. Includes Yahtzee, Battleship & more.
- (6119) ON THE BOARDS / 2 12 board and card games including battleship and chess.
- (6120) ON THE BOARDS / 3 17 more board and card games including CRIBBAGE and BINGO.

To order, please check the desired disk and include \$2.99 for each disk ordered. Include shipping and handling of \$4 per order. CA residents add 7% sales tax.

Buy 5 disks and get the 6th one free!

Please send order, payment, name, address and daytime phone # to:

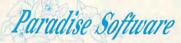

We accept Check, MO. Mastercard & Visa. Sorry-No COD's.

7657 Winnetka Ave, Ste 328-C, Winnetka CA 91306 (818) 700-0784 Voice/Fax (800) 233-2451 Orders Only

Circle Reader Service Number 108

MOM ONLY

### Make your Commodore a Speed Demon

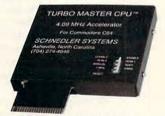

#### TURBO MASTER CPU™ 4.09 MHz Accelerator Cartridge for C64

- Four times faster processing speed combined with five times faster disk Load and Save.
- · Software actually runs four times as fast. Basic, wordprocessor scrolling and search, spreadsheets, assemblers, graphics, GEOS etc. Compatible with most software. GEORAM compatible.
- · Jiffy DOS compatibility option available (by Creative Micro Designs). HD Compatible.
- Why upgrade when you can enjoy dazzling performance from your C64 now?
- Only \$149. Shipping Included, 10-day satisfaction guarantee.

#### Don't tie up an expensive computer with a job a Commodore Čan Do \$ \$ \$

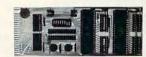

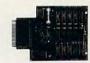

#### Data acquisition and control interfaces C64 & C128

- 80-line Simplified Digital I/O Board with ROM cartridge socket. Model SS100 Plus. \$139.
- Ultimate Interface. Universally applicable dual 6522 versatile interface adapter board. Model 64IF22. \$169.
- 16-channel, 8-bit analog-to-digital conversion module add-on. Model 64IF/ADC0816. \$69.
- Interface boards include extensive documentation and program disk. Manuals available separately for examination. Quantity pricing available. Call or write for detailed brochure.

#### **Resources for Serious Programmers.**

- Symbol Master Multi-Pass Symbolic Disassembler. C64 & C128. \$49.95
- PTD6510 super-powerful Symbolic Debugger. C64. \$49.95
- MAE64 6502/65C02 Macro Editor/Assembler. \$29.95
- C64 Source Code Book. Kernal and Basic ROMs. \$29.95

### CHNEDLER SYSTEMS

Dept. G3, 25 Eastwood Road, P.O. Box 5964 Asheville, North Carolina 28813 Telephone: (704) 274-4646 VISA and MasterCard accepted. All prices include shipping prepaid to US addresses.

"We engineer miracles."

tion, and the possible combinations of message bases and transfer sections you intend to have. This is a great timesaver and will save you headaches down the road when you want to reconfigure your setup. Design your menus carefully, if your bulletin board software has that capability.

#### **Know the Password**

Before you start your BBS, you should decide whether to make the system open to all callers or require that callers be verified and use a password for access. As a sysop, I want to know who's calling my BBS, even if I let people use fictitious names or handles online. I also strongly suggest using passwords. They'll cut down on the number of hackers trying to crash your board and ensure the privacy of your users' messages and electronic mail.

If you're fussy, you can verify all potential users by making them supply their correct names and addresses by mail. Some sysops ask for a photocopy of a driver's license as proof of a caller's identification. On the other hand, you can simply screen applications for suspicious names and addresses, such as John Doe or 12345 USA Street. I don't usually permit callers full access to my board unless

The 90's Will Be The Decade

of Taxes! Fight Back!

Get Organized. But, Don't Spend

Thousands on EXPENSIVE
Computers & Softwares!

Press a key. Weekly, quarterly, or year-to-date receipts
and expenses including childcare are totaled to
analyze - or for that tax deadline.

• Easy recording from checkbook and cash receipts.
• Plenty of error correction ability.

for YOUR Commodore 64<sup>TM</sup>

• More easily analyze and help control expenses.
• Extra disks for \$7.00 + postage and tax.

\*View or print weekly, quarterly, or YTD.

• Print with or without & analysis on weekly summary

• Print with or without & analysis on weekly summary

• Print all annual expenditures for each Expense

category. The program automatically highlights

which categories have expenses!

• Trailing zeroes. \$91.50 instead of \$91.5.

• Project Year-To-Date to end of year.

• Prepare and print a Balance Sheet.

"The reports

were superior..."

EASY BOOKS DISTRIBUTING

P.O. Box 216 Iowa Park, TX 76367-0216

EASY BOOKS-1 plus \$3.50 S & H

plus \$3.50 S & H (Tx residents add 7.25%) NEW YEAR'S SALE!

Effective.

Send CHECK or MONEY ORDER and DEDUCT \$4.00

1-(817) 592-4727 SHIPPING! 1-800-835-2246, ext. 209

Circle Reader Service Number 210

the information they supply is complete and accurate.

If I happen to be at my computer when someone new calls my BBS and registers online, I often get on my voice phone and call the number listed on the application while the caller is still connected. That number should

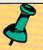

#### **BBS Software**

To set up your own electronic bulletin board system, you'll need the proper software, whether it's commercial or public domain. Public domain software and shareware are available through your user group or can be downloaded from many bulletin boards, including my BBS, Harbour Lights, at (207) 967-3719. If you use shareware, please send in your registration fee to the author. Here are a few available titles: EBBS 64, EBBS 128, RIBIT BBS, All American BBS, 64 Messenger BBS, Star BBS.

Here's a sample of some of the commercial BBS programs available for the 64 or 128. ARB BBS gets my vote as being one of the better bulletin board programs available. It supports multiple message bases, X-Modem and Punter protocols, story boards, multiple levels, online games, E-Mail, and more. Its manufacturer, L & S Computers, also offers good support. But all those listed here are sure to get you off on the right foot.

ARB BBS L & S Computers Box 392 Brooklyn, NY 11229 (718) 336-2343 (Voice) (718) 645-1979 (BBS) \$54.95

Dragonfire BBS 128 Yodahead Software P.O. Box 177 Martton, NJ 08053 (609) 596-1772 (Voice) (609) 596-4835 (BBS) \$75.00

Dynamically Modifiable Bulletin Board System (DMBBS) ARTISoft P.O. Box 96 Glen Burnie, MD 21060

(301) 553-0301 (Voice) (301) 553-0001 (BBS) \$69.95

Vision BBS AML 7138 Myrtle Ave. Queens, NY 11385 (718) 326-1110 \$69.95

C-NET
Prospective Software
P.O. Box 87175
Canton, MI 48187
(313) 981-4113
64 version—\$59.95
128 version—\$89.95

be busy when I call. If it's not, I get suspicious and investigate further.

#### No Hogs, Please

I suggest you limit your callers to 45 minutes per call and two or three calls per day. If you give everyone unlimited time, you'll find some users abuse the privilege and hog the line so others cannot use the BBS. The same holds true for downloading privileges. Don't give too much, or it will discourage other callers who constantly get a busy signal because someone is downloading program after program.

This includes you. If you hog the system by playing games, people trying to connect will get frustrated. If you want to use your computer for personal use, do so only during slow periods or, in the case of a part-time BBS, during the board's off hours; or

buy another computer. Callers can get discouraged with a BBS if it's difficult to connect, and sysops can get discouraged if people don't call. Don't expect your BBS to overflow with callers the minute you put it online. If you decide to go public, advertise your board's number on other BBSs; make leaflets with The PrintShop, PrintMaster, or a similar package; and distribute copies to bookstores, computer stores, schools, and libraries. During summer months especially, expect a slowdown in logons. Not too many people sit at home calling a BBS on a bright summer day; don't let it discourage you.

Other things can get on your nerves as a sysop. These include users' not obeying rules you've established and asking you questions that are plainly explained on the board. Those who simply disconnect instead of properly logging off and who complain because your system doesn't meet their expectations are other examples of callers a sysop can do without.

If you're willing to put up with these relatively minor aggravations, you may be sysop material, especially when you begin to reap the fruits of running a BBS. You'll learn more about computers, have PD and shareware software uploaded to you, communicate with people from all over. Best of all, you don't have to call out; people call you. In closing, the best rewards for me in running a BBS since 1984 are all the appreciative users I've met. They've become more than callers; they've become good friends.

Rick Lembrée is the CEO of Harbour Lights Communications, a desktop publishing firm; chief sysop of Harbour Lights BBS, the oldest continuously operating BBS in Maine; chairman of Southern Maine Commodore User Group; and editor of its newsletter, C-Link.

# TAXPERFECT<sup>™</sup> Get TaxPerfect<sup>™</sup> now and relax on April 15th . . . ✓

- EIGHTH SUCCESSFUL YEAR!
   MANY THOUSANDS ALREADY IN USE!
- Your Simple Answer to the Tax Reform Act of 1986 (As Amended)

 TaxPerfect is the quick, correct, easy way to do your taxes
 Absolutely up-to-date with the Tax Reform Act of 1986 / 88 and all new tax changes • Simplest tax return preparation program available — at any price · Single-keystroke form-to-form change · Automatically calculates and transfers data from every FORM and Schedule to FORM 1040 • Simply answer the questions — TaxPerfect calculates return, tax due or amount of refund due you • Automatically elects the greater of Standard or Itemized deductions • Prints data to all FORMS or Schedules you need for your complete return -ready to sign and file • Highly acclaimed by tax pros, CPA's and tax preparers, TaxPerfect is easy to understand and a pleasure to work with. Available for Commodore 64 and Commodore 128.

- TaxPerfect is fully screen-prompted, menu-driven and easy to use. System includes comprehensive User's manual with helpful tutorial example.
- With a single keystroke, TaxPerfect instantly recalculates your entire return when you change any item.
- TaxPerfect also prints directly onto IRS forms.

 Most powerful program features available —at any price • Supports RAMdisk • Prints the input sheets to organize your data . Built-in calculator feature accumulates input and enters total • 32
PF key functions achieved with 1 or 2 keystrokes
• Fast, complete tax calculations — 20 forms in under 2 seconds (most returns in under 1 second)
• On-line pop-up Help menus • Full calculationoverride capability • Follows IRS text & line #s exactly • Exclusive context-sensitive Datachek™ pinpoints omissions - and alerts you to effects of your input . Our exclusive Current Values Display constantly reflects all changes with your input . In Planning Mode all unnecessary text input prompts are eliminated. Only numeric input is prompted for.

New for 1990: 1040A and Schedule 1, 2 & 3.

- TaxPerfect data files can be stored on disk. TaxPerfect yearly updates are available at 50% discount to registered TaxPerfect users.
- TaxPerfect is an essential addition to your personal software library - and best of all, it's tax deductible.

#### RETURN PREPARATION

TaxPerfect PRINTS THE INCOME TAX
RETURN FOR YOU: TaxPerfect 64 — prints
page 1 & page 2 of the FORM 1040 and
Schedules A,B,C,D,E and SE as well as FORM 2441, 3903 and 6251 on standard IRS government forms or on blank computer paper for use with transparent overlays. forms plus Schedules F and R and FORMS 2106, 2119, 2210, 3800, 4136, 4255, 4562 and 4684. All other forms and schedules are considered in the calculation. TaxPerfect features direct screen input using fast tenkey style on the Commodore 128.

### FULL-FEATURED DEPRECIATION

Self-contained Depreciation program calculates and prints complete listing of depreciable assets . . . all classes . . . any length life . . . traditional methods plus "old" rules, ACRS, MACRS .. Half-year, mid-quarter & mid-month conventions. Schedule of assets attaches as a detailed, printed supplement to the FORM 4562.

Commodore 64 and Commodore 128 are TRADE-MARKS of Commodore Business Machines Corp.

Complete 1990 Edition:

TaxPerfect 64 \$89

SUPPORT

TaxPerfect 128 \$99

TO ORDER Call Toll Free 1-800-525-5611 24 Hrs. from anywhere outside Dallas. In Dallas Call 214/386-6320, MasterCard, VISA, Money Orders, Bank Checks and COD Orders Accepted (add 3% surcharge for credit card processing) (Texas residents add 8 1/4% sales tax) (add \$5.00 COD) (\$5.00 Shipping) Financial Services Marketing Corporation • 500 North Dallas Bank Tower • 12900 Preston Road • Dallas, Texas 75230

# 1990 Gazette Index

Everything's included!
Features, games, reviews,

education/home applications,

programming, bugswatter, feedback, and columns!

A superb interface includes pull-down menus, help screens, and keyboard, joystick, or mouse control. Features include super-fast searching and sorting capabilities. An options screen allows you to choose text colors, drive number, and input device. And there's full documentation on disk.

Choose from three modes of operation—browse for quick scanning, view for detailed information and descriptions, and edit for adding items from upcoming issues—and print to any printer. There's even a turbo-load option for maximum disk-access speed.

on orders with subtotal over \$20.)

| disk(s)      | (\$7.95 each).                                                                                  |
|--------------|-------------------------------------------------------------------------------------------------|
|              | Subtotal                                                                                        |
|              | Sales Tax (Residents of NC and NY please add appropriate sales tax for your area.)              |
| -            | Shipping and Handling (\$2.00 U.S. and Canada<br>\$3.00 surface mail, \$5.00 airmail per disk.) |
|              | Total Enclosed                                                                                  |
| Check        | or money order MasterCard VISA                                                                  |
| Credit Card  | No Exp. Date                                                                                    |
| Signature _  |                                                                                                 |
| Daytime Tele | ephone No.                                                                                      |
| Name         |                                                                                                 |
| Address      |                                                                                                 |
|              |                                                                                                 |

Wendower Ave., Suite 200, Greensboro, NC 27408, dore.ca

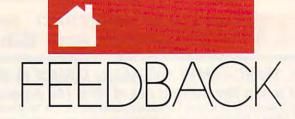

#### EDITORS N D REA DERS

#### Address Correction

Thank you for referring to our company in the "Feedback" column of the December 1990 issue of COMPUTE. Our correct address, however, is Jason-Ranheim, 3105 Gayle Lane, Auburn, California 95603; and our telephone numbers are (800) 421-7731 and (916) 878-0785. We fear that the letters sent to the San Jose address will be returned since we moved from that address some years ago.

JUDITH HANSON MARKETING DEPT. JASON-RANHEIM AUBURN, CA

Our apologies to Jason-Ranheim and any readers who may have written for EPROM information to the old address we mistakenly provided.

#### **Keep It Clean**

I followed the instructions for cleaning my keyboard as you suggested in "Feedback" (November 1989), but now I'm having problems with it again. Some keys require excessive pressure to work, while others print double characters at the slightest touch. According to a discussion on our local bulletin board, cleaning may not solve the problem. Some people say a little piece of rubber that bridges the switch gap between the key and metal contacts on a printed circuit board may be wearing out. I would appreciate your comments. JOSEPH J. KNUEVEN WYOMING, OH

The "Feedback" you referred to essentially recommends the use of compressed air, a pencil eraser, and rubbing alcohol. Alcohol is a great cleaner providing it's ethyl alcohol. A Commodore repair person we contacted, who has corrected this particular problem many times, says dirty contacts are usually the culprit for the majority of keyboard ailments and that a cleaning is called for. Using alcohol isn't always necessary, however. Instead, use a pencil eraser to clean the metal contacts; then score the connector, which is plastic rather than rubber, with a small wire brush.

#### **Back to the Board**

I was very pleased with the Electronic Billboard program (June 1990), but I have one problem. My word processor won't save files in the proper Commodore ASCII format for the program to read from disk. I decided to modify the program to write to disk the 99 lines the user can enter directly from option 2 on the Billboard menu. The program can then load the text into memory with the load routine from option 1.

First, load Billboard. Bas and type in the lines listed below. Remember to save the program when you've finished. To use this routine from the main menu, select option 2 from the main menu and enter the lines of your message in the usual way. When you've finished, type an asterisk (\*) on the last line as you normally would. Then press S at the prompt, and the message will be saved to disk automatically as "BILLBOARD.DATA." Later, when you want to load this file from disk, select option 1 from the main menu. Lines 1100 and 1110 are simply disk error-checking routine from the 1541's user manual. MIKE TENNANT WASHINGTON, PA

CH 130 DIMS1\$(MX), S2\$(MX), L\$(9 9):R1\$="{RVS}":R2\$=" {OFF}":S1%=SP\*3:S2%=SP\* 5-5

RX 200 PRINT" [DOWN] PRESS RETU RN TO START MESSAGE SCR OLL"

HR 205 PRINT" {SHIFT-SPACE} ENTE R S TO SAVE MESSAGE":PR
INT" PRESS Q TO QUIT";
PF 210 CHS="":INPUTCHS:IFCHS="

Q" OR CH\$="Q" THEN SYS2 048:END

XF 215 IFCH\$="S"ORCH\$="S"THEN {SPACE}GOSUB1000:GOTO20

RG 300 POKE 214, 23: PRINT: PRINTS P\$;:POKE214,23:PRINT:PR INTB\$;:SYS828

XE 570 S1\$(N) = C\$: L\$(N) = C\$: {6 SPACES} IFS1\$ (N) = "-"T HENGOTO440

PJ 1000 OPEN15,8,15:GOSUB1100 AH 1010 OPEN2,8,2,"0:BILLBOARD .DATA,S,W":GOSUB1100

XC 1020 FORZ=1TON-1:PRINT#2,L\$ (Z):NEXT:GOSUB1100

GG 1030 CLOSE2:GOSUB1100:CLOSE 15: PRINT "SAVED. ": RETUR

QH 1100 INPUT#15, EN, EM\$, ET, ES: IFEN>1THENPRINTEN, EMS, ET, ES: STOP

CE 1110 RETURN

#### A Charitable Offer

As a former treasurer of the church I attend, I have developed Commodore 64 programs to manage the finances of the church and make periodic reports to the governing body and congregation. I converted some of these programs for use on a PC owned by the church, and they are still in use. I would be happy to share either the 64 or the PC version of these programs with any church or other charitable organization that would care to contact me.

WALTER L. JOHNSON 515 SE NOLAN ST. DEKALB. TX 75559

#### My Own BBS?

Last year you ran an article that talked about people running their own BBSs (Bulletin Board Systems). That sounded interesting, but I have a lot of questions to ask. How could I run my own BBS? Does it cost a fortune? Does it tie up the phone lines?

If I couldn't run my own, could you tell me how to become a member of someone else's BBS? I heard you need certain things such as a BBS program. Could you tell me how to get one?

TIM HEALY RAYMOND, NH

You picked a good time to write, Tim. In this issue, Rick Lembrée, who's been operating his BBS in Maine since 1984, shares his expertise with our readers. If you already have a 64 and a modem, you have all the hardware you need for a small system. You will need a BBS

### COMMODORE

#### REPLACEMENT CHIPS, PARTS AND UPGRADES 6526A CIA PLA/82S100 6581 SID 12 95 ANY 901 ROM ..... 251715 CONTROLLER 251913 ROM 23 95 21.95 11 50 SX64 KEYBOARD (NEW) . . . . . . . . . 49 95 HVY DUTY C64 P/S 1.8AMP . . . HVY DUTY C64 P/S 4.3AMP . . . 39 95 SERVICE MANUAL C64 ..... 22.00 SERVICE MANUAL 1541 SERVICE MANUAL C128/D . . SERVICE MANUAL 1571 . . . SERVICE MANUAL 1084S/P 29.95 16.00 SERVICE MANUAL 1526/802 ..... SERVICE MANUAL 1581 . . . . CALL FOR OTHER MANUALS 1750-512K RAM EXPAN. CARTRIDGE . . . . 169.00

**OUR NEW FREE CATALOG HAS 34** DIAGNOSTIC PRODUCTS; 22
INSTRUCTIONAL VIDEO TAPES, 11
TYPES OF COMMODORE POWER
SUPPLIES, AND PAGES OF PRINT
HEADS, RIBBONS, INTERFACES,

COMMODORE DIAGNOSTICIAN II ...... 6.95

Add UPS charges to all prices.

#### THE GRAPEVINE GROUP, INC.

CABLES, AND UPGRADES.

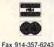

We Ship Worldwide

3 Chestnut St. Suffern, NY 10901

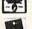

1-800-292-7445

914-357-2424 Prices subject to Change

Circle Reader Service Number 165

#### GET MORE FEATURES FOR

#### BIBLE STUDY

#### LANDMARK The Computer Reference Bible offers:

Complete Old and New Testaments in King James Version or New International Version, Individual verse (marginal) references, words of Christin color, complete NIV footnotes and a Concordance.

Searching for up to 12 partial words, wildcard characters, words or phrases at once. Search not only the Bible, but also your own files, or even the results of a search, to narrow your search down further.

-Creating of your own files, using the built in text editor to copy Scripture, text or search results into your file. You can also convert your files for use with most wordprocessors, like Paperclip and GEOS to add graphics or different type styles.

Compiling your own Personal Bible containing all your notes, comments, outlining of text in color and keep it organized. Make new references, add to the existing references, or reference your own files!

Compatibility with all disk drives for the C64/128 including 1541, 1571, 1581, SFD1001, and hard disk drives. Also will take advantage of cartridge or hardware speedup products like FAST LOAD or Jiffy DOS to improve performance of the program. Entire Bible with references fits onto eight 1581 disks. C64 v1.2 and C128 v2.0 on same program disk!

KIV \$89.95 NIV \$99.95 /Both \$155.00 plus \$4.00/\$6.50 shipping in cont. USA

CALL OR WRITE FOR FREE BROCHURE P.A.V.Y. Software P.O. Box 1584 Ballwin, MO 63022 (314) 527-4505 MC/VISA accepted. Foreign orders write for shipping

World Geography

for the Commodore 64/128

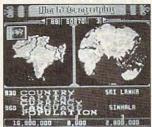

Full-color 3-D rotating globe!

World Geography is the fun way to learn the world's countries, their flags, capitals, populations, languages and currencies in an entertaining 1- or 2player educational game for the whole family. Updated every year!

"Kids and adults will enjoy this program for hours and hours!"

-Family Computing

"The entire presentation is outstanding . . . This is really an achievement!"

-Commodore Magazine

"An awesome achievement . . . the execution is flawless." -Compute's Gazette

To order call

800 331-4321

In California call 800 851-1986 Outside US call 408 462-1551 Only \$19.95 postpaid!

**BOBCO Interactive Software** 

200 7th Avenue, Suite 111, Santa Cruz, CA 95062

Circle Reader Service Number 141

Circle Reader Service Number 25

program, but check the article for further information about this interesting computer activity.

#### A Reader Helps

A couple of letters in the January 1991 "Feedback" are worth mentioning. John Potter asked about disabling the programmed function keys on his 128. Here's an easy way. Poke 828, 183 to get the 64 values; then poke 828, 173 to reenable the 128 definitions.

Walter Stegemiller asked about delays in programs that use extensive arrays. Creating simple variables, such as A or B\$, after the arrays are DIMensioned is the usual cause for one-time delays. Each new variable causes a delay.

To avoid this, preassign all simple variables using a DIM statement, such as DIM A, B\$, X, Y, Z, before creating the array. Also, the notorious garbage collection delay occurs only when using strings. This might help Walter isolate the cause of the delays in his programs.

Thanks for the tips, Bob.

#### Stars for Sale

BOB RENAUD WASHINGTON, MA

I am 72 years old with vision only in one eye, so I like ready-to-run programs on disk. You have one in the June 1990 Gazette called Starburst Graphics that I would like to use for camcorder graphics. Is there any chance you will have this on sale soon?

RICH MAUNEY MT. HOLLY, NO

**FACTORY AUTHORIZED** 

#### COMMODORE REPAIR CENTER A.L.R. 1-800-772-7289

(708) 879-2888 IN ILLINOIS

C64 Repair (PCB ONLY) . 42.95 C128D Repair . . . . CALL C-128 Repair (PCB ONLY) 64.95 IBM Compatibles ... CALL 1541 Permanent Printers ..... CALL Alignment (PCB ONLY) 29.95 Monitors ..... CALL 1541 Repair . . . . . 79.95 1571 Repair (PCB ONLY) 79.95 Other Equipment . . . CALL

CALL BEFORE SHIPPING FOR AUTHORIZATION NUMBER (Have Serial and Card Numbers ready)

PARTS AND LABOR INCLUDED

FREE RETURN SHIPPING

[APO, FPO, AIR ADD \$10.00] 24-48 HR. TURNAROUND (Subject to Parts Availability) 30 DAY WARRANTY ON ALL REPAIRS

#### COMMODORE PARTS

CALL (708) 879-2350

C128 Power Supply ...... 59.95\*

\*(Plus \$4.00 Shipping/Handling)

TEKTONICS PLUS, INC.

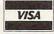

117 S. BATAVIA AVE. BATAVIA, IL 60510 Circle Reader Service Number 259

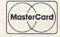

# Commodore 64 &

SSI Bargains ..... \$14.50

Phantasie 3, Sons of Liberty, Shiloh, Grant's Trail, Wargame Construction Set, Demon's Winter, Eternal Dagger, Questron, Questron 2, 1st Over Germany, Heros of the Lance.

More Bargains .... \$5.00

Artist, Beyond Castle Wolfenstein, GO, Congo Bongo (CA), Deadline, Starcross, Electronic Address Book, Math 6, Home Manager, Musician, Pro-Golf, 1 Man & His Droid, Programming Kit 3, Suspended, Assembler, Toy Bizarre, Zenji, Zork II or III, Super Expander 64.

Infocom, Activision, More ... \$9.50 Leather Goddesses, Border Zone, Enchanter, Hitchhiker's Guide, Ghostbusters, Last Ninja 2, GFL Football, Hacker, Fairy Tale Adventure, Hollywood Hijinx, Plundered Hearts, Take Down, America's Cup, Gee-Bee Air Rally, Aliens, Air-borne Ranger, Logic Levels (CA), Monopoly, Movie Musical Madness, Ninja, Mindshadow,

Borrowed Time, Murder on the Mississippi.

TO ORDER, SEND CHECK OR MONEY ORDER TO:

#### COMPSULT

DRAWER 5160, SAN LUIS OBISPO, CA 93403-5160

Include \$4.00 for shipping charges to U.S. addresses, \$6.00 for Canada. \$8.00 for International. California orders must include 6% sales tax.

CREDIT CARD ORDERS CALL TOLL-FREE

#### 1-800-676-6616 ORDERS ONLY, PLEASE!!!!

All other info, including requests for our FREE CATALOG,

which includes 100's of additional closeout products Call (805) 544-6616, or write to the above address.

Circle Reader Service Number 161

#### THE BASEBALL DATABASE

LET YOUR COMPUTER KEEP TRACK OF YOUR TEAM'S BASEBALL STATS!

EASY TO USE . COMPREHENSIVE \$49.95 APPLE IIe/IIGS DETAILED PRINTED REPORTS

\$39.95 COMMODORE 64/128

Add \$2.50 shipping & handling; 15 day money back guarantee. VISA/MC/check or MO: Program specs & details available upon request

#### JACOBSEN SOFTWARE DESIGNS

Attn: Order - CPG 1590 E. 43rd Ave., Eugene. Oregon 97405 Phone: (503) 343-8030

#### FAMILY GENEALOGICAL DATA BASE

512 ANCESTORS - 9 GENERATIONS

- Prints Five Generation Pedigree
- · Prints Family Group Charts
- \$34.95 MC/VISA Accepted
- For Orders Call: 800 366 1372
- Supports C64, IBM, Apple

PFA • 8600 Old Spanish Tr. #79 • Tucson, AZ 85710

Circle Reader Service Number 200

#### COMMODORE EY SOFTWARE SALE! \$9 EA Forcaster business predictions business start-up Entrepreneur . OR Decision Maker answers questions 5 FOR Project Planner manage tasks \$27 Numbers at Work business math President Elect --- Sons of Liberty --- Shiloh --- B-24 Roadwar 2000 --- Eternal Dagger --- Wrath of Nika. Questron II — Heroes of the Lance ——— \$11 ea. Printer Util. — Prof. Tour Golf — Word. Trivia \$9 ea. HACKER CAT - 8801 SE DIVISION - PORTLAND, ORE. 97266 PHONE: 1-508-774-4402+++++ DDD \$8.00 SHIPPING

Circle Reader Service Number 202

FEEDBACK continued from G-17

All of the type-in programs that appear in Gazette are available on disk, and right now is a great time to subscribe. A one-year's subscription to the magazine and disk is only \$49.95 for 12 issues. Subscriptions can be ordered by calling (800) 727-6937. While supplies last, single issues of the disk are availabale for \$9.95 by writing to Single-Copy Sales in care of our Greensboro office. The address is the same as the 'Feedback" address, which is printed below.

#### **PET Vets**

Your magazine is informative when it comes to the 64, but once in a while it would be fun and interesting to read an article about the old datasette. 1520 plotter, and my old Commodore 16 computer. I am sure there is more than a minority of dedicated Commodore owners who would enjoy taking this old hardware down from the attic, dusting it off, and exploring its capabilities again. Where else can we get information on this old hardware? They haven't written a book on an-

tique computers yet, but maybe there's someone with ideas on how to expand their use despite the newer PCs.

DENNIS KOZIK WEST ISLIP, NY

Perhaps you and other Commodore veterans might want to contact the writer of this next letter. You might also try your local user's group.

If anyone out there is a fellow Commodore collector or user of older Commodores (PET, VIC-20, Plus/4, C16, or B128), write me. Let's share information on software, hardware, and other resources before they become nonexistent.

LARRY ANDERSON 547 LEWIS ST. #14 STAR RTE. 2 SAN ANDREAS, CA 95249

#### Who's Got the Ribbon?

I was reading your "Feedback" column in December, and I was able to help out someone with the Tech Sketch light pen. Now I hope someone can help me find a ribbon for my Okimate 10 printer. I sent an order to the Okidata supply address, and the postal service returned my letter, stating that Okidata was no longer there.

Should I have to discard my printer because I can't find ribbons? DOROTHY REYES HOLLIS, NY

We don't know what address you used to order your ribbon, but when we contacted Okidata, a spokesperson said the company is still very much in business and offered the following advice. Contact Okidata and someone will either direct you to a dealer near you who stocks the ribbons or else arrange to have one sent to vou by mail. Write to Okidata, Customer Service, 532 Fellowship Road, Mount Laurel, New Jersey 08054. Okidata ribbons are also available through Ramco Computer Supplies, P.O. Box 475, Manteno, Illinois 60950;, (800) 522-6922. A black ribbon from Ramco sells for \$5.25, a color one for \$5.75. You might also try contacting a local computer store.

If you have a question, comment, or problem, we want to hear from you. Send your letters to Gazette Feedback. COMPUTE Publications, 324 West Wendover Avenue, Suite 200, Greensboro, North Carolina 27408.

# D'IVERSIONS

#### FRED D'IGNAZIO

ecently I attended the Consumer Electronics Show in Chicago, previewing new computers. I passed by the Sharp Electronics booth and was struck by its line of pastel-colored products. There were juicy peach TVs, baby blue calculators, lime green radios, and shocking pink boom boxes. I also noticed that the products' cases didn't have sharp right angles with well-defined corners. Instead the cases were contoured, their corners rounded, smooth, and soft-looking. The products looked less like an engineer's chassis but more like something organic and alive. It was all high-tech designer chicsomething with a decidedly human look and feel.

The "in" look now in southern California is clothes that haven't seen the inside of a washer or the underbelly of an iron. Beards, legs, and underarms that haven't been shaved and unwashed hair that has a stiff, greasy, "sexy" look are also fashionable.

Rumpled is in. People are rumpled. Clothing is rumpled. Technology with a rumpled look is next.

Rampant miniaturization and "digital fusion" will help rumple technology and give it a much more human look and feel. Appliances will fuse: cameras, VCRs, and TVs; telephones, fax machines, laser copiers, and answering machines; computers, radios, TVs, CD players, CD-ROMs, and laser discs.

If technology continues to shrink and converge, then it will become possible for appliance and clothes designers to work closely together to design intelligent clothing in which the appliances are housed. If high-tech becomes microminiaturized, just think of all the computing power you will be able to fit inside a woman's shoulder pads, a Texan's cowboy hat, or a teenager's pump tennis shoes.

Whole entertainment centers will travel with us. We'll wear them as microspeaker earrings, laser disc neckties, and CD-ROM belts. We'll carry entire libraries as encyclopedia suspenders, fax machine necklaces, and

data-dump jumpsuits.

It won't stop there. In the future when high-tech is built into our clothes, even our underwear will be intelligent. Undershirts will have body sensors and release deodorant as needed. Undergarments will have environmental-control panels that will keep us toasty warm on cold days and frosty cool during the dog days of summer. Our underwear will be multitasking. While it keeps us from

NEXT CENTURY'S HOT ITEM:
HGH TECH
TO GO

being socially suspicious, it may also be working on a tough engineering problem, sorting out a personalized newspaper, calculating our taxes, or designing a challenging videogame for us to play when we get home at night.

At the end of the 1990s, we'll look back at our desktop computers, and marvel. "How could a computer be so big?" we'll say, shaking our heads. "And look at it. It just sits there, all blocky, square, and squat."

The term *desktop computing* will become a quaint term that carries the same nostalgia as hula hoops, tail fins, Howdy Doody, or Bing Crosby.

Nobody will be doing desktop computing because the desktop computer will have disappeared. In rare cases where a megamainframe is required, the computer will have disappeared into the desk. In all other cases, we'll wear all the computing power we need in our different outfits.

Getting dressed in the morning

will be a hard thing to do—especially when we are naked and don't have any onboard computing power. "Do I want to feel really intelligent today and wear my 20-gigabyte sport coat, or do I feel lowbrow enough to get by with my old 100-meg T-shirt?"

In the future, everyone will wear glasses. The glasses will "correct" our vision from real-world reality to a virtual reality that has a computer-display screen overlaid on top.

When we need to access information at school, at work, or in a meeting, we'll reach into our pockets and pull on pairs of sunglasses. In most cases we'll see facts, figures, pictures, simulations, and so on; but we might secretly be looking at digital movies, controlling a CD player embedded in our earrings, or playing videogames using our eye movements to control optical joysticks.

Technology clothing can be pretty flashy, but it's only a waystation to the real high-tech look of the next century. By the year 2001, many trendsetters will have abandoned clunky hightech clothing for the new look: technology embedded in your body. After all, what are people to do on the beach in skimpy bathing suits? Or in the shower, or in bed?

We can take our technology with us, but it'll soon be a bother to wear all-terrain technology "wetsuits" that can go anywhere. Instead, people in the know will be carrying all their appliances as *dermal implants* inside their bodies. And it will be a gas! Imagine pressing your belly button to call your mom, who is vacationing in some renovated gulag, or closing your eyes and watching the new Rocky movie (Rocky XXV).

Technology in the near future will be everywhere, but it will also be invisible. It may be under your clothing, inside a tooth filling, or on the tip of your tongue. For heavy-duty computing, though, you can mount a mainframe unit as a collar around the neck of your favorite pet. And if you're smart, you'll get a really intelligent collar that will also kill fleas.

# BEGINNER BASIC

#### LARRY COTTON

or many computer users, the first time they encounter BASIC is when they turn on their machines. On the 64 or 128, the first screen you see is a BASIC screen. The computer attempts to interpret anything typed on the keyboard as a BASIC command.

If you type your name and press Return, the computer will look it up in its internal BASIC dictionary. And unless your name happens to be LIST or another BASIC keyword, the computer will announce that you've entered a syntax error; your name wasn't in its BASIC interpreter.

The 64's version of BASIC is similar to the original BASIC invented at Dartmouth College almost 30 years ago. The 128's version contains all of the 64's commands and adds many of its own, such as RDOT and SPRDEF. Since these commands are unique to the 128, we won't spend much time on them in this column; I have to cover what's common to both computers.

There's been a lot of press—mostly bad—about BASIC's speed. There's no doubt about it; BASIC is slow. Every instruction the computer sees in a program must be translated just as if it had never seen it before. If you say PRINT X+Y, the computer must first look up PRINT to see if it's a valid BASIC statement, then look up the value of X, and then check to see if the + sign really means anything. It then looks up the value of Y, does the addition, and prints the result on the screen.

If you say PRINT A-B, the computer doesn't remember that PRINT has passed the validity test, so it looks it up again, then goes through essentially the same procedure as PRINT X+Y, except with a different mathematical operation and different variables.

Even at this snail's pace (electronically speaking), the answer's usually on the screen by the time you've lifted your finger from the Return key. In other words, BASIC is quite fast enough for some programs.

It's not fast enough, however, for high-resolution graphics or arcadestyle games. That's because moving several objects simultaneously in a blast-the-aliens-as-fast-as-you-can game or updating flight-simulator scenery calls for rapid math calculations. The program must also react quickly to joystick movements and print recognizable pictures onscreen.

If you're into programming games, don't depend on BASIC to be able to handle the speed. Such programs virtually grind to a halt if they're written in BASIC, so programmers must resort to another language

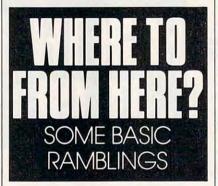

or else program in the language the computer understands—machine language. (But that's a topic Jim Butterfield covers in his column.)

Another bad reputation BASIC has garnered over the years is that it's unstructured and encourages sloppy programming. In other words, since there are so many ways to accomplish a given task, each programmer can approach a program in an individualistic and often hodgepodge way.

Quite a few columns back, Todd Heimarck and I debated the relative merits of structured and unstructured programming. You can program either way in BASIC; other languages require more structure. I argued that structuring restricts creativity, elegance, and flexibility.

I tend to write programs topdown, starting at the top and working down until the program's finished. BASIC's perfect for this. You simply tinker, test, and tweak until the program works. But does it really work under every conceivable condition?

A better way is to think of the structure before you ever begin. What are the main things you want to accomplish? Can tasks be broken into manageable modules of code? Can you use meaningful variable names? Can you help explain the code with remarks? Can you keep lines short?

So what is BASIC good for? In its ability to manipulate large amounts of data, in doing complex math problems, in the programming of simple music and sound effects, in giving tests, or in collecting data, BASIC shines.

For instance, if you want to write a program that creates and maintains a list, BASIC is the ideal programming language. First, it collects data using the INPUT and/or GET statements. It remembers data in the form of text (strings) or numeric variables. It can save your list to a disk and load it back into the computer. BASIC also works well sending data from the computer to a printer.

Two of the most popular programs I've written to illustrate various BASIC programming techniques are a quiz that teaches state capitals and a list-making program. Both are easily written in BASIC and work well. The user never realizes that the programs are not extremely fast.

All these ramblings are leading to a plea for your input to help me write this column. BASIC is a wonderful language, but what would you like to do with it? Would you like to gather data? Control appliances? Play music? Learn to type? Time reactions? Dial a phone?

I'd also like to know how long you, the reader and BASIC programmer, have been with me. Are you a programming veteran or a novice?

I'd really like to know what you would like to learn about, and do with, BASIC. I can be reached in care of COMPUTE, 324 West Wendover Avenue, Suite 200, Greensboro, North Carolina 27408.

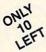

#### Ashton-Tate 's dBASE II

\$195.00 (List 495.00)

data and application compatible with MS-DOS version: dBASE IV.

WordStar® v2.26

\$39.95 with 736 page

User's Guide and command keytops (data files compatible with MS-DOS version)—includes Osborne CP/M System Manual with extensive CP/M Tutorials as well.

with WordStar, purchase any or all of following for only \$10.00 each:

**SpellGuard** checker with dictionaries, **Grammatic** checks Grammar and syntax, **MailMan** Mailing list manager and label maker, **FORTH** language, **P.D. 3 Disk Index.** 

and/or combine WordStar with any/or all of following \$39.00 Programs at 3/\$95.00:

SuperCalc® v1.05 spreadsheet, MicroSoft BASIC With DRI's Compiler BASIC, MicroSoft's BASCOM® Compiler, WordPac® Incl. SpellGuard Grammatic Documate and MathStar, MicroSoft's FORTRAN-80® With Macro-Linking Compiler (\$90, List 295), SuperSort®, DataStar®, Personal Pearl 6 disks menu-driven Executive's Data Base, Real Estate Investor® for SuperCalc, Personal Datebook® also schedules office.

All Programs Above T.M. Reg. U.S. Pat. Office by their respective Publishers.

Please add \$4.50 P & H per order. Send Checks to P.D.S.C., Suite L-3, 33 Gold Street, New York, NY 10038. MasterCard/VISA Please Call 1-800-221-7372 (PDSC) Don Johnson

Circle Reader Service Number 117

### JASON-RANHEIM

#### CARTRIDGE MATERIALS FOR YOUR COMMODORE 64 or 128

# Quality Products from the World Leader!

- Promenade C1 EPROM Programmer
- Game Type Cartridges
- Bank Switching Cartridges
- RAM/ROM Combination Cartridges
- Capture Archival Cartridge System
- Cases, EPROMS, Erasers, Etc.

#### Call or write for complete information!

Call Toll Free from California Tech Support 800-421-7731 916-878-0785 916-878-0785

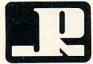

#### JASON-RANHEIM

3105 Gayle Lane Auburn, CA USA 95603

Circle Reader Service Number 216

### Best-Selling Commodore Books from COMPUTE

### Machine Language Routines for the Commodore 128 and 64

By Todd D. Heimark and Patrick G. Parrish For both beginners and advanced ML programmers. 585 pages. \$18.95

#### Mapping the Commodore 64 and 64C

By Sheldon Leemon

Comprehensive memory map and programmer's guide. 324 pages. \$18.95

#### Music System for the Commodore 128 and 64 The Enhanced Sidplayer

By Craig Chamberlain

Includes programs, utilities, and sample music. Book/Disk Only. 274 pages. \$24.95

#### Order your copies today.

Send the appropriate amount plus \$2 shipping and handling for each book (\$6 for orders outside the U.S. and Canada) and applicable sales tax\* to:

COMPUTE Books C/O CCC 2500 McClellan Ave. Pennsauken, NJ 08109

\*Residents of NC, NY, and NJ add appropriate sales tax for your area.

All orders must be paid in U.S. funds drawn on a U.S. bank. Please allow 4-6 weeks for delivery.

MAR91CP

# MACHINE LANGUAGE

#### JIM BUTTERFIELD

t seems pointless to have code that adds 0 to a number, or for that matter subtracts 0. After all, anything plus 0 gives an unchanged value, right?

In the case of a carry, adding/ subtracting 0 can make good sense. For example, suppose you have the address of a variable stored in \$FD/FE and you want to move to the next variable, seven bytes away. After an intial CLC to clear the carry, you would add to the low part of the address with LDA \$FD, ADC #\$07, STA \$FD. How about the high part of the address? One way to do the job is to let the carry add in "naturally" with LDA \$FE, ADC #\$00, STA \$FE. The 0 might be viewed as the high-order part of the value 7.

There are several such tricks that involve adding 0; usually the carry flag plays a role. This time, I'd like to concentrate on a special trick: adding or subtracting 256 to a byte, in steps, causing its value to roll around to the original number.

All bytes must contain values in the range of 0 to 255, or \$00 to \$FF in hex. If I should add, say, 128 (hex 80) to any value and then do it again, the number will return to its original value. What's the point?

One example of adding 0 can be found in every Commodore 8-bit computer. It's part of a routine called CHRGET. On the 64, you'll see this code at addresses \$84–\$89. It looks like this:

0084 SEC 0085 SBC #\$30 0087 SEC 0088 SBC #\$D0

Successively subtracting hex 30 and D0 (decimal 48 and 208) walks the value in the A register completely around, leaving it where it started. What's the point?

As it turns out, this clever piece of code adjusts the carry according to the value in the A register. If the value is below hex 30, the carry will be set; if it's above, the carry will be clear. The

flag will be used by the program that called this subroutine.

Another clever and interesting piece of code that has been showing up lately is used in converting a value to hexadecimal ASCII prior to printing it. The number is split into two four-bit groups, each of which will be translated to a printable character in the hexadecimal range 0–9 or A–F.

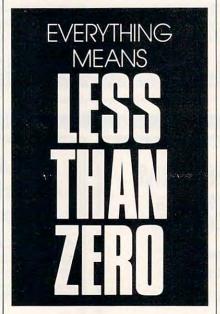

Once you've isolated the four-bit nybble with a value ranging from 0 to 15, the usual method is to test to see if it's less than 10. If so, add hex #30 to create a character from 0 to 9; otherwise, add hex #\$37 to produce A to F. There are many variations of this basic method, but they all involve two additions and a test.

The clever method rolls the number completely around, and then some! If you do this in decimal mode, the number will end up at the right place with no tests needed. And this method deliberately puts the carry flag to use to get the numbers exactly where they're wanted.

Here's the method. First, the program sets decimal mode. We'll discuss the effects of this in a moment. The

carry flag is cleared, and we add 90 decimal. The code so far reads as follows:

SED CLC ADC #\$90

Let's see what happens so far. If the original value was in the range 0–9, adding hex 90 in decimal mode will yield \$90–\$99, and the carry flag will be clear. If the number was in the range 10–15 (hex A–F), adding will produce 100–105, or more accurately, 00–05 hex with the carry flag set. Note that decimal mode has been used with numbers that aren't in true decimal format; in principle, values such as A or F would not be legal BCD. No matter—the computer will adjust the value correctly.

The rest of the calculation is straightforward. Remaining in decimal mode and leaving the carry flag as is, we add 40. The code is a simple ADC #\$40, followed by clearing decimal mode with CLD.

If the original value was in the range 0–9, its modified value of 90–99 will be added to 40 (decimal mode, of course), producing the correct result of \$30–\$39. There will be a resulting carry, but that doesn't matter.

On the other hand, if the original value was 10–15 (hex A–F), the modified value of 00–05 will be added to 40, plus a carry! This will yield a result of 41–46, the correct ASCII values for letters A–F.

Numeric or ASCII, the number is ready to print. And there were no comparison tests.

The little program that follows simply displays its first 12 bytes in hexadecimal. It gives you an easy way of checking the above method and seeing the usual way of separating a byte into its two nybbles.

The program runs on virtually all 8-bit Commodore computers. One caution should be observed: If an interrupt occurs while the computer is in decimal mode, the interrupt program will run in decimal mode. That's

# MACHINE LANGUAGE

not serious for normal interrupt routines, but there's an anomaly with Commodore computers prior to the VIC-20. On such computers (PET, CBM), the keyboard-reading routine uses the ADC instruction; as a result, false keyboard values are seen if a decimal-mode interrupt takes place. You may eliminate this effect by locking out the IRQ during the time you're in decimal mode; issue the. command SEI just before SED and the command CLI right after CLD. Even with a newer machine, I recommend that you try your hand at adding this coding. It's good practice.

#### 2000 LDX #\$00

The loop that counts the 12 bytes will be controlled from the X register. The program will be at hex 2000, so that's where we will read the bytes from.

#### 2002 LDA \$2000,X

The value to be printed in now is in the A register. To split it into two parts, we'll save (push) it on the stack and then extract the first nybble.

#### 2005 PHA

Get the high nybble by shifting the contents of A to the right four times. Zero bits slide into the right side, and the high bits move to the low end of the byte. The low bits are lost. We'll bring them back when we pop the stack.

Your assembler might prefer that you type LSR A rather than the LSR shown. Give it whatever it wants.

2006 LSR 2007 LSR 2008 LSR 2009 LSR

The high nybble is converted to a binary value from 0 to 15. We're ready to do the conversion. The following code could be made into a subroutine, since we'll use it again for the low nybble.

200A SED 200B CLC 200C ADC #\$90 200E ADC #\$40 2010 CLD Conversion complete. Let's print the character we've created.

#### 2011 JSR \$FFD2

Pull the original value from the stack with PLA and use AND to isolate the low nybble. Convert to ASCII and print.

2014 PLA 2015 AND #\$0F 2017 SED 2018 CLC 2019 ADC #\$90 201B ADC #\$40 201D CLD 201E JSR \$FFD2

For neatness, print a space so that the next byte will be separated from this one.

2021 LDA #\$20 2023 JSR \$FFD2

On to the next byte, unless we have done 12 (hex 0C), in which case we quit.

2026 INX 2027 CPX #\$0C 2029 BNE \$2002 202B RTS

It's a neat method, and it illustrates how a little thought can produce elegant number handling. And it's not too clever—the code is sound.

Rolling a number around by adding or subtracting 0? It can be quite handy.

100 DATA 162,0,189,0,32 110 DATA 72,74,74,74 120 DATA 248,24,105,144 130 DATA 105,64,216,32 140 DATA 210,255,104,41 150 DATA 15,248,24,105,144 160 DATA 105,64,216,32 170 DATA 210,255,169,32 180 DATA 32,210,255,232 190 DATA 224,12,208,215,96 200 FOR J=8192 TO 8235 210 READ X 220 T=T+X 230 POKE J,X 240 NEXT J 250 IF T<>5402 THEN STOP 300 PRINT "HEX CONVERSION" 310 PRINT "DEMO" 320 SYS 8192 П

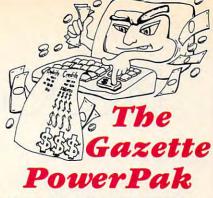

Harness the productivity power of your 64 or 128! Turn your Commodore into a powerful workhorse, keep track of finances, generate reports in a snap, manage your money in minutes—all with the new 1991 Gazette PowerPak! Look at all your 64/128 PowerPak disk contains.

GemCalc 64 & 128—A complete, powerful, user-friendly spreadsheet with all the features you'd expect in an expensive commercial package (separate 64 and 128 versions are included). Most commands can be performed with a single keypress!

Memo Card—Unleashes the power of a fullblown database without the fuss! Nothing's easier—it's a truly simple computerized address file. Just type in your data on any one of the index cards. Need to edit? Just use the standard Commodore editing keys. What could be easier?

Financial Planner—Answers all of those questions concerning interest, investments, and money management that financial analysts charge big bucks for! Use the compound interest and savings function to arrive at accurate estimates of how your money will work for you. Compute the answer at the click of a key!

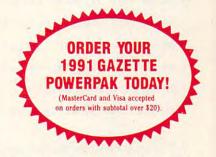

|             | S! Please ser<br>(\$14.95 each | nd me PowerPak<br>i*).                                    |
|-------------|--------------------------------|-----------------------------------------------------------|
|             | Subtotal                       |                                                           |
|             |                                | ents of NC and NY please<br>sales tax for your area.)     |
|             |                                | ndling (82.00 U.S. and Can-<br>ce mail, 85.00 airmail per |
|             | Total Enclosed                 |                                                           |
| Check       | k or money order               | MasterCard VISA                                           |
| Credit Card | 1 No                           |                                                           |
| Signature . |                                |                                                           |
| Daytime Te  | elephone No                    |                                                           |
| Name        |                                |                                                           |
| Address     |                                |                                                           |
| City        |                                |                                                           |
|             |                                | ZIP/<br>Postal Code                                       |
|             |                                |                                                           |

Send your order to Gazette 1991 PowerPak, 324 W. Wendover Ave., Suite 200, Greensboro, NC 27408.

# PROGRAMMER'S PAGE

#### RANDYTHOMPSON

ou stare at it all the time. BASIC's PRINT statement depends on it. All of your software would be useless without it. I am, of course, talking about your computer screen.

This month I've selected a couple of tips designed to manipulate your computer's most visual component. Both were sent in by readers, as was a correction to November's column.

#### **Cursor Control**

This short 64 program gives BASIC programmers a cursor-locate command and a box-clear command.

KH 10 FOR I=679T0748: READ D:PO KE I,D:NEXT CK 20 DATA 32,182,2,134,176,32 ,182,2 PS 30 DATA 164,176,24,32,240,2 55,96,32 XC 40 DATA 253,174,32,158,183, 96,32,167 GE 50 DATA 2,134,177,32,182,2, 232,134 DF 60 DATA 178,32,182,2,134,17 9,169,32 JB 70 DATA 166,176,164,177,32, 210,255,232 AB 80 DATA 228,178,208,248,196 ,179,208,1 HB 90 DATA 96,230,177,166,177, 164,176,24 SD 100 DATA 32,240,255,24,144,

This program stores two machine language routines in memory starting at location 679.

To position the cursor on the screen after running the program above, all you have to do is enter SYS 679, X, Y where X is the desired horizontal position (0–39) and Y is the desired vertical position (0–24).

The syntax for the second routine, which clears any rectangular area on the computer screen, is SYS 701, X1, Y1, X2, Y2. Coordinates X1, Y1 and X2, Y2 specify the upper-left and lower-right corners of the area to clear, respectively. So to clear a 10 × 10 character area in the middle of the screen, you'd use the command SYS 701, 14, 7, 23, 16.

ERIK MARTIN DENTON, TX

#### Scrolling Down

Scrolling your computer's text screen up a line is easy: Simply move the cursor to the bottom of the screen and execute a PRINT statement.

Scrolling the screen down is not as simple. The November 1989 "Programmer's Page" shows you how you can use a PRINT instruction to make the 64's screen scroll down, but there's another way to accomplish this feat. Move the cursor to any spot on the screen and execute the command SYS 59749. Anything below the cursor will scroll downward. Lines located above the cursor remain in place.

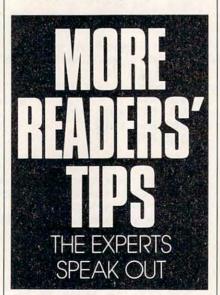

Calling this ROM routine repeatedly can cause a strange side effect, however. For example, clear your 64's screen by pressing SHIFT-CLR/HOME, type SYS 59749, and press Return. Now, cursor up until your cursor is back on top of the SYS command and press Return again. Repeat this last step four more times. On the fourth try, your cursor takes a strange detour before reaching the top of the screen.

The cause of this misdirection has to do with how the 64 manages its screen. Using a screen line link table, found at locations 217–242, your

computer keeps track of lines that have a logical length of 40 or more characters (BASIC program lines that take up two screen lines, for example). The ROM routine located at 59749 moves lines down by adding 40 spaces to the beginning of the current line. This creates a line with a logical length of 80 characters, or two screen lines. Repeated calls to 59749 can wreak havoc on the screen line link table, however. With direct calls to this ROM routine, it's possible to create logical lines that are longer than the system is prepared to handle. With a little preparation you can keep this table in check and keep your scroll-down routine from confusing your cursor.

To safely scroll the screen down, position the cursor on the desired line and then type in and execute the following instructions:

#### L=PEEK(214)+218:POKE L,PEEK(L) OR 128:SYS 59749

The POKE command updates the screen line link table before SYS 59479 takes effect. This ensures that no logical lines exceed the size of two screen lines, and scrolling down works as expected.

ADAM D. KROPELIN JEFFERSONVILLE, VT

#### Cops

In your November column, there's an error in the program that copies BASIC and Kernal ROM. In line 20 the first value in the FOR-NEXT loop should be 57344, not 7344. It doesn't change anything, but it does take an unnecessarily long time to run. Also, the location for the INPUT prompt character is 43846, not 53846. HUBERT CHAN ST. ALBERT, AB, CANADA

We're interested in seeing your best programming tips and tricks. Send your submissions to Programmer's Page, COMPUTE's Gazette, 324 West Wendover Avenue, Suite 200, Greensboro, North Carolina 27408. We'll pay \$25-\$50 for each tip that we publish.

#### LYSLE E. SHIELDSIII

ow many times have you been stuck in a crossword puzzle, trying to find a three-letter word that ends in *u* for a large, flightless bird? Many people enjoy spending time solving as well as making crossword puzzles, but finding the appropriate word is not always easy. A computer with a program such as *Cross Aid* can help.

Cross Aid searches a database by length of word and the known letters in that word. It also lets crossword fans edit and compile their own crossword databases. In the above case, it would search for all three-letter words that end in u. If the word has been entered in the database, any crossword puzzle fan would expect the program to find the word emu.

**Entering the Program** 

Cross Aid is written entirely in machine language. To enter this program, you'll need MLX, our machine language entry program (see "Typing Aids" elsewhere in this section). When MLX prompts you, respond with the values given below.

Starting address: 0801 Ending address: 1168

When you've finished typing, be sure to save a copy of the program before exiting *MLX*.

Although Cross Aid is written in machine language, it loads and runs like a BASIC program. Upon entering the program, you'll see the title and a word-entry box. At this point you may type in a word to search for or add a word to the database. Other operations include correcting or deleting words already in the database.

To add a word and to search for a word are almost the same operation. Type in the word to add or search for and press Return. If the word is already in the database, then it will be shown, and the bottom line will report that one word has been found. However, if the word is not found, the program will ask if you wish to add the word to the database. Answer yes by

pressing Y or no by pressing N.

In addition to searching for whole words, you can search for words with missing letters. This is where the program comes in handy in helping you solve crossword puzzles. When you enter a period, number, or any character other than a letter in the unknown character positions, the computer will turn these illegal characters into question marks. You'll then be asked if you accept the word.

CROSS

AD

USE THIS HANDY
DATABASE FOR THE
64 TO HELP SOLVE
CROSSWORD
PUZZLES

The computer will then search for all the words in the database that match this combination. They will be reported and totaled at the bottom of the screen. If more words are found than the screen can hold, you will be prompted with a question either to stop or to continue. Press S to end the listing or any other key to continue.

#### If It Quacks

For example, suppose you need a four-letter word for water fowl that starts with the letters du. Simply type in the first two letters and then two periods for the missing letters. Depending on what words are in your database, you may get duck, dude, duel, and duke. If you knew only that

the word ended in k, you could type three periods and the final letter. All four-letter words ending in k in your database would then appear.

In addition to creating the database, you may at times need to perform maintenance on it. Cross Aid gives you two ways to edit: correct a word or delete one. To enter maintenance mode, type in a word that will bring up the misspelled word and then press Shift-Return. As with normal searches, a list will appear that matches the word pattern. A cursor will appear in the list. Move the cursor over the mistake and retype the letters to correct the spelling error or errors. Be careful not to edit a word into one that already exists or a duplicate will result in the database.

To delete a word, move the cursor over a word and press Shift-D. The word will disappear. When you've finished making changes to the database, press Return.

It's very important to end the program correctly. Otherwise, you may find that many of the words you thought you entered will be missing from the database. To end, simultaneously press the Commodore key and the S key. This will cause the computer to save vital information needed for the database.

#### Create a Directory

The first time you run the program, it will search for the directory of words in your database. Since you haven't created one yet, the light on your disk drive will flash. You may ignore it and continue the program. As soon as you've entered some words, the program will save them automatically in a file called CROSS.DIR when you end the program.

It will take a little effort for you to build up a useful database, but it won't be long before you have a good selection of words commonly found in crossword puzzles. Use the program a few times, and its value should soon become apparent. As an additional piece of advice, using a fast loader will help the speed of the program.

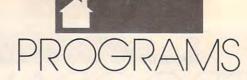

| CROSS AID                                                          | ØA59:AD 64 ØE C9 FF FØ Ø7 C9 57                                    | ØCB9:6Ø A9 AØ 85 FB A9 Ø4 85 EC                                       |
|--------------------------------------------------------------------|--------------------------------------------------------------------|-----------------------------------------------------------------------|
| 0801:0D 08 0A 00 9E 28 32 30 05                                    | ØA61:00 D0 06 A9 00 60 A9 01 DA                                    | 0CC1:FC A2 14 A5 FB 85 61 85 1C                                       |
| 0809:38 30 29 00 00 00 00 7A E0                                    | ØA69:60 20 2D 0C AD 11 00 85 53                                    | ØCC9:63 A5 FC 29 Ø3 48 18 69 Ø2                                       |
| Ø811:28 A9 80 20 90 FF 4C 90 5F                                    | ØA71:FD AD 12 ØØ 85 FE A5 6D 13                                    | ØCD1:80 85 62 68 18 69 84 85 53                                       |
| 0819:09 AA AA AA AA AA AA AC F9<br>0821:38 08 4C 68 10 4C DE 0F DD | ØA79:85 FB A5 6E 85 FC 18 A5 EØ                                    | ØCD9:64 AØ 27 A9 2Ø 91 FB A9 B4                                       |
| 0829:4C FE 10 4C 8E 10 4C 9D D0                                    | ØA81:67 65 FB 85 FB 85 61 85 B8<br>ØA89:63 90 Ø2 E6 FC A5 FC 29 C3 | ØCE1:00 91 61 91 63 88 10 F3 F4  <br>ØCE9:18 A9 28 65 FB 85 FB 90 52  |
| 0831:10 4C B6 10 60 EA EA A9 62                                    | ØA91:03 48 18 69 80 85 62 68 1A                                    | ØCF1: 02 E6 FC CA 10 CD 60 A0 2A                                      |
| Ø839:00 20 90 FF 20 68 10 20 46                                    | ØA99:18 69 84 85 64 AØ ØØ B9 5C                                    | ØCF9:00 B1 FD 48 A0 02 B1 FD 31                                       |
| 0841:EE ØA 20 4E ØB BØ 3B 38 FD                                    | ØAA1:64 ØE C8 91 FB A5 FD 91 A1                                    | ØDØ1:48 88 B1 FD 91 FB C8 CØ 46                                       |
| 0849:20 3A 0A C9 00 F0 1C C9 9B                                    | ØAA9:63 A5 FE 91 61 E6 FD DØ 45                                    | ØDØ9:27 DØ F9 68 91 FB AØ ØØ 6E                                       |
| 0851:01 DØ 09 20 E8 0A C9 00 3C                                    | ØAB1:02 E6 FE C4 68 DØ E8 38 3D<br>ØAB9:A5 67 65 68 85 67 38 A9 91 | ØD11:68 91 FB 60 A9 00 85 FB 9D 0019:A9 D8 85 FC A2 18 BD 04 B3       |
| 0861:0C C9 53 F0 06 20 BA 0C 95                                    | ØAC1:27 E5 68 C5 67 10 11 A9 93                                    | ØD21: ØE AØ 27 91 FB 88 10 FB 86                                      |
| Ø869:18 90 DD A5 6B DØ Ø8 20 8E                                    | ØAC9:00 85 67 E6 66 18 A9 28 A9                                    | ØD29:18 A9 28 65 FB 85 FB 90 93                                       |
| 0871:4C 0C B0 03 4C 02 0C 20 93                                    | ØAD1:65 6D 85 6D 90 02 E6 6E 44                                    | ØD31:02 E6 FC CA 10 E8 60 A9 E0                                       |
| 0879:5B 0C A9 00 20 85 0C 4C EA                                    | ØAD9:A5 66 C9 17 DØ Ø3 A9 Ø2 EC                                    | ØD39:20 A2 26 9D 50 04 CA D0 A3                                       |
| 0881:40 08 20 BA 0C 38 20 3A 1F<br>0889:0A 48 18 90 08 20 BA 0C FE | ØAE1:60 20 9D 10 4C 59 ØA 20 DE<br>ØAE9:A8 10 4C 59 ØA A9 93 20 B3 | ØD41:FA 60 20 E4 FF F0 FB 48 47<br>ØD49:20 E4 FF D0 FB 68 60 17 13    |
| Ø891:18 20 3A ØA 48 20 CØ Ø8 E9                                    | ØAF1:D2 FF A9 ØE 20 D2 FF A9 7B                                    | ØD51: ØF 12 Ø4 28 13 29 20 Ø6 FD                                      |
| 0899:68 C9 00 F0 17 C9 01 D0 12                                    | ØAF9:08 20 D2 FF A9 00 8D 20 FC                                    | ØD59: ØF 15 ØE Ø4 2E 2Ø 2Ø 2Ø 94                                      |
| Ø8A1:EC 20 B2 09 20 A8 10 20 FA                                    | ØBØ1:DØ 8D 21 DØ A2 ØØ BD 5E Ø3                                    | ØD61:20 20 20 20 20 20 20 20 7B                                       |
| 08A9:49 ØA C9 ØØ FØ Ø6 48 DØ 1B<br>08B1:E4 18 9Ø D9 2Ø 5B ØC A9 1A | ØBØ9:ØD 9D ØØ Ø4 E8 EØ 1C DØ 21                                    | ØD69:20 43 12 ØF 13 13 20 41 FD                                       |
| 08B9:00 20 85 0C 4C 40 08 A9 60                                    | ØB11:F5 A9 28 85 FB A9 Ø4 85 FD ØB19:FC A9 1D 85 FD A9 ØE 85 4C    | ØD71:09 04 20 16 31 2E 30 20 39<br>ØD79:20 84 ØD A3 ØD B6 ØD CA C8    |
| Ø8C1:07 85 6A A9 00 85 69 A9 31                                    | ØB21:FE 20 F8 0C A9 50 85 FB 34                                    | ØD81:ØD E7 ØD 20 50 12 05 13 A7                                       |
| 08C9:F0 85 65 A9 04 85 66 A4 A2                                    | ØB29:A9 Ø4 85 FC A9 20 85 FD 6C                                    | ØD89:13 20 Ø1 ØE 19 20 ØB Ø5 9A                                       |
| 08D1:69 B1 65 09 80 91 65 20 75                                    | ØB31:A9 ØE 85 FE 20 F8 ØC A9 E6                                    | ØD91:19 20 14 ØF 20 03 ØF ØE EC                                       |
| Ø8D9:E4 FF FØ FB 48 A4 69 B1 93<br>Ø8E1:65 29 7F 91 65 68 C9 ØD 65 | ØB39:78 85 FB A9 Ø4 85 FC A9 EØ ØB41:23 85 FD A9 ØE 85 FE 2Ø 49    | ØD99:14 Ø9 ØE 15 Ø5 2Ø 2E 2E 46<br>ØDA1:2E ØØ 2Ø 4D ØF 12 Ø5 2Ø 96    |
| Ø8E9:DØ Ø3 4C 68 Ø9 C9 Ø4 DØ 7B                                    | ØB49:F8 ØC 4C 15 ØD 20 38 ØD 20                                    | ØDA9: 2E 2E 2E 2Ø 28 13 3D 53 89                                      |
| Ø8F1:03 4C 5F 09 A2 03 DD 26 16                                    | ØB51:A9 Ø1 85 68 A9 ØØ 85 6B 77                                    | ØDB1:14 ØF 1Ø 29 ØØ 2Ø 41 Ø3 34                                       |
| Ø8F9:ØE FØ Ø5 CA 10 F8 30 31 90                                    | ØB59:A6 68 A9 AØ 9D 5Ø Ø4 2Ø 72                                    | ØDB9: Ø3 Ø5 1Ø 14 2Ø 57 ØF 12 68                                      |
| 0901:18 BD 2A 0E 65 69 C9 FF 19<br>0909:F0 C5 C9 28 F0 C1 85 69 C3 | ØB61:E4 FF AA A5 91 C9 7F DØ 1D                                    | ØDC1:04 3F 20 28 59 2F 4E 29 81<br>ØDC9:00 20 4E 0F 14 20 46 0F 63    |
| Ø911:18 BD 2E ØE 65 6A C9 18 C5                                    | ØB69:03 4C 11 0C E0 00 F0 EF CF<br>ØB71:E0 5F D0 03 20 35 08 E0 E0 | ØDC9:00 20 4E 0F 14 20 46 0F 63 0DD1:15 0E 04 2E 20 20 41 04 65       |
| Ø919:FØ B5 C9 Ø6 FØ B1 85 6A 6E                                    | ØB79:AE DØ Ø3 4C 11 ØC EØ ØD C7                                    | ØDD9: Ø4 2Ø 57 ØF 12 Ø4 3F 2Ø 19                                      |
| Ø921:18 BD 32 ØE 65 65 85 65 Ø7                                    | ØB81:DØ Ø4 18 4C BB ØB EØ 8D 22                                    | ØDE1:28 59 2F 4E 29 00 20 45 FF                                       |
| 0929:BD 36 0E 65 66 85 66 D0 A6<br>0931:9E 29 3F F0 9A C9 1B 10 16 | ØB89:DØ Ø4 38 4C BB ØB EØ 14 B4                                    | ØDE9: ØE Ø4 20 ØF Ø6 20 50 12 64                                      |
| 0939:96 85 50 A4 69 20 13 0A 48                                    | ØB91:DØ 11 A6 68 A9 20 9D 50 09<br>ØB99:04 EØ 01 FØ 01 CA 86 68 C1 | ØDF1: ØF Ø7 Ø1 Ø8 ØD 2E 2Ø 2Ø 77<br>ØDF9: 54 Ø8 Ø1 ØE ØB 2Ø 19 ØF 5B  |
| Ø941:A5 61 FØ 8B A5 62 FØ 87 75                                    | ØBA1:4C 59 ØB 8A A6 68 EØ 26 FC                                    | ØEØ1:15 2E ØØ Ø2 Ø6 Ø6 Ø6 Ø6 AD                                       |
| 0949:A9 07 20 E0 09 A5 50 A4 28                                    | ØBA9:DØ Ø3 4C 6Ø ØB 29 3F A6 9A                                    | ØE09:06 06 06 06 06 06 06 25                                          |
| 0951:69 91 65 C8 C0 28 F0 02 40                                    | ØBB1:68 9D 50 04 E8 86 68 4C 2C                                    | ØE11:06 06 06 06 06 06 06 02 29                                       |
| 0959:84 69 18 4C DØ 08 A9 0B D4<br>0961:20 EØ 09 18 4C DØ 08 A9 BD | ØBB9:59 ØB Ø8 A9 ØØ 85 6C A6 70<br>ØBC1:68 A9 20 9D 50 Ø4 CA DØ 4D | ØE19:05 05 05 07 70 40 6E 5D C8<br>ØE21:20 5D 6D 40 7D 1D 9D 11 03    |
| 0969:F0 85 FB A9 D8 85 FC A0 E6                                    | ØBC9:04 28 4C 4E ØB 8E 3B ØE 71                                    | ØE29:91 01 FF 00 00 00 00 01 4F                                       |
| 0971:00 B1 FB 29 0F C9 07 F0 A0                                    | ØBD1:86 68 BD 50 04 C9 00 F0 3A                                    | ØE31:FF ØØ ØØ 28 D8 ØØ ØØ ØØ 96                                       |
| 0979:14 C9 0B D0 1C 20 06 0A ED                                    | ØBD9:04 C9 1B 30 09 A9 3F 9D D5                                    | ØE39:FF Ø8 ØØ ØØ ØØ ØØ ØØ ØØ 57                                       |
| 0981:A9 FF A0 00 91 61 A9 00 E1<br>0989:8D 0D 00 F0 0C 20 06 0A AB | ØBE1:50 04 A0 01 84 6B 9D 3B 8D 08E9:0E CA D0 E6 A5 6B D0 02 C0    | 0E41:00 00 00 00 00 00 00 00 5D                                       |
| 0991:A0 00 B1 65 91 61 8C 0D B8                                    | ØBF1:28 6Ø A9 Ø2 2Ø 85 ØC C9 82                                    | 0E49:00 00 00 00 00 00 00 00 00 65                                    |
| 0999:00 E6 FB D0 02 E6 FC A5 3D                                    | ØBF9:4E DØ Ø4 28 4C 4E ØB 28 48                                    | ØE59:00 00 00 00 00 00 00 00 75                                       |
| 09A1:FC C9 DB DØ CC A5 FB C9 EB                                    | ØCØ1:60 A9 Ø3 20 85 ØC C9 59 5F                                    | ØE61:00 00 00 00 00 00 00 00 7D                                       |
| 09A9:C0 D0 C6 20 15 0D 4C BA 5B<br>09B1:0C 20 5A 10 A9 00 85 FB 72 | 0C09:D0 03 20 B6 10 4C 40 08 F3 0C11:A9 00 8D 3B 0E 20 8E 10 81    | ØE69:00 00 00 00 00 00 00 00 00 85<br>ØE71:00 00 00 00 00 00 00 00 8D |
| Ø9B9:85 FD A9 AØ 85 FC 85 FE 77                                    | ØC19:20 FE 10 68 68 A9 04 4C C7                                    | ØE79:00 00 00 00 00 00 00 00 00 95                                    |
| 09C1:A0 00 B1 FD C9 FF F0 08 72                                    | ØC21:85 ØC A9 3Ø A2 Ø5 95 57 E2                                    | ØE81:00 00 00 00 00 00 00 00 9D                                       |
| 09C9:91 FB E6 FB D0 02 E6 FC 99                                    | ØC29:CA 10 FB 60 A2 05 B5 57 1C                                    | ØE89:00 00 00 40 30 3A 43 52 EC                                       |
| Ø9D1:E6 FD DØ Ø2 E6 FE B1 FD A5<br>Ø9D9:DØ E8 91 FB 4C 63 10 85 16 | 0C31:A8 C8 C0 3A D0 04 CA 10 C7 0C39:F5 E8 98 95 57 A0 30 E8 79    | ØE91:4F 53 53 2E 44 49 52 8Ø E3<br>ØE99:40 20 10 08 04 02 01 40 CA    |
| Ø9E1:51 20 13 ØA A4 69 CØ ØØ F3                                    | 0C41:E0 06 F0 06 98 95 57 18 AB                                    | ØEA1:30 3A 43 52 4F 53 53 2E 8E                                       |
| 09E9:F0 0B B1 65 88 F0 06 C9 A1                                    | ØC49:90 F5 60 A2 05 B5 57 C9 D4                                    | ØEA9:23 23 00 00 A9 00 85 FB 74                                       |
| 09F1:20 D0 F7 C8 C8 A5 51 91 E4                                    | ØC51:30 DØ Ø5 CA 10 F7 18 60 F3                                    | ØEB1:A9 AØ 85 FC A9 ØØ A8 91 7B                                       |
| Ø9F9:FB C8 B1 65 CØ 28 FØ Ø4 55<br>ØAØ1:C9 2Ø DØ F1 6Ø A5 FB 85 52 | 0C59:38 60 A2 00 B5 57 C9 30 C8                                    | ØEB9:FB C8 DØ FB E6 FC A5 FC 53                                       |
| ØAØ9:65 A5 FC 29 Ø3 18 69 Ø4 BA                                    | 0C61:D0 05 E8 E0 05 D0 F5 A0 46 0C69:01 B5 57 99 C0 07 C8 E8 90    | ØEC1:C9 BF DØ FØ 6Ø A9 ØØ AA 3Ø<br>ØEC9:9D ØØ C8 E8 DØ FA 6Ø A5 35    |
| ØA11:85 66 A5 66 29 Ø3 AA 18 5F                                    | 0C71:EØ Ø6 DØ F5 C8 A2 ØØ BD 83                                    | ØED1:0C C5 ØB DØ Ø7 AD 3B ØE 47                                       |
| ØA19:69 D8 85 FC 8A 18 69 8Ø AØ                                    | ØC79:50 ØD 99 CØ Ø7 C8 E8 EØ 4A                                    | ØED9:C5 Ø9 FØ 2F 2Ø 10 ØF A9 35                                       |
| ØA21:85 64 8A 18 69 84 85 62 AE<br>ØA29:A5 65 85 FB 85 61 85 63 F9 | 0C81:0E DØ F4 60 ØA AA BD 7A 6A                                    | ØEE1:00 85 07 A9 A0 85 08 A9 AF                                       |
| ØA31:B1 61 85 61 B1 63 85 62 C5                                    | 0C89:0D 85 FB BD 7B 0D 85 FC FC 0C91:A0 00 A2 00 B1 FB D0 01 6E    | ØEE9:FF 85 ØD A5 ØC 85 ØB AD 9D<br>ØEF1:3B ØE 85 Ø9 20 Ø4 11 90 34    |
| ØA39:60 90 ØA 20 8E 10 20 23 FC                                    |                                                                    | ØEF9:13 20 40 11 A9 20 AE 3A 26                                       |
| ØA41:0C AA 18 90 03 20 9D 10 F5                                    | ØCA1:80 99 A0 04 C8 C0 28 D0 1F                                    | ØFØ1: ØE AØ FF 20 BA FF A9 00 79                                      |
| ØA49:A9 Ø6 85 66 A9 EF 85 6D 5Ø                                    |                                                                    | ØFØ9:20 D5 FF 60 4C AD ØE A5 8D                                       |
| ØA51:A9 Ø4 85 6E A9 ØØ 85 67 92                                    | ØCB1:27 99 AØ Ø4 88 10 FA 68 FA                                    | ØF11:09 DØ Ø1 60 A5 ØD C9 ØØ Ø3                                       |
|                                                                    |                                                                    |                                                                       |

|     |         |      |    |      | -     |    |    |    |     |         |     |    |       |    |     |      |       |    |                   |              |    |           |       |       |        | _  |       |
|-----|---------|------|----|------|-------|----|----|----|-----|---------|-----|----|-------|----|-----|------|-------|----|-------------------|--------------|----|-----------|-------|-------|--------|----|-------|
|     | ØF19:DØ |      |    |      |       |    |    |    | 7D  | ØFE1:8C |     |    |       |    |     | A9   |       | 93 | 10A9:1A           |              |    |           |       | 12121 | 10000  | 64 |       |
| 1   | ØF21:E6 | FB   | DØ | 02   | E6    | FC | 20 | 40 | 97  | ØFE9:AE | 3A  | ØE | AØ    | FF | 20  | BA   | FF    | AF | 10B1:0E           | 60           | 4C | 28        | 10    | A9    | ØØ     | 85 | A9    |
| ١   | ØF29:11 | A9   | 20 | AE   | 3A    | ØE | AØ | FF | 74  | ØFF1:A9 | 00  | 4C | D5    | FF | A9  | ØC   | A2    | 2D | 10B9:0C           | 20           | 04 | 11        | 90    | 04    | E6     | ØC | E7    |
| ١   | ØF31:20 | BA   | FF | A9   | 00    | 85 | FD | A9 | 64  | ØFF9:8C | AØ  | ØE | 20    | BD | FF  | A9   | 20    | AB | 10C1:D0           | F7           | A6 | ØC        | EØ    | 00    | FØ     | 01 | C7    |
| 1   | ØF39:AØ | 85   | FE | A9   | FD    | A6 | FB | A4 | AA  | 1001:AE | 3A  | ØE | AØ    | FF | 20  | BA   | FF    | C8 | 10C9:CA           | 86           | ØC | 20        | DØ    | ØE    | 20     | 5A | CD    |
| 1   | ØF41:FC | 20   | D8 | FF   | A9    | FF | 85 | ØD | 66  | 1009:A9 | 00  | 85 | FD    | A9 | C8  | 85   | FE    | 09 | 10D1:10           | 20           | 8B | ØF        | 20    | 63    | 10     | A5 | B8    |
| 1   | ØF49:20 | F-30 | 10 | 20   | 35    | 11 | 60 | 20 | 23  | 1011:A9 | FD  | A2 | CØ    | AØ | C8  | 4C   | D8    | 7F | 10D9:FB           | 18           | 6D | 3B        | ØE    | 85    | FB     | 90 | 6E    |
|     | ØF51:5A |      |    | 07   | 50.50 | FB | A5 | 08 | 35  | 1019:FF | E6  | ØC | 20    | 04 | 11  | 90   | 05    | 01 | 10E1:02           | E6           | FC | A5        | FC    | C9    | BF     | DØ | 16    |
| 1   | ØF59:85 |      |    | 00   | Bl    | FB | FØ | -  | 12  | 1021:20 | DØ  | ØE | 18    | 60 | 38  | 60   | 20    | 8D | 10E9:0D           | 20           | 10 | ØF        | E6    | ØC    | E6     | ØB | CB    |
|     | ØF61:B9 | 700  |    | 100  | -     | FØ | 04 | D1 | 61  | 1029:5A | 10  | AØ | 00    | A5 | 07  | 85   | FB    | DE | 10F1:20           | AD           | ØE | 20        | 35    | 11    | A9     | 00 | 92    |
| 1   | ØF69:FB |      | ØB |      | CC    | 3B | ØE | -  | E7  | 1031:A5 |     | 85 | 17.00 | B1 | FB  | 99   | 64    | BB | 10F9:85           | ØD           |    | A3        | ØF    | 20    | 10     | ØF | ØC    |
|     | ØF71:EB | 20   | 63 | 10   | 18    | 60 | 18 | AD | 1B  |         | C8  |    | 3B    | ØE | DØ  | F5   | 20    | 9F | 1101:4C           | F6           | ØF | A9        | 00    | 85    | -      | A5 | 39    |
| ١   | ØF79:3B | 0.00 |    | 07   | 85    | 97 | 90 | 02 | 41  | 1041:63 | 10  |    | AD    | 3B | ØE  | 65   | 07    | D8 | 1109:09           | -            | -  | FC        | ØA    | 26    | FC     | 85 | 2F    |
| 1   | 2011212 |      |    | 5399 | -     | -  |    | 10 | E6  | 1049:85 | 3.0 | 90 |       | E6 | 08  | A5   | 20.00 | BE | 1111:FB           |              | A9 | -0.00     |       | FB    |        |    | 8E    |
|     | ØF81:E6 | 0.5  | 18 | 90   | CD    | 20 | 63 | -  | 100 | 1049:85 |     |    | FC    | 85 | 12  | A9   | 200   | C4 | 1119:A9           | District Co. |    |           | 85    | FC    | A5     | ØC | 36    |
| 1   | ØF89:38 |      |    | 00   | 85    | FB | A9 | AØ | 21  |         |     |    | 770   |    | -   | 0.00 | -     |    |                   |              |    | 4A        | 10000 | 68    | 29     | 07 | 28    |
|     | ØF91:85 | 1000 |    | 00   |       | FB | FØ | 07 | 2C  | 1059:60 | 100 | 01 | 85    | ØE | 29  | FE   | 85    | 24 | 1121:48           | -            | -  | 1000      |       | 1000  | 1000   |    | 10000 |
| 1   | ØF99:C8 |      | F9 |      | FC    |    | F5 | 84 | 99  | 1061:01 | 60  | A5 | ØE    | 85 | 01  | 60   |       | CØ | 1129:AA           |              |    | Section 1 | 98    | ØE    | DØ     | 02 | 01    |
| 1   | @FA1:FB | 60   | 1  | -    |       | 20 | 8B | ØF | A6  | 1069:AD |     |    |       |    | A9  | 00   | -     | FØ | 1131:18           |              |    | 60        | 20    | 04    | 11     | Bl | 69    |
| 1   | ØFA9:A6 | FC   | 18 | A5   | FB    | 6D | 3B | ØE | Dl  | 1071:07 |     |    | 85    | 08 | A9  | 00   |       |    | The second second | 1D           |    | -         | 91    | FB    | 100000 | A5 | 77    |
| 1   | ØFB1:90 | 01   | E8 | EØ   | BF    | FØ | 21 | AØ | 28  | 1079:3B | ØE  | 85 | 09    | 8D | 3C  | ØE   | 8D    | 03 | 1141:09           | A2           |    |           | 38    | E9    | ØA     | 90 | 2F    |
|     | ØFB9:00 | B9   | 3C | ØE   | 91    | FB | C8 | C4 | 81  | 1081:64 | ØE  | 85 | ØB    | 85 | ØC. | A9   | FF    | 68 | 1149:03           | E8           |    | F7        | 98    | 09    | 30     | 8D | 97    |
| 1   | ØFC1:09 | DØ   | F6 | A9   | 00    | 91 | FB | A9 | F9  | 1089:85 | ØD  | 4C | DE    | ØF | A9  | 00   | 85    | CB | 1151:AA           | ØE           | 8E | A9        | ØE    | A5    | ØB     | 18 | ED    |
|     | ØFC9:00 | 85   | ØD | A9   | 00    | 85 | 07 | A9 | 53  | 1091:07 | A9  | AØ | 85    | 08 | A9  | 00   | 85    | 78 | 1159:69           | 41           | 8D | AB        | ØE    | A9    | ØC     | A2 | BE    |
|     | ØFD1:AØ | 85   | 08 | 20   | 63    | 10 | 18 | 60 | 90  | 1099:0C | 20  | DØ | ØE    | 20 | 50  | ØF   | 90    | B3 | 1161:AØ           | AØ           | ØE | 4C        | BD    | FF    | 00     | 00 | 70    |
|     | ØFD9:20 | 63   | 10 | 38   | 60    | A9 | ØC | A2 | CA  | 10A1:11 | A9  | FF | 8D    | 64 | ØE  | 60   | 20    | C9 |                   |              |    |           |       |       |        |    | 0     |
| 1   |         |      |    |      |       |    |    |    | -   |         |     | _  | -     |    |     | -    | _     |    |                   |              |    |           | -     |       |        | -  |       |
| - 1 |         |      |    |      |       |    |    |    |     |         |     |    |       |    |     |      |       |    |                   |              |    |           |       |       |        |    |       |

VICTOR BARBEE

n reconnaissance to a bleak and hazardous planet, you fall prey to the vile and loathsome Toiloots. You attempt to flee in your hovercraft, hoping to make a timely escape. You discover to your horror, however, that the fiends have sabotaged your ship's wiring. The positive and negative terminals on all the circuits are clearly marked, but the connecting cables now resemble an upturned pot of spaghetti.

You've managed to drive them off, but you can expect another attack at any time. Keep cool. You must use cunning and logic to reassemble the tangled array of cables, repair the damage, and blast off to safety. You'll also have to hurry before the cretins break through your hatch and grill you for lunch.

Wired is a puzzle that offers many variations and options. You must assemble a jigsaw-type picture using the joystick and onscreen pointer. A series of circuit lines comprise the picture, which looks like an electrical schematic diagram. The design is randomly created, so you never play the same game twice. Four sizes are available, and clues are provided to make the larger puzzles easier if you get in over your head. There's also a two-player option in which players race to solve identical puzzles.

Wired is written entirely in machine language. To enter the program, you'll need to use MLX, our machine language entry program (see "Typing Aids" elsewhere in this section). When *MLX* prompts you, respond with the values given below.

Starting address: 0801 Ending address: 1BB8

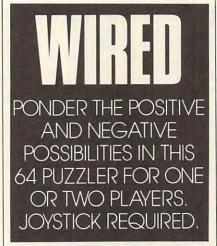

Be sure to save a copy of the program before you exit *MLX*.

Plug in and Turn On

When you run the program, a menu will appear at the bottom of the screen. Plug a joystick into port 1 and press the fire button to begin. Use the joystick to highlight right or left to select the desired item. Use the Game option to choose the puzzle size. There are four sizes for the one-player option and two sizes for two players.

Select the smallest size for a demonstration.

Highlight Make and press the fire button. A nine-square puzzle will appear. Click on Play, and the menu will disappear. You can now maneuver the white cursor arrow with the joystick. To exchange two pieces, click on one and then on the other. To rotate a piece to the right, click on a piece and then click again. You may continue to click and rotate until you've achieved the desired orientation.

The object of the game is to complete the circuits, joining wires to connect the positive and negative nodes. To see a completed picture, move the arrow to the bottom of the screen. The menu will reappear. Highlight Show at the far right of the menu and click the fire button. The puzzle will solve itself.

Each circuit forms a continuous line from one side of the board to another. Notice that each wire begins with a positive (+) node and ends with a negative (-) one. Knowing this is the key to solving the puzzles. Click on Make again to create another puzzle. The designs are created in a random fashion, so if one seems too difficult, just make another.

You may need some help with the larger grids. There are three hints to make the game easier and more colorful. After you've made a puzzle, click on Tint. Half the circuit wires and their appropriate nodes turn red. This added color will make the puzzle

34 03

34 Ø3 AØ Ø2 84 A8 85

Ø891:E8 20

9899:29

easier to solve. Try clicking on Chex. The background for half the squares will change from dark to light blue. Click on Show to see the finished product. Notice that the dark and light squares alternate to form a checkerboard pattern. Chex and Tint can be used together or alternately.

Clicking on Test at any time will turn all the correctly placed pieces purple. Resuming Play will change them back. When a puzzle is correctly assembled, the circuit lines will flash, announcing a victory. The Win detector may not always report a solved puzzle due to the possibility of duplicate or symmetrical pieces. If a puzzle looks right to you, use the Test function to locate the offending pieces. If any of the hints are used during a game, the menu turns blue to keep you honest. After you've won, hit the fire button for the menu.

#### **Double Your Fun**

When you're ready to challenge a friend, click on Game to select the two-player option. Click on Make, and two puzzles will appear. They're identical, but one is flipped upside down. Click on Play. Now the orange arrow can be controlled by a joystick in port 2.

The rules for a two-player game are the same. Players can decide whether to allow hints or not. The circuit lines flash for the first completed puzzle. Either player can call up the menu, but the white arrow must be used to make selections.

The difficulty level ranges from fairly easy to almost impossible. A large puzzle played without hints can take hours to solve. On the other hand, a nine-square puzzle can be won in less than a minute.

#### WIRED

Ø8Ø1:ØB Ø8 7Ø 17 9E 32 34 30 6E 0809:37 00 00 00 20 20 20 96 0811:20 20 20 20 20 AØ C4 B9 96 Ø819:3C Ø8 99 F8 00 B9 FD 98 F6 0821:99 33 03 88 DØ F1 AØ 99 4C Ø829:B9 ac aB 99 FF 03 88 DØ Al A9 Ø831:F7 A9 86 85 2D 28 85 Ø839:2E 4C 00 01 14 FØ 04 86 76 0841:28 1A B9 6E 09 99 E8 C3 0849:07 C8 DØ F7 02 01 EE 19 EE 0851:05 01 F9 C6 DØ ED 93 A2 23 0859:20 34 03 FØ 33 C9 97 DØ 95 0861:16 A2 01 20 34 03 DØ ØA AØ Ø869:A2 Ø4 2Ø 34 03 69 07 0871:10 05 A2 ØA 20 03 85 1D Ø879:A8 A5 A7 85 A9 85 A5 FE FB Ø881:F7 A5 FF 85 F8 20 6C 93 73 F7 Ø889:A5 F8 85 FF A5 85 FE 72

Ø8A1:A6 18 A5 FC 65 A6 85 F7 58 Ø8A9:A5 FD 65 A7 85 FR 20 60 EF 13 Ø8B1:03 91 E8 20 34 03 4C 03 84 E8 20 Ø8B9:DØ AØ A8 Ø8C1:34 93 FØ A2 20 01 ØC 20 34 C3 0809:03 5C A2 4C Ø8D1:03 E6 A7 40 50 91 E8 20 AF Ø8D9:34 03 D0 0A E8 20 34 93 B2 04 A8 Da 06 E8 20 37 Ø8E1:18 69 02 20 34 21 Ø8E9:34 03 DØ ØA A2 08 Ø8F1:03 18 06 DØ ED A2 Ø8F9:2Ø 93 DØ E6 A9 85 F7 34 FØ ØC 06 0901:A7 A4 FB FA 2A 37 C6 FB CA DØ F2 A8 D8 0909:26 A7 0911:60 48 B1 FE 85 FA A9 as 0919:85 68 A4 FE DØ 02 C6 4A FB CØ E7 DØ DE 0921:FF FE A4 B5 0929:FF A9 37 85 BA A8 ØD 08 FØ 49 9931:01 58 4C A4 0939:22 A5 F7 38 E5 A8 BØ 03 7E F7 85 FC E5 Ø941:C6 F8 38 A5 8A 0949:A8 BØ 02 C6 FD 85 FC B1 3A Ø951:F7 88 91 FC 98 DØ F8 C4 42 F7 FD C6 0959:A9 ØA Bl C6 76 Ø961:F8 C6 A9 10 EC 60 78 E6 0969:01 16 08 60 00 98 73 4C aa 9E 32 30 36 31 E 3 20 0971:0A 98 0979:80 8D 54 85 FB A9 1B C3 Ø981:A4 FD A9 78 85 FE A2 28 B7 29 08 4C 00 80 Ø989:AØ 86 20 16 8C 0991:00 8E 7A BD 41 22 0999:A0 56 91 FD A5 FC CD 28 09A1:B1 an 08 A5 FB CD 27 as 98 Da 94 09A9:D0 al 60 F.6 FR 8R B6 FE Ø9B1:27 E6 FD DØ E 3 E.6 A9 40 Ø9B9:00 FØ DD 00 FF 90 CD FF Al 65 55 Ø9C1:41 E3 64 E3 3D 09C9:EF FD 8E 97 8D 8B 3A 09D1:E6 38 E6 E6 E6 B6 93 22 ac @9D9:A1 F8 23 ØE 36 04 8A 1B FF 56 94 Ø9E1:5A E4 76 6A EB 8E 28 Ø9E9:8B A7 ØA 8F 97 20 80 83 23 Ø9F1:02 A9 38 DA 48 59 92 97 88 09F9:8C 78 CA FØ 38 A7 A2 AE 84 ØAØ1:2B 9E 36 8E 8A 8F ØC ØAØ9:96 E1 83 8B 56 26 00 4E A3 ØA11:E2 90 78 C8 98 E.9 11 A9 84 ØA19:79 D8 10 59 99 99 BØ 8F DB 9A ØA21:6A A9 AD 8F ØC 01 6A 57 ØA29:9A E9 69 02 EA EA 90 ØA31:A4 59 09 69 02 38 A9 4C ØA39:69 A8 96 8A 93 59 29 9A FF ØA41:5A AØ 8B 5A 26 6A 6A 80 Fl ØA49:1E 40 02 60 E6 E5 FA E.S CB ØA51:A1 A6 29 28 ØE 65 9A 83 46 ØA59:39 02 EØ 65 40 ØE AA A6 33 ØA61:A6 66 56 AA 80 CB 2D ØA69:71 B6 CØ CØ 03 7A 98 55 ØA71:FØ BF FA F3 9F El 00 F3 95 75 0A79:5F 72 F.4 7A 50 94 aR E.9 ØA81:C8 32 98 D7 7F 8B 7F 9F AC 0A89:EE CF 7F 9C 2B ØF 20 2B C3 ØA91:EØ 2B 09 5E B9 34 07 19 ØA99:29 71 8C F9 C8 51 1D ØAA1:F9 F2 20 7B 5B FB DI 3E ØAA9:FE 03 7B C5 C4 6E 10 FB B1 00 BØ 05 ØAB1:D5 7F 33 20 FF 54 ØAB9:80 70 71 FR E1 31 90 71 F6 ØAC1:50 C7 5B 85 7B 73 D7 41 4E ØAC9:48 13 00 7D 21 1E 63 **B3** ØAD1:F1 ØC 10 C8 44 03 ØAD9:FD 02 FD 60 17 19 02 3E 92 58 19 ØAE1: ØB 3B 05 17 75 64 BD ØAE9:D4 11 FE 91 40 95 91 EF A4 Cl 3C ØAF1:D5 BF 1F 1F 1E 11 DF

ØAF9:17 40 3E 95 39 ØBØ1: ØC 64 04 40 76 23 AØ F3 30 96 CF ØBØ9:20 EØ A 3 FF 92 96 94 16 ØF CD 81 @B11:2D F5 60 ØB19:60 D9 C8 DF C8 AA 2A 23 98 8C 68 ØB21:D9 F2 00 47 ØF ØB29:81 8C 42 Cl FØ 88 13 3A 91 ØB31:D6 4E 3C A6 E2 20 AF 83 B2 ØB39:E5 02 43 AØ as 96 96 8F BØ 68 ØE ØB41:96 ØA 8A E3 **B**3 79 ØB49:96 12 8F 88 ØA 8F 60 80 83 58 3C BØ ØB51:83 E5 SE 39 4E ØB59:22 93 72 CA E.6 60 29 A3 AB ØB61:B2 98 1E 96 21 8F 51 10 F9 19 Fl 60 A9 FØ 08 0B69:F1 BØ ØB71:8A 83 65 ØE CA 03 67 ØB EC 78 02 ØA ØB79:C4 A7 ØB81: ØF 87 38 64 32 04 a1 91 F2 ØB89:2A 96 39 8A E.7 38 BD Fa B6 ØB91:98 8C 9 27 6B C4 A3 AD ØE ØB99:C2 21 C3 83 65 C3 27 63 9E 00 FØ ØBA1:37 01 03 61 D9 A9 ØBA9:10 07 90 BØ 38 EA ØBB1:DA FØ 58 C8 98 A8 83 65 96 ØBB9:8E AC 8D 81 ac 3B 4B ØBC1:36 30 AØ 20 8E 85 05 78 22 91 27 ØBC9: Ø2 al 44 AG 60 10 AØ ØA ØBD1:02 02 02 CØ B2 4A 3C 26 80 65 03 ØBD9:32 12 C4 8A ØBE1:43 AØ 50 2B 58 32 64 8B C3 30 ØBE9:03 03 E5 E3 A9 43 C3 ØBF1: ØC 4F 3C D4 56 63 77 A9 ØBF9:63 **B5** 8E AC 3B 04 04 04 CI ØCØ1:04 3 A 96 8D 8E 3B ØE 32 95 07 aca9:26 07 B2 EA 68 ØC11:FØ 60 69 FI 78 BA 68 FE ØC19:E9 FØ 60 39 Fl C8 56 ØD 6E ØC21:6A C5 20 99 09 A8 58 3E 4 E ØC29:3C BE 8A 84 ØA 8F 85 3B 7D ØC31:2C 80 03 58 66 3C 12 95 43 ac39: aa 19 C8 08 98 08 98 aa Al ØC41:06 50 97 62 Fl Ø1 00 07 24 ØC49:1B 60 05 01 09 28 1B 72 AF 22 ØC51:9C 6B 67 AG 63 27 AR ØC59:20 59 83 CE R4 7B A7 79 91 ØC61:30 92 40 21 80 E1 91 C9 A7 ØC69:29 Cl 49 DØ 2D 70 41 ØC71:FF A3 31 Al F1 3B 4C ØC D3 ØC79:91 20 08 8C C1 1B 10 86 A1 0C81:F0 72 E4 75 64 58 17 49 9E ØC89:47 FØ EA 85 10 CE CF C.7 5A AD ØC91:85 01 DC 29 Ø8 DØ DI ØC99:07 97 2A 8F CA 88 EA 41 ØB ØCA1:EE Fl 92 80 20 5D ØCA9:C9 A5 AE 26 97 96 21 37 12 ØCB1:07 98 AD CA 4C 50 80 A8 23 ØCB9:60 B9 27 78 94 90 18 99 2A ØCC1:69 00 19 61 1C F7 C9 53 F3 ØCC9:99 C2 96 C3 80 88 A4 ØCD1:C5 5F 99 C6 5F 60 00 FF CØ ØCD9:2F B9 80 FI AD SR AE 46 44 ØCE1:BA 97 C5 13 44 FA 8C 02 50 ØCE9:25 06 E4 2D 94 95 E4 8D ØCF1:8C 84 29 4C 92 E2 C4 ØCF9:32 61 6F 95 C9 04 80 1E 48 ØDØ1:7A 95 4C 80 89 A9 61 42 47 ana9:Fa 82 A9 91 20 6F RA DC 1E ØD11:12 A9 10 90 CC 5F 60 60 80 21 DØ ØD19:19 05 ØD 08 82 ØD21:2C 20 98 03 20 09 20 8D 8F ØD29:11 CØ 03 20 99 10 80 16 18 ØD31:CØ 05 40 09 08 29 ØF 9 91 ap39:70 8D 18 DØ AD 30 4E 99 D2 AD ØD41:03 8D 02 DD CØ Ø6 29 04 ØD49:FC 09 02 8D ØØ DD CØ A3 D9 ØD51:9F DA DB 8D DB 54 35 63

10 01

ØD59:11 Ø9 Ø1 6Ø 11 61

ØD61:62 11 63 10 Ø1 64 11 65 7F @FC1:C9 @F F@ 2E @@ 70 C7 00 DA 1221:C6 07 85 02 14 14 07 85 BF ØD69:10 Ø1 66 11 67 10 01 68 ØFC9:64 18 12 Ø3 CF FB Bl FB 60 1229:43 31 BE 88 56 89 Ø6 E4 65 10 01 6A 11 6B 10 FE ØFD1:CD AB 82 DØ 014 18 6E 67 E3 1231:88 EE 88 AD 80 40 CD E2 C4 ap79:01 60 11 6D 10 91 6E 11 94 GFD9:1A CD FO E6 FC E8 EG 96 58 1239:85 DØ DB 60 A9 55 as DF 68 9D81:6F 10 91 70 11 71 10 91 ED GFE1:DØ E9 C4 70 C2 AF 82 8D E9 1241:28 90 AE EØ AA 8A DØ Ø8 AA ØD89:72 73 01 74 ØFE9:AE 11 10 11 75 02 82 4C 47 83 60 B8 D2 DF 1249:18 A5 aa 69 as 85 aa 60 30 4A ØD91:10 01 76 11 77 10 01 78 ØFF1:4C 34 83 AØ 78 78 D1 Ø1 Ø8 1251:3C ØE 8C Ø5 A9 AA 80 70 30 ØD99:11 79 10 01 7A E9 7B 11 ØFF9:50 FØ 50 90 36 66 66 61 36 1259:BD 87 04 82 29 04 DØ 02 E3 @DA1:31 7B C8 DØ A6 44 67 00 6E 1001:61 47 41 06 00 53 53 18 38 1261:A2 10 16 6B 16 24 8A 18 C2 ØDA9:B9 as BC 92 10 7E B9 98 EØ 40 1269:6D E3 85 9A 25 1009:18 CB DF EA 15 Ø2 FF 18 0A A0 D5 6A 4D C9 GDB1:CG as Da 28 ØA B5 88 1271:08 1011:20 EØ 48 28 20 90 30 90 39 E8 BD AØ 85 2D E1 85 BF 99 ØDB9:D2 FF CF 6E 5F 7D 82 DB 1019:76 76 7B 7B 77 76 70 7B 43 1279:91 F3 F1 2D C1 90 8C CB A6 ØDC1:84 EØ A9 CØ 8D EF 7D EA A9 1021:71 6B A6 A0 7D 7D 88 BS BF 1281:3B Ø3 Ø1 AD E4 85 C9 as D7 5A ØDC9:96 CØ 78 60 7D 28 7E DB 29 1029:00 FB 47 DØ 3D 10 80 6D 1289: DØ DA 60 E1 C3 ØD F1 ØC 39 ØDD1:99 7E 02 2F AØ A2 AØ E4 39 1291:09 1031:20 80 67 67 62 62 68 67 B9 37 4F ØA C3 3C an a6 Cl ØDD9:77 AD B2 81 9C 99 aa 20 F4 1039:63 62 45 3F 4D 46 51 51 B7 1299:63 B7 60 aa 58 21 FØ 84 17 ØDE1:01 5C 99 F4 5D 99 9E FA 4F 20 C7 C7 12A1:59 21 1B 08 10 92 1041:5F 5F 8Ø 7D C8 49 81 99 06 ØDE9:5E E1 ØF FA DØ 45 EF A6 16 1049:C8 73 20 09 09 aF ØF 58 3A 12A9:F2 85 60 21 97 39 21 73 99 ØDF1:DØ 7C 99 70 7D FØ 42 90 92 1051:80 80 A8 87 07 A8 08 D0 12B1:D8 35 BD 38 85 A8 88 A2 4D 1B ØDF9:DØ F3 D8 12 04 99 9A DB 4D 12B9:00 B9 C3 11 8D Ø4 BD ØF 1059:40 68 68 63 63 87 8D 7F CA 41 ØEØ1:A9 1Ø 99 98 5F C8 CØ 4C 9E 12C1:10 99 10 1061:86 93 93 86 6E 2E 1F C8 B7 86 AD 34 89 90 2F ØEØ9:DØ FI Fl BC 26 00 78 AB E1 1069:C4 C4 C3 C3 7C ØB 6B 12C9:2B 86 E8 88 CØ FF DØ E8 5B B8 E3 ØE11:CØ 4Ø ØA 79 Cl A4 40 ØA 2D 1071:0E 3C 30 F0 AC 12D1:A0 7F 4C ØD 88 77 EC 02 7E ØF 40 ØE EC 40 ØA ØE19:7A A4 C2 7B A4 C3 43 12D9:22 5E C8 F8 1079:0F E4 05 0A FC ac ac ec ca 95 3E C4 2C A4 ØE 21:40 ØA 7C A4 C4 40 ØA 70 72 1081:FØ FØ 3F 33 F3 88 18 F3 5D 12E1:86 5D 87 28 8F 69 61 D7 DØ ØE29: A4 C5 40 ØA 7E A4 C6 BD 83 1089:33 DØ C3 1D 05 FF 62 FF 12E9:E1 16 4C D6 97 96 31 8A 7 F AE ØE31:00 7F 9D 00 C7 E8 DØ CD 32 CØ 20 12F1:D6 EØ DD 21 ØB 1091:3F 10 8C 3F 60 05 3F 80 78 73 35 ØE39:60 ØØ F9 D7 3B 82 9D AØ Ø2 1099:71 3C CF C8 C3 CF CE 43 46 12F9:EØ 34 78 AA A2 23 18 63 8A ØE41:7A B2 ØB 70 DØ F5 F6 12 16 10A1:1C 09 50 00 01 03 03 03 39 1301:8A 5E 3A 42 El Dl 23 24 30 ØE49:07 9D 54 DB E8 EØ ØE DØ 50 1309:44 3E 4B 10A9:FF aa FC FC 10 47 01 3C 15 ØA 23 8F AE D2 5E ØE51:F8 60 1C 87 DR FR CR ØR 42 10B1:3C E4 3C CC 91 00 05 10 24 1311:1A C3 5B 2A 38 ØA ØB 87 CA ØE59:80 26 60 82 87 CF 79 ØE EF 1ØB9:3Ø 30 3F FØ ØF CØ CØ 2D 1F 1319:44 81 AB 1A ØA FØ 18 4C 69 ØE61:20 4A C3 74 ØE EØ 62 CF 68 1321:4F 8A 1A 21 95 10C1:5D 1E 94 2A E4 21 AC 1C 6E 60 28 18 A4 ØE69:1E 81 CC CC CC ØE 14 44 66 10C9:1E 3E 47 1B FO 1329:CD 89 DØ ØA 6C 82 10 1E 70 44 D1 7F 6B ØE71:FØ 64 43 30 DC 83 A8 ØC DC 10D1:14 83 CF 10 8A 73 FR 70 29 1331:FD Ø3 C3 F4 28 86 A4 4F D2 ØE79: ØF AØ 83 F3 ØØ B9 04 F3 D7 10D9:24 F8 F8 BC 80 F8 68 Ø5 F2 1339:A2 68 FØ 91 4C 03 80 F8 6A ØE81:33 33 33 00 5A F7 20 1E 7 B 1341:DA 64 08 C3 88 C4 80 08 10E1:1C 40 F2 3B 4B 19 F7 BØ 91 8B ØE89:30 aa FF 3A 01 CF C3 C3 F3 10E9:B4 51 A9 D3 14 04 06 4C 34 1349:C5 88 C6 80 08 C7 99 00 E7 ØE91:FF 30 A8 aa 3F 6B 44 98 ØA 10F1:F1 F0 26 50 05 01 44 C8 8E 1351:C8 AØ 22 E9 EØ 54 aa 09 48 ØE99:18 21 66 04 ØA 9E 1F 84 A4 1359:80 8D 18 01 10F9:61 BD F2 85 A2 85 12 81 80 12 F9 GE 21 59 ØEA1:83 10 24 80 26 A3 A4 AØ B9 1361:D4 A9 FF 1101:BD 60 85 DF 46 11 FB 91 C8 8D ØE D4 8D ØF 23 ØEA9:D9 28 29 B8 96 A8 CA FØ 4B 1109:70 11 CØ 10 D0 FØ EE C9 B2 1369:D4 60 30 37 21 22 68 30 1 F ØEB1:EE 99 8C 29 D4 60 C9 F0 64 1111:82 1371:2A 42 29 3F BC 96 76 3C BF Ø1 EØ 85 EC F7 FØ ØE 60 GER9: EE D1 60 38 AØ ØE E9 99 FR 1379:32 E6 B8 B9 C2 1119:18 64 AF 10 C4 DC A2 3A 70 43 A6 03 62 ØEC1:29 ØE 88 FC CE ØA Ø1 1A 91 1121:86 60 00 AA BC A6 41 34 80 1381:23 C3 63 E2 ØE 8C A9 00 BA ØEC9:00 Ø5 AE 79 9C AØ A2 8E CF 1389:2C 85 3A ØA E8 84 AØ CØ 25 02 34 6A 1129:BD Ø8 FØ ØA DE 81 ØED1:79 95 A3 ØA 83 AE C2 82 04 1391:1D 76 8B 99 A7 DØ 6D Cl ØC 1131:34 09 FE 3B ØD A9 04 18 72 ØED9:EØ 04 91 99 23 Cl 01 31 7D 1399:23 DØ 8Ø 6Ø 1139:6D Ø5 87 5C 73 A9 ØØ 99 E5 4C DE Ø8 Ø5 8E ØEE1:12 CA 4C 20 83 60 78 8F 63 1141:E6 85 C8 CØ 54 DØ F8 1C 13A1:05 05 B0 00 ØA ØA ØA ØF 30 51 ØEE9:98 aa 83 FR 82 ØD E8 ØB A7 1149:9F C9 EØ 13A9:0F 0F B0 00 19 21 80 19 E8 B1 C7 14 14 ØA 4F ØEF1:12 80 AD AF AB 1F 5F 48 C8 1151:06 B8 8D 99 02 7A 66 2E E4 13B1:19 19 BØ 99 1E 1E 9A 4A A9 ØEF9:95 as 5A 84 AD 34 9A 42 2C 1159:F2 85 C8 C8 3C 79 13B9:F5 EØ 16 46 ØF 67 F1 FØ 25 2A E6 FE ØFØ1:30 ØE 8D E2 6F 03 A5 70 DD 13C1:01 61 16 00 AD F5 1161:7C 72 78 58 8B 38 18 78 50 72 DA F5 ØFØ9:2F 22 ØF 18 69 Ø3 32 21 87 13C9:A9 86 EE C3 28 04 F.6 1169:E6 38 9D 63 6D 2B 86 4E 11 AD F4 ØF11:40 AD B3 39 DB FØ 07 69 13D1:8B CC DE 43 A2 28 A8 ac CR 1171:18 6F 69 4D D6 8A ØC FE 75 48 ØF19:04 ØA 28 67 8D B2 2B A8 6D 1179:62 34 80 C2 DD 07 26 as 75 13D9:CØ 22 FB CA AØ 10 F6 60 DC ØF21:8C D9 E2 6D D4 A7 69 C3 ØB 1181:07 26 10 07 26 43 AD 80 3D 13E1:A2 64 CA DØ FD 25 78 99 4E ØF29:20 01 FØ 20 ØF 64 8D 75 52 1189:D9 ØA A8 82 B9 FØ 07 86 7E 13E9:A8 84 6C A8 CØ D3 8C A9 **B5** ØF31:0A 4C C3 83 AD DØ C9 Ø2 5E 1191:88 88 CC B9 E7 27 27 28 Al 13F1:02 85 1F 09 9C 40 48 A6 ØC ØF39:90 07 00 05 CE 1A 83 42 D9 13F9:53 25 8B AA AØ 00 A7 1199:87 FD BD BD 57 30 C0 A8 FE A4 05 ØF41:AØ EE AC 1401:8B 20 FC E8 82 60 BC A9 F0 63 41 4A 87 38 9F 11A1:2F 43 99 38 AØ 00 B1 FD 16 1409:82 92 Fl A6 ØF49:EØ CE EØ 76 84 A5 7C 22 E4 11A9:FØ Ø9 2Ø Ø6 87 2A 3E 9D E9 24 E6 ØØ AE 2B 1411:4F C2 ØF51:62 5A 76 30 44 4C 31 84 04 11B1:DD 4C 38 A5 FD E9 5A 85 09 90 8C 5A 20 DØ D5 37 18 98 ØF59:EC 24 ØE F1 D4 6F 31 8D 2C 11B9:FD BØ Ø2 C6 FE CE 2B 77 B4 1419:E9 Ø2 20 12 22 69 E7 ØF61:6A 56 EØ A6 8D 59 81 8A 30 11C1:DD 08 4D DE 23 DØ 47 1421:F6 A2 CØ 28 DØ FØ B1 FB B1 46 14 ØF69:3A EE 10 20 B6 A0 99 3F 11C9:23 D8 A7 1429:29 3F 84 AB ØD 91 02 34 32 86 E2 23 FB 60 08 ØF71: ØC 20 11D1:E8 D8 1431:77 55 42 AE 83 93 29 A2 74 30 C9 F8 84 85 22 5C Ca 4F 85 FC FB A5 32 ØF79:8A 11D9:BD E2 02 9B 1439:00 C9 9F ØE 1C 85 85 FC 40 7D AD 9F FØ 25 D5 00 08 11 98 38 17 DC ØF81:C9 2C FO 21 AD EØ 2A FØ F5 11E1:38 Ø1 01 94 15 34 ØB 20 79 1441:21 40 CF 45 DØ 9C 8C 18 82 ØF89:1C C9 20 C8 4D 9C ØC Ø5 B2 11E9:3A 86 5D C9 46 06 94 C4 4B 1449:65 FB AB 10 60 A9 90 FØ 55 ØF91:08 AD 08 C9 09 F0 11 13 FD 11F1:18 53 B2 20 53 32 07 4A Ø9 1451:AD A9 62 54 13 C5 97 68 D3 ØF99:6A C5 81 02 05 EE 4D 14 41 11F9:46 21 AØ A9 04 6C 05 A9 BB 1459:90 11 SE B1 AD 10 E8 69 8F EF 75 ØFA1:50 60 75 95 BØ B2 D4 1201:C9 Ø5 A8 Ca 6F 40 4E 1461:05 AD B4 80 D8 45 CC 8C D6 3 A 5F 08 FØ 8B 3Ø 55 E7 ØFA9:B5 20 44 82 20 1209:81 14 48 28 Bl FF 82 65 1469:14 30 EB AD CØ 10 69 41 2C ØFB1:EE AD 20 3B C9 08 B4 CF 1211:18 69 ØF 8D 97 2D A9 20 3B 1471:8D EF 8B 90 03 EE FØ 8B 18 ØFB9:45 A3 83 EE 9C AD AD 82 3C 1219:8D 16 20 98 88 4C 1C 89 4E 1479:98 4C El 8C 60 40 FF 4D

1481:42 6D 70 06 ØE DA 80 16E9:60 20 D2 E0 F5 35 6B 8A 9C A1 19 AA 1951:71 45 59 11 F7 E1 6D 1489:84 C2 8F AD 93 8D DØ 06 EB 16F1:20 EB 14 ØØ 29 EØ CA 90 9E 1959:07 6B F1 B3 9 65 73 SA AS 1491:83 an 16F9:C2 72 F.7 34 83 16 5E 86 D1 91 AF CA 72 66 87 7D 1961:14 35 18 05 42 50 D4 1A B1 1499:33 1701:8A ØØ 02 ØF DE 85 20 25 87 9F 97 28 A1 6A 66 ØB 44 1969:80 64 98 CE 48 18 74 64 FØ 1A 14A1:5E 89 21 CF 94 Cl 6D B7 1709:43 14 ØE FA 90 Cl 93 79 11 1971:A4 11 BØ 93 E1 BØ 81 2F 14A9:20 81 3E 74 20 5F 87 DB BA 1711:59 FØ 20 94 8D 53 23 DA A8 1979:90 02 90 F1 5B 4D AE ED D3 14B1:C7 74 08 1719:3B 20 21 3E 31 30 ØB 4F CE 97 56 30 86 82 84 1981:04 99 54 8E F8 24 Cl 48 **B**3 14B9:31 91 03 60 CF 4B 59 36 D9 1721:82 F9 87 AB A9 FF 80 B8 DB 1989:8C AF 4F ac CO BD SF 8E 93 14C1:8D 00 F8 29 ØF 86 ED 8D 5E 1729:B4 22 1C 84 A8 04 46 CØ A8 1991:E6 A9 06 31 ØR 16 EG 93 7R 1409:97 78 08 ØA 94 1731:CC 80 97 75 30 51 31 4A 5D 4C BA C8 D9 A9 1999:20 8E 20 8F CD 97 12 13 14D1:36 49 E 2 13 75 84 4F DB 1739:10 28 AG 90 15 94 FE 44 FF AF 19A1:20 8C 69 68 9C EE 34 10 DF 14D9:8E 51 87 34 78 44 95 51 F6 1741:10 07 FF 41 CF 10 01 87 95 19A9:50 95 B2 8C F2 91 8D EF 4D 14E1:8D 20 36 DØ 92 31 ØF 15 39 1749:EØ aa 03 CØ aa 01 80 El 3B 19B1:91 ØC 60 A9 80 F1 2F 72 DØ 1751:48 14E9:F6 58 5C 14 22 41 16 11 F1 27 1E 35 10 1E CI 81 EA 19B9:B3 81 AG 14 32 Ch 40 28 Da 1759:91 14F1:73 20 4F ØC DØ 99 D3 60 7B 99 80 5B C8 CØ 80 C4 88 1901:08 ac 88 93 42 20 34 EØ 48 14F9:5D 81 4A 8E DØ 93 1761:70 59 A9 BB E1 CD 6E 8D F8 5F 80 D6 1909:82 EE B1 ØB F3 60 BA 22 98 1591:91 AG F7 69 95 95 44 F.4 82 1769:F9 5F 27 an GA El 72 80 DE 19D1: ØA CE E2 05 78 88 01 60 Cl 1771:28 1509:15 40 3E SE 77 56 70 88 FF 81 79 CI 46 60 21 GF 63 19D9:BB 02 20 85 95 4B 92 60 95 1511:17 4B 8E 4C 23 8E 00 F6 7A 1779:14 26 C2 1D 04 18 01 00 F3 06 06 19E1:A6 75 FØ 50 as 68 4F 91 60 1519:76 22 21 20 78 1A 1781:00 00 96 3D 74 C4 09 91 A5 BØ 19E9:5F 58 BA FØ 36 BD 42 1E 93 1521:1B 19 12 1789:56 06 9C 81 96 Cl E4 19 14 13 22 1C 42 21 19F1:68 9E 79 76 EA 15 CA 23 8A 1529:E4 19 an ac ØB E4 19 96 92 1791:20 98 95 A9 21 DB 59 24 92 19F9:8A EA FA 13 29 8A 8A 67 6E 1531:05 64 81 1B aa **B**3 00 BD 65 1799:14 83 EØ 50 70 Ø3 41 D1 B7 A9 1AØ1:EA 00 9E BA 20 60 F8 29 17A1:0D 1539:4A 9A C9 03 DØ E8 4C 10 12 1 A 53 10 1B 4A EC C3 20 1A09:A6 00 28 7C A2 88 1C 3E 3C AC 1541:F4 D8 30 D4 01 C3 90 54 17A9:5C EØ 8D 13 8D 03 17 11 D8 1A11:2C ØA 84 20 9D 8A A8 B9 92 1549:ED 8B A7 ØB A8 A9 00 99 78 17B1:04 8D 50 A9 64 80 D9 72 8B AA 1A19:CA D2 Cl 91 FØ 27 28 AD 1551:CA 8B 60 A9 2E 14 E7 06 02 17B9:C1 43 91 03 25 8A 72 B2 E6 1A21:47 2F 8A 03 78 C8 48 29 E6 18 17C1:0F 1559:C3 86 BD SF A8 6E 15 57 DØ F8 F7 11 84 94 DØ BD 1A29:01 FØ 15 99 SF AG 86 BD 48 1561:60 01 43 01 28 ØE 72 F5 17C9:C7 07 43 5F 78 Cl A9 03 BA 1D 1A31:8D BA BD 5E 8E CD B1 95 1D 1569:28 8E FØ 17D1:3D 97 **B4** 11 A8 42 A5 ØD F6 8B 72 EA 3A D6 El 1A39:DØ ØF BD 76 8F C9 02 DØ 31 17D9:0C 04 C1 1571:88 42 97 96 1C 63 AØ CD 41 D1 F5 F3 an 1E 76 1A41:08 E8 EØ 23 CØ 3A 20 CØ 8F 1579:8E **6B** ØE 00 B1 FB 38 61 D6 17E1:87 ØA BØ CF Fl 05 EC 71 58 1A49:96 00 70 60 04 00 3E C4 FF 06 1581:03 F7 80 8C 17E9:98 14 19 1F 92 12 014 4C E 2 EØ **6B** EC CE 1A51:05 FØ 17 C9 07 FØ 13 ac FI 17F1:07 1D CØ ØE 04 CØ 1A59:3E 1589:02 A9 02 9D 72 C8 E8 CØ 82 7B 1C DE aF C4 86 95 12 28 47 FA DØ 1591:07 E6 84 31 EØ 2D F6 17F9:5E A4 64 BØ 25 AD 53 Ø2 AØ 12 1A61:40 80 44 86 C7 51 01 A9 F5 1599:70 1801:B0 17 29 60 5F DC EE 8A 2E 01 EØ 05 60 51 1E GA DA 1A69:14 8D 62 18 80 50 3C 4C E2 1809:AD 20 80 80 FD E8 3C F6 3F 06 15A1:AD EE 88 35 2F ØE 06 35 16 1A71:A2 54 2E CD 39 DØ 02 34 1811:05 Ø1 1A79:A9 15A9:88 89 38 D4 ØE C3 01 DØ 21 D8 17 28 60 9F 29 BB 44 80 5D 96 CØ 37 E2 24 BD 9F C3 5E 72 3C CØ F2 1819:C3 90 61 D1 CE 22 2D BØ 01 15B1:1B EA 1A81:FØ 28 ØA E2 20 99 DC ED C9 02 1821:1B ac 93 CE D5 7E B1 12 4D 15B9:30 5E 42 DØ 11 3C 2A 1A89:29 10 DØ D7 5F 96 AC AE BA 1829:C7 7E 06 ØC EC 17 10 BØ 15C1:21 30 1A 88 CA 79 6C 8E F7 ØB 1A91:5E 04 96 AD B2 20 81 AB BB 15C9:F4 60 32 A2 2A B9 45 8B 45 1831:9F 27 C3 50 EC 41 93 EE FA 1A99:43 aa 15 DØ 20 72 81 6E 5B 1839:EF 09 CØ 11 EC Ø3 EE 13 31 15D1:9D 76 C8 8A 67 8B 33 EE 92 1AA1:68 68 aa 99 20 as 8C AD 90 1841:00 10 02 82 00 00 20 C9 AD C4 15D9:AA BØ F2 18 69 32 AA 98 1AA9:94 ØD C9 04 FØ 07 C9 06 22 1849:E9 AF 91 15E1:31 14 04 42 E4 C8 93 1A OF E7 A1 aa 80 F3 C4 lAB1:FØ 03 C2 19 8A E9 AD 66 C6 7C 15E9:62 C4 El 81 aa 1851:BD FD 9D 72 ØF FA EF CE 03 8E 8C 88 1AB9: ØA 40 CC ØB 10 99 aa AØ D4 15F1:EA EA EA FB 07 3A 34 99 8C 1859:39 46 01 ØA 8F 51 06 20 66 1AC1:10 70 44 98 40 76 28 44 90 15F9:76 8F 98 99 76 C9 23 Da 1861:17 8C 90 F6 CE ØD D4 4A 60 1AC9:50 El 40 94 78 40 04 67 44 AG 80 1869: ØE 54 AD 00 DC **A8** 39 25 8C 1601:EF F2 30 F8 D8 80 lAD1:C8 40 1C 99 aa 44 FØ 5C 18 95 91 1871: ØC 94 04 8C 8D 13 20 5C 1609:8F 39 05 32 4A 53 8D C4 3E 80 1AD9:40 44 68 40 94 90 44 B8 F3 1879:6E 99 1611:3C 72 69 85 91 DØ 22 89 OF. 1F 16 AD 1B D4 5C B 7 1AE1:40 04 EØ 5D 99 08 50 30 E6 1881:50 04 1619:29 93 18 6D ØA 2E 8D 20 B8 FØ 1B CE 64 7E CE C8 E 9 1AE9:40 AØ 99 80 8C 04 A8 D3 1621:17 AA 22 4B 14 EØ 3E ØE 2B 1889:4C 1C 5A 30 1F 23 33 38 59 1AF1:44 DØ 40 04 F8 5E 99 20 59 1629:85 EØ 44 CØ 42 B1 3B 4E 1891:CD 4C E9 33 13 C7 2F AD EF 1AF9:5F 99 5F CA C8 8C 37 ØD 48 1631:BC 08 1899: ØD 4D C9 E6 DØ ØD 20 E6 2D 1BØ1:DØ B2 38 AE Cl 8F BE 1C AD 60 5A CA 1C 04 1B E7 18A1:85 FD CF 03 9E A4 81 76 1639:B9 AD 1B09:0C 2A Ca 14 Da 90 AD BB 3A 71 2C 64 78 2C C4 al 6C 18A9:80 1641:06 FØ 06 C4 5F FØ 60 48 81 20 C9 20 DØ ar. 60 5A 37 1B11:01 45 BØ 01 13 03 03 03 EC 91 1649:15 61 78 6C 04 El aa 90 72 18B1:EB 18 AD 49 69 07 80 A5 1B19:AØ 00 B9 53 97 99 76 8B A7 1651:AØ 04 **B9** 26 9D 20 84 60 3F 18B9:60 2D 20 03 C9 2E C2 90 B6 1B21:C8 CØ 31 DØ F5 20 AØ 8A 18 1659:EC 29 ØD DØ F3 18 8A 28 32 18C1:32 23 **B3** CE 23 **B3** 11 91 D2 1B29:60 FF 99 EØ 7D 63 ØE 83 B6 1661:AA 69 04 60 2A AD 42 00 50 1809:01 29 FD 53 Cl CE 34 30 9B 1B31:39 ØC 58 5E E6 5F ØF AF A7 1669:6E BF 8F 09 26 DØ DE 41 BE 18D1:FF F1 78 CE 48 A9 27 an BE 1B39:AE ØC AR 48 4C 4C 8C 8C F6 D5 1671:27 CØ 8F 4C 8F 76 E6 18D9:B5 98 29 08 DØ 2C ØC **B5** B4 5D 91 1B41:88 20 C5 80 EA 2A C1 99 1679:52 CØ 58 A9 D8 85 FC 18E1:C9 30 DØ 03 4C AD 29 42 94 EE DØ 1B49:20 84 97 20 13 81 EE 15 37 1681:28 A8 C9 97 90 13 38 E9 CØ 18E9:0D 17 AD 02 DØ BØ 08 AD 43 1B51:87 EE 12 01 F8 C9 08 DØ 29 1689:07 A8 18 94 71 99 69 AØ D2 18F1:21 09 02 8D 10 DØ EE 60 10 1B59:05 A2 aa 8E B6 A9 01 EØ E2 98 92 aa 4B 18F9:01 C9 28 1691:9A 88 4C AF A3 AD 41 DØ 08 40 AF 1861:00 FØ 05 ØA 4C DC 97 CA ED 1699:62 88 A5 FB AC 85 FB ØE 1901:A2 EC 86 EA 91 88 F4 80 58 1B69:8D 51 DE A9 aa 8D 60 02 2A 17 16A1:90 02 FC 4C A9 90 A9 1909:80 9D 91 E8 EØ E6 F8 05 DØ CØ 1B71:AE 62 BD 97 97 2D 81 02 3F 72 1911:F5 16A9:06 79 FØ 5C 11 7E 49 42 14 63 1A 16 72 92 86 5E Fl 1B79:CD 96 97 DØ 09 20 90 A2 1919:7F C7 16B1:C5 AD Fa 91 09 92 5A 10 8A 19 5F 40 ØE EC 30 C1 1B81:C2 41 8C 20 1D 8C EE 54 4A 16B9:48 1B 10 16 4C EE 90 AD 21 1921:1E FØ 20 AD 96 01 37 AD 6F 1B89:AD ED 8B C9 23 DØ DF EA AE 16C1:D8 3F ØF 94 10 00 1F 1929:62 DØ 59 40 52 05 1D 74 AE D8 45 1891:95 97 EØ 04 F0 B6 EØ 96 FE 1931:17 00 16C9:84 FØ 05 A9 ØE 8D 4B 00 EC 4D EE **B2** 93 19 48 1B99:FØ B2 CE F5 8B 20 80 22 4B 16D1:D3 30 51 38 91 FB C8 18 C7 1939:80 CE FØ 50 39 6F 40 16 AØ 1BA1:20 BF 4C 80 03 80 29 DC F5 98 69 1941:2D 60 72 17 FE 8F 00 16D9:21 F8 18 23 A8 A2 35 48 60 1BA9:39 5A 39 DE 58 5A 71 58 8F 1949:01 DØ Ø5 16E1:00 AD 85 90 CØ AØ DØ EA 48 04 DE 2B 58 15 DØ 1BB1:33 50 00 C0 ØA ØØ ØØ 00 F10

#### G U S V A K A L I S

ermites have infested Kelvin's four-story walkup, and the building is starting to collapse. Kelvin can escape this crushing fate if you help him jump over holes that appear in his path.

Termites is in three parts: a
BASIC loader, a machine language
sprite file that contains 13 sprite definitions, and the main program, which
is written entirely in machine language. To avoid typing mistakes, enter the boot program with The
Automatic Proofreader (see "Typing
Aids" elsewhere in this section).
When you've finished typing, save a
copy of the program to disk.

To enter the sprite data and the main program, you'll need to use *MLX*, our machine language entry program (see "Typing Aids"). When *MLX* prompts you, respond with the values given below.

Starting address: 3000 Ending address: 3337

Before exiting *MLX*, save a copy of the sprite data with the name T.SPR.

The second machine language program is the main *Termite* program. Again, use *MLX* to type it in. When *MLX* prompts you, respond with the following values.

Starting address: C000 Ending address: CC47

When you've finished typing, be sure to save a copy of the program as T.PRG. Be certain you've saved the two programs with the names T.SPR and T.PRG, as these are the names the boot program looks for when it runs.

Playing the Game

When the game first begins, Kelvin is standing in the doorway of his fourth-floor apartment. Press the space bar to start him on his dash to safety. As he runs along, holes open up before him. To jump the holes, press the space bar. If you jump too soon, he won't clear the hole; wait too long, and it

will be too late. Since the space bar controls this game, young children especially should find it easy to play.

The game is divided into four skill levels, with four frames per level. As you progress from frame to frame within each level, you'll find more holes opening, and opening closer together. You'll have to make some quick successive jumps to clear them. As you progress through the four skill levels, you'll find the holes opening up closer to Kelvin's feet. This means you'll have less time to react.

You'll receive 100 points for each hole that you jump, and you'll get bonus points when you successfully

# JUMP TO SAFETY IN THIS GAME FOR THE 64 AS TERMITES FEED ON YOUR FLOORBOARDS

complete a frame. The bonus will be equal to the frame number multiplied by the skill level times 100. For example, if you complete frame 1 of level 1, you'll receive 100 bonus points. If you complete frame 4 of level 2, you'll receive an 800-point bonus.

Begin at any skill level; you'll progress automatically as you complete each level. Should Kelvin fall into a hole, the game ends, and the high score and your score will be displayed. You'll also be prompted to play another game or exit to BASIC.

One neat trick: The program monitors the sprite's x-position and triggers the sprite-to-background priority register to make Kelvin appear in front of apartment doors but disappear into stairways.

#### TERMITES

- SF 10 POKE53280,0:POKE53281,0 MB 20 PRINT"{CLR}{5 DOWN}{YEL}
- DQ 40 PRINT"{3 SPACES}-{RED}
  {8 SPACES}T E R M I T E
  {SPACE}S !{7 SPACES}
  {YEL} -"
- BX 50 PRINT"[3 SPACES] =
- {33 SPACES}-"

  EK 60 PRINT"{3 SPACES}-{BLU}

  {9 SPACES}COPYRIGHT 1991
- [10 SPACES] {YEL} = "
  DG 70 PRINT" {3 SPACES} = {BLU}
  {2 SPACES} COMPUTE PUBLIC
  ATIONS INTL LTD
  {2 SPACES} {YEL} = "
- FM 90 PRINT"{2 DOWN}{5 RIGHT} {RED}({WHT} LOADING GAME
- PLEASE WAIT (RED) )"
  SR 100 IF A=0THENA=1:LOAD"T.PR
  G",8,1
- FH 110 IF A=1THENA=2:LOAD"T.SP R",8,1
- CP 120 SYS49152

#### T.SPR

| 3000:00 | 00 | 00 | 30 | 14 | 00 | 00 | 5C | 5D |  |
|---------|----|----|----|----|----|----|----|----|--|
| 3008:30 | 00 | 53 | 00 | 00 | 7C | 00 | 00 | C4 |  |
| 3010:30 | 00 | 00 | 20 | 00 | 00 | 28 | 00 | DA |  |
| 3018:00 | 28 | 00 | 00 | 28 | 00 | 00 | 28 | EB |  |
| 3020:00 | 00 | 2B | 00 | 00 | 2C | 00 | 00 | 96 |  |
| 3028:14 | 00 | 00 | 14 | 00 | 00 | 14 | 00 | FB |  |
| 3030:00 | 14 | 00 | 00 | 14 | 00 | 00 | 14 | 4A |  |
| 3038:00 | 00 | 3F | 00 | 00 | 30 | 00 | 00 | 41 |  |
| 3040:00 | 00 | 00 | 00 | 14 | 00 | 00 | 5C | 9D |  |
| 3048:00 | 00 | 53 | 00 | 00 | 7C | 00 | 00 | 05 |  |
| 3050:30 | 00 | 00 | 20 | 00 | 00 | 28 | 00 | 1B |  |
| 3058:00 | A8 | 00 | 00 | 80 | 00 | 00 | AB | 92 |  |
| 3060:00 | 00 | 20 | 00 | 00 | 20 | 00 | 00 | 45 |  |
| 3068:14 | 00 | 00 | 14 | 00 | 00 | 11 | 00 | 36 |  |
| 3070:00 | 11 | 00 | 00 | 51 | 00 | 03 | 41 | E6 |  |
| 3078:00 | 03 | 03 | 00 | 03 | 03 | CØ | 00 | 9F |  |
| 3080:00 | 14 | 00 | 00 | 5C | 00 | 00 | 53 | 1C |  |
| 3088:00 | 00 | 7C | 00 | 00 | 30 | 00 | 00 | 39 |  |
| 3090:20 | 00 | 00 | 28 | 00 | 00 | 28 | 00 | D3 |  |
| 3098:00 | 28 | 00 | 00 | 20 | 00 | 00 | 2A | 2E |  |
| 30A0:00 | 00 | 2B | 00 | 00 | 14 | 00 | 00 | B6 |  |
| 3ØA8:14 | 00 | 00 | 14 | 00 | 00 | 05 | 00 | 5E |  |
| 30B0:00 | 01 | 00 | 00 | 35 | 00 | 00 | 34 | 2F |  |
| 30B8:00 | 00 | 3C | 00 | 00 | ØF | 00 | 00 | DC |  |
| 3000:00 | 00 | 00 | 00 | 14 | 00 | 00 | 5C | 1E |  |
| 30C8:00 | 00 | 53 | 00 | 00 | 7C | 00 | 00 | 85 |  |
| 30D0:30 | 00 | 00 | 20 | 00 | 00 | 28 | 00 | 9B |  |
| 30D8:00 | 28 | 00 | 00 | 28 | 00 | 00 | 2A | AE |  |
| 30E0:C0 | 00 | 3A | 00 | 00 | 28 | 00 | 00 | 89 |  |
| 30E8:14 | 00 | 00 | 14 | 00 | 00 | 05 | 00 | 9E |  |
| 30F0:00 | 11 | 00 | 00 | 53 | 00 | 00 | C3 | F3 |  |
| 30F8:00 | 00 | F3 | 00 | 00 | 00 | 00 | 00 | D7 |  |
| 3100:00 | 14 | 00 | 00 | 5C | 00 | 00 | 53 | 9D |  |

3108:00 aa 7C 00 00 30 00 CØ20:8D 14 Ø3 00 BA A9 C8 8D 15 03 12 C290:CC 18 A9 04 6D 18 CC 8D EA 3110:20 90 aa 28 aa aa FA 03 AR aa 56 CØ28:A9 8D 28 A9 F6 8D AB C298:18 CC AD 17 CC 85 B8 AD 20 3118 - 00 AR Ra aa 8A 80 aa EA FB CØ3Ø:29 03 58 A9 90 2D ØA C2AØ:18 CC 85 B9 A 9 50 80 17 72 3120:00 aa 28 aa aa 14 aa aa D7 CØ38:8D 2C CC 80 20 DØ 80 21 7 E C2A8:CC A9 aa 80 18 CC AØ 28 35 3128:14 aa aa 05 aa aa 51 40 C7 C040: D0 A9 85 BC 85 AB A9 09 28 C2BØ:B1 B8 09 20 Da 28 A9 FF F2 3130:01 40 40 Øl aa 40 ØD 00 56 CØ48:BD A9 05 8D 1A CC A9 06 E 9 C2B8:8D aF CC AD ØD CC DØ 26 AØ 3138:CØ ØC 00 FØ 03 00 00 00 25 CØ50:8D 18 CC A9 23 31 80 CC 66 C2CØ:EE 16 CC AD 12 C9 FF ØF 3140:00 14 00 aa 50 aa aa 53 DD CØ58:A9 93 20 D2 FF AQ 30 8D 59 C2C8:FØ ØA AD 16 CC C9 04 DØ C6 3148:00 00 7C 00 00 aa 30 99 C060:1C FA CC 8D 10 CC 8D 1E CC 4C C2DØ:15 4C 4F C5 AD 16 CC C9 63 3150:20 aa aa 28 BØ 00 80 CØ68:A9 AA AØ 31 8D 22 CC A9 04 8D 81 C2D8:08 DØ ØB 4C 4F CS OF AD B8 3158:02 00 02 CØ7Ø:28 28 aa 03 28 F5 AA CC A9 50 8D 30 CC A9 E3 C2EØ:CC FØ 93 20 AF C4 AØ aa 30 3160:00 aa 28 aa aa 15 aa aa 10 C078:FF 80 ØE CC A9 **B4** 8D 32 59 C2E8:AD FB 1R D4 09 33 CC FA 99 3168:05 40 30 10 50 an 50 30 8D CØ80:CC A9 00 8D ØC CC 80 16 70 C2FØ:C8 CC 28 CC DØ F2 4C 7F 4A 3170:00 aa 30 aa aa aa 00 aa 5A CØ88:CC 8D 8D 15 CC 8D 18 CC 37 C2F8:C3 AD 2F CC CD 30 CC 10 57 3178:00 aa aa aa aa aa aa 00 DA C090:0D CC 8D ØF CC 80 24 CC 20 C300:03 4C 7F C3 AD 12 CC C9 61 3180:00 aa aa aa 14 aa 00 35 B8 CØ98:8D 27 CC 2E 8D 8D CC 2F ØC C308:FF FO 11 18 A5 BB 60 1A 74 3188:00 aa 05 aa aa 3D aa 00 98 CØAØ:CC 80 80 31 CC 10 DØ 8D BA C310:CC 85 BA A5 B9 00 85 69 ØA 3190:0C aa 00 08 00 00 28 99 C9 CGA8: 1B DØ A 9 50 80 17 CC 80 16 C318:BB 4C 2A C3 38 A5 B8 ED C9 3198:00 00 00 02 gg 00 2A EA 80 CØBØ: ØØ DØ A9 Cl 8D ØB CC 8D 77 C320:1B CC 85 BA A5 B9 E9 aa AC 31AØ:00 99 08 aa 00 as 00 00 24 CØB8:10 CC A9 C6 80 11 CC A9 ØB C328:85 BB AG 28 R1 RA 09 66 6A 31A8:14 00 aa 14 aa aa 44 00 DE CØCØ:40 8D 14 CC A9 CØ 8D F8 79 C330:D0 4D C8 BI BA 09 66 Da 42 00 31BØ:00 00 00 44 45 aa 41 SF CØC8:07 A9 06 80 27 09 DØ A9 AA C338:46 AD 12 CC 09 FF Fa 08 95 31B8:CØ 00 CØ CØ 03 CØ aa CØ 3C CØDØ:8D A2 25 DØ A9 07 80 26 DØ C340:A0 27 B1 BA 09 20 FO 37 AB CØD8:A9 31CØ:00 14 aa aa 35 aa aa C5 97 A9 54 8D 01 DØ 01 8D C2 C348:AØ 2A B1 BA C9 20 FØ 2F 6C 31C8:00 aa 30 00 00 ØC aa aa 93 CØEØ:12 CC 8D 13 CC 10 8D DØ 27 C350:A0 28 20 91 91 A9 BA C8 04 3100:08 aa aa 28 aa 00 28 00 ØA CØE8:20 E3 C8 50 aa A9 80 D4 **B4** C358:BA AØ 00 B1 BA C9 64 DØ 17 31D8:00 A8 28 aa 00 98 00 aa 2E COFO: A9 21 80 91 D4 A9 44 80 B4 C360:04 A9 20 91 C8 B1 BA BA 88 31EØ:00 00 E8 00 00 14 00 00 BØ CØF8:05 D4 A9 20 8D 06 D4 A9 41 C368:C9 64 DØ 94 20 91 A9 F3 BA 31E8:14 00 00 14 00 00 50 ØØ 37 C1.00:68 8D 16 D4 A9 01 8D 17 AE C370:A9 81 8D 04 D4 A9 00 8D F9 31FØ:00 40 aa aa 5C 00 00 1C 62 A9 A9 C108:D4 4A 8D 18 D4 C8 B2 C378:2F CC A9 02 29 8D CC AD 78 31F8:00 00 3C aa 00 FØ aa aa A6 C110:8D 08 D4 A9 FF 8D ØE D4 B8 C380:12 C9 CC FF FØ 2A AD 10 19 3200:00 00 00 00 14 00 00 35 3A C118:8D ØF D4 A9 80 8D 12 D4 8E C388: DØ Fa GR AD aa DØ C9 2D F4 3208:00 aa C5 aa aa 30 aa aa 1A 27 C120:A2 00 BD C9 9D 02 04 EB C390:F0 16 09 3D FØ 3C AD 00 F6 3210:0C aa aa as aa aa 28 00 4B C128:A9 06 9D 02 EØ D8 E8 24 26 C398:DØ C9 2A FØ 03 4C 98 C4 6D 03 3218:00 28 aa aa 28 aa A8 76 C130:D0 FØ 1E CC 80 09 04 AD A 2 C3AØ:A9 00 8D 1B DØ 4C 08 C4 EC 3220:00 aa AC 00 00 28 00 aa BA C138: AD CC 8D GA 10 014 AD 10 24 C3A8:A9 01 8D 1B DØ 4C 08 3228:14 00 00 14 00 00 50 00 78 C140:CC 8D aR 04 AD 23 CC 8n 50 C3BØ:AD 10 DØ DØ ØB DØ AD 00 1A 3230:00 44 00 00 C5 00 00 C3 97 C148:19 04 AD 22 CC 8D 25 04 10 C3B8:C9 2A FØ EC C9 1A FØ 12 47 3238:00 00 CF aa 00 00 00 00 96 AØ C150:18 00 A2 91 20 FØ FF 9C C3C0:AD 4C 00 DØ C9 2D FØ 03 55 3240:00 14 aa aa 35 aa aa C5 19 C158:A2 00 BD E1 C9 20 D2 77 C3C8:08 FF C4 A9 00 8D 18 DØ 4C 81 00 3248:00 00 00 3D 00 ØC 00 84 C160:E8 EØ 56 DØ F5 18 AØ 00 B9 C3DØ: Ø8 C4 ØD CC FØ 03 AD 4C 90 3250:08 aa aa 28 aa aa 2A 00 SF A2 C168:A2 03 20 FØ FF aa BD 59 C3D8:36 C5 18 AD 01 Da 69 9 20 2A A2 AB 3258: ØE aa 02 aa aa 2F C170:37 EØ CA 20 D2 FF E8 DA **B3** C3EØ:8D Ø1 DØ EE CC AD 13 10 AF 3260:00 aa 28 aa 00 14 00 00 1A C178:DØ F5 AD 32 CC 8D DØ 04 C3E8:DØ FC DØ 10 A9 Cl 80 ØB CC DØ 3268:14 00 00 50 00 01 45 00 6A C180:8D 04 18 00 97 C3F0:8D E6 AØ A2 D7 10 CC A9 C6 80 11 CC D2 3270:01 01 40 01 00 40 03 00 **B4** C188:20 C3F8:4C C4 Fa FF A2 aa RD 37 CA R2 as A9 C6 80 ØB CC 2B 3278:70 ØF aa 30 00 00 CØ 00 5D C190:20 D2 FF E8 EØ DA Da F5 71 C400:8D 10 CC A9 CB 80 11 CC ac 3280:00 00 00 00 C5 59 14 00 35 01 FØ C198:CE 32 CC AD 32 CC 80 70 D4 C408:AD 13 CC 29 08 A9 DE aa aa aa C4 3288:00 aa 30 ac aa C1A0:05 8D 86 95 18 AØ aa C410:01 8D 12 CC A2 11 4C 1C C4 A9 92 9A A2 3290:08 00 ØE 28 aa 02 AA 00 ClA8: ØB 20 FØ FF aa BD 37 9F C418:FF 8D 12 CC A5 C5 C9 3C 28 3298:00 AA 80 00 28 80 00 28 23 C1BØ:CA 20 D2 FF E8 EØ DA DØ 4D C420:D0 1A 4C FD C4 AD 12 CC CF 32AØ:CØ 00 28 00 00 54 00 01 BC ClB8:F5 CE 32 CC AD 32 CC 8D 5B C428:C9 FF FØ 08 A9 01 8D 10 Bl 32A8:50 00 05 04 7C ØC 05 70 A4 C1C0:10 06 8D 26 06 18 AØ aa C430:D0 **B3** 4C 45 C4 A9 00 8D 10 A2 32BØ:3C 00 00 00 aa 00 00 00 33 C1C8:A2 ØF 20 FØ FF aa C438:DØ 4C A2 BD BC 45 C4 AD aa Da FO 32 32B8:00 00 00 00 00 00 00 00 1D C440:E4 C1D0:37 CA 20 D2 FF E8 FO DA 14 C9 FF FØ EA 18 AD aa 80 32CØ:00 00 70 00 01 4C C1D8:DØ 50 01 18 F5 CE 32 CC AD 32 CC 8D C448:DØ 6D 12 CC 8D 99 DØ EE Al aa AØ 32C8:00 91 FØ aa aa CØ aa 8E ClEØ:8D BØ 06 8D C6 06 18 10 C450:2F CC AD ØD CC FØ 1E EE 80 32DØ:80 00 aa AG aa 92 AØ aa C8 C1E8:00 A2 13 20 FØ FF A2 00 46 C458:15 CC AD 15 CC C9 14 DØ 2D 32D8:02 21 30 aa E.5 70 00 54 D1 C1FØ:BD 11 CB 20 D2 FF E8 EØ 5C C460:30 A9 ØØ 8D 15 CC 80 ØD 49 32E0:70 00 50 00 00 00 00 00 87 ClF8:F6 C468:CC DØ F5 A9 EF 8D BF 07 Cl 18 AD 91 DØ 69 08 8D ED 32E8:00 00 00 aa aa aa 4D C200:A9 C470:01 00 00 ØB 8D BF DB AD 2C CC 85 DØ 4C 91 C4 A9 80 80 AC 00 00 00 00 00 32FØ:00 00 00 55 C208:D0 03 4C E8 C6 A9 01 8D C478: ØB 2E 3B D4 EE CC AD 2E CC C3 32F8:00 00 00 00 00 00 00 5D C210:15 C5 09 3C C480:C9 DØ A5 DØ 41 03 FA ØA FØ 4C 91 98 C4 A9 3300:00 95 aa aa an 40 aa 31 42 C218:8D 14 CC A9 00 BD ØE CC BC C488: 00 80 2E CC A9 81 80 ØB 81 3308:40 00 40 00 03 00 00 80 ØF C220:AD C490:D4 29 CC FØ 06 CE 29 CC F9 AD 13 CC 09 95 FØ ØD 70 00 00 ØA 80 C228:4C 3310:02 00 ØA 00 AC 30 C2 A9 80 8D 04 D4 E9 C498:A2 ØA FF 88 58 AØ DØ FD CA 15 3318: ØC 48 80 OD 5B aa OD 81 C230:AD 10 DØ 29 01 FØ ØF AD D4 C4AØ:DØ F8 4C 20 C2 AD 00 DØ F9 3320:00 aa 95 aa aa aa aa aa 27 C238:00 DØ 4A 69 C4A8:C9 4A 4A 18 1E 83 A8 DØ EC 4C DF C5 45 AD 3328:00 00 00 00 aa aa aa aa 8E C240:8D CC 4C 19 68 C2 AD 12 EC C4B0:1C CC C9 39 FØ 06 EE 1c E1 96 3330:00 aa 00 00 00 00 aa 99 C248:CC C9 FF DØ ØF 38 AD 00 68 C4B8:CC 4C E5 C4 A9 30 10 80 GA 00 00 00 00 00 00 00 9E 3338:00 C250:D0 E9 OC 4A 4A 4A 80 19 C4CØ:CC 8E EE 10 CC AD 1D CC C9 22 C258:CC 4C 68 C2 38 AD 00 DØ C4C8: 3A FØ D9 93 4C E5 C4 A9 30 96 T.PRG C260:E9 10 4A C4DØ:8D 1D CC 4A 4A 80 19 CC 54 EE 1E CC AD 1E 8E C268: AE 13 CC 18 AD 17 CC 69 Fl C4D8:CC C9 3A FØ 03 4C E5 C4 6B C000:A9 80 8D 91 02 AD 14 03 C270:A0 17 33 80 CC AD 18 CC 69 2A C4EØ:A9 30 8D 1E CC AD 1E CC 05 C008:8D 07 CC 15 AD 93 8D Ø8 5E C278:00 8D 18 CC CA DØ EC 18 BC C4E8:8D 09 04 AD 10 CC 80 ØA 18 C010:CC AD 28 03 8D 09 CC AD 70 C280:AD 17 CC 6D 19 CC ØB 8D 17 41 C4F0:04 AD 10 CC 8D 04 A9 82 03 CØ18:29 8D ØA CC 78 A9 EF CC C288:CC AD 18 CC 69 00 8D 18 C4F8:00 8D 0F CC 60 AD 14 CC 43

C770:A9 07 8D F5 D8 C9E0:20 92 97 20 12 A9 CF DØ C5 80 12 D9 A2 C500:C9 40 D0 27 AD 15 CC D0 39 C9E8:CF DØ CF DØ CF DØ CF DØ D1 C508:22 A9 FF CC C778:8D 35 DA 8D 52 DA A2 00 93 8D ØD 80 14 B2 DØ CF Da C780:A9 20 90 1E 05 90 46 Ø5 B2 C9FØ:CF DØ CF DØ CF D9 A9 CC 12 C510:CC aa 80 16 AD C788:9D 6E 95 an 96 95 9D BE BF C9F8:CF Da CF DØ CF DØ CF DG E1 A9 C518:CC C9 Ø1 CC 8D 02 FØ 11 C790:05 05 9D ØE 06 A9 12 CA00:CF DØ CF DØ CF DØ CF DØ EA 9D E6 C520:F8 07 38 AD 01 D0 E9 08 F2 D9 CA08:CF DØ DF 92 09 90 90 20 97 12 A9 ac C798:06 9D 1E 46 4B C528:8D Ø1 DØ 4C 3C C4 A9 CB AD C7AØ: 6E D9 9D 96 D9 9D BE D9 97 CAlØ: AF AF AF AF AF AF AF A5 C530:8D F8 97 4C 22 05 18 AD 60 C7A8:9D E6 D9 9D ØE DA E8 EØ 64 CA18:AF AF AF AF AF AF AF AF AD C538:01 DØ 69 Ø8 8D Ø1 DØ A9 E1 C7BØ:1C DØ CD 2C CC DØ 1D CA20: AF AF AF AF AF AF AF B5 AD 6A 8D ØD CC 8D C540:00 15 CC A9 Al AF C7B8:A2 00 BD B6 C9 90 24 Ø5 CE CA28: AF AF AF AF AF AF C548:40 8D 14 CC 4C DA C3 A9 A5 AF BD 92 C7C0:E8 E0 11 D0 F5 A2 00 BD 24 CA30: AF AF AF AF AF DF 1C C550:FF 80 OD CC A9 aa 80 16 20 C7C8:C7 C9 9D CA38:12 AF AF BA 1F 92 A6 A6 9B 47 05 E8 E0 1A 7E C558:CC EE Ø1 DØ EE 16 CC A2 3F C7 C7DØ:DØ F5 AC EF A2 aa BD 55 CA40:A6 A6 A6 A6 A6 A6 A6 A6 D5 C560:05 A0 FF 88 D0 FD CA DØ Ø4 C7D8:4B C9 9D 1F Ø5 E8 EØ 15 C8 CA48: A6 A6 A6 A6 A6 A6 A6 DD C568:F8 AD 16 CC C9 20 DØ E9 C5 C7E0: D0 F5 A2 00 BD 60 C9 9D 4B CA50: A6 A6 A6 A6 A6 A6 A6 A6 E5 C570:AD 12 CC C9 FF FØ Ø8 A9 ØB C7E8:47 Ø5 E8 EØ 15 DØ F5 A2 Ø3 CA58: A6 A6 A6 A6 A6 A6 A6 ED C578:CB 8D F8 07 4C 84 C5 A9 86 C7F0:00 BD C9 9D 97 Ø5 E8 79 CA60:1C 12 CC AF AF 12 1C D5 75 C580:CC 8D F8 07 18 AD 01 D0 AF CA68:9A 20 20 92 20 20 20 95 D7 C7F8:E0 1B DØ F5 A2 ØØ BD 9Ø 5A 90 C588:69 ØA 80 91 DØ A2 AØ DF C800:C9 9D E7 05 E8 E0 11 DØ E8 CA70:A7 12 1E CF B7 B7 Da 92 EF 88 DØ FD CA DØ F8 C590:FF 20 E3 C808:F5 A2 00 BD A1 C9 9D 0F 97 CA78:95 R4 20 20 20 20 20 20 ED C8 BØ 8D 01 D4 A9 4C C598:E3 A9 CA80:20 20 20 20 20 20 20 20 16 C810:06 E8 E0 15 D0 F5 A9 02 FF C5A0:50 8D 0F D4 A9 0F 8D 18 A3 12 1E CF B7 B7 A3 C818:8D 98 D9 8D E8 D9 8D 10 84 CA88: 20 20 A7 C5A8: D4 A9 20 8D 04 D4 A9 29 D5 C820:DA AC 2D CC A9 07 91 BC 06 CA90:D0 92 95 B4 20 20 20 12 05 C5B0:8D 04 D4 A2 0D A0 FF 88 3C 2C DØ Ø8 A9 CA98:9A 20 20 1C CC 12 10 BA EA C828:AD CC FF 8D B6 C5B8:DØ FD CA DØ F8 EE 31 CC 45 CAAØ: 9A 20 20 92 20 20 20 95 E2 20 7F C830:2C CC 4C 8B C8 AD 1E CC 53 10 C5CØ:AD 31 CC C9 16 DØ 92 C838:CD 21 CC 30 2A FØ Ø2 1Ø BE CAA8:A7 12 1E B4 30 41 A7 ØE C5C8:E3 C8 A9 ØØ 8D 24 CC 8D D1 20 20 C840:14 AD 1D CC CD 20 CC 30 70 CABØ: 95 B4 20 20 20 20 26 EE 24 CC DØ FB EE D2 C5DØ: 25 CC 10 08 AD 1C CC CAB8:20 20 20 20 20 20 20 4E C848:1E FØ Ø2 62 4C E8 C6 AD F4 C5D8:25 CC DØ F6 30 42 EA TE CC CACG: 20 20 A7 12 1E B4 C850:CD 1F CC 30 12 AD 7D C5E0:0D CC FØ Ø9 18 AD 01 DØ 1F CAC8: A7 92 95 B4 20 20 20 12 A8 Ø8 8D Ø1 DØ A9 FF 8D A7 C858:8D 21 CC AD 1D CC 8D 20 C4 C5E8:69 12 1C BA 23 1C CC CADØ: 9A 20 20 C860:CC AD 1C CC 8D 1F CC AD 44 C5FØ: ØD CC A9 CØ 8D F8 07 A9 7F C868:21 CC 8D 2F 05 AD 20 CC 4E CAD8: 9A AF AF 92 9E A4 A4 A4 3C C5F8:00 8D 2A CC AD 22 CC 29 B2 C870:8D 30 05 1F 8D 31 CAEØ: 95 BA 12 1E CC AF AF BA 53 AD CC C8 C600:0F AA AD 23 CC 29 ØF 8D 5E C878:05 AD 1E CC 8D 57 Ø5 AD ØA CAE8: 92 95 CC 9E A4 A4 A4 A4 56 CC C608:2B CC F8 18 AD 2A 6D 1C A4 86 C880:1D CC 8D 58 Ø5 AD 1C CC EE CAFØ: A4 A4 A4 A4 A4 A4 A4 C610:2B CC 8D 2A CC CA D0 F3 E1 Ø5 A5 C5 C9 ØD FØ 92 CAF8: A4 A4 A4 A4 95 BA 12 1E C2 C888:8D 59 C618:D8 AD 2A CC 4A 4A 4A 4A E9 CBØØ:CC AF AF BA 92 95 CC 9E AE C890:0B C9 29 FØ 48 C9 17 FØ D6 C620:FØ Ø5 Ø9 3Ø 8D 6Ø Ø7 AD 35 CB08: A4 A4 A4 12 9A AF AF 1C DF C898:47 4C 8B C8 AC 2D CC A9 3C C628:2A CC 29 ØF 09 30 8D 61 99 12 AF AF BA 1F 92 8B C8A0:06 91 BC CE 1A CC CE 1B DA CB10:CC 10 C630:07 A9 30 8D 62 07 8D 63 38 CB18:A6 A6 A6 A6 A6 A6 A6 AF C638: 07 A9 01 8D 60 DB 8D 61 9B C8A8:CC EE 23 CC EE 2D CC EE 42 C8BØ: 2D CC AD 2D CC C9 Ø8 9Ø C2 CB20:A6 A6 A6 A6 A6 A6 A6 B7 C640:DB 8D 62 DB 8D 63 DB A9 84 C8B8:14 A9 00 8D 2D CC A9 Ø5 8C CB28:A6 A6 A6 A6 A6 A6 A6 A6 BF C648:78 8D Ø8 D4 A9 Ø9 8D ØC 5C C8C0:8D 1A CC A9 Ø6 8D 1B CC 3D CB30: A6 A6 A6 A6 A6 A6 A6 C7 C650:D4 A9 Ø4 8D ØD D4 A9 21 3C 12 CC 12 08 C8C8:A9 31 8D 23 CC AC 2D CC 9F CB38:A6 A6 1C AF AF C658:8D ØF D4 A9 15 8D ØB D4 6F 9A C8DØ: A9 07 91 BC A5 C5 C9 40 0F CB40:1C BA 20 20 92 20 20 95 00 8D 24 CC 25 CC 6A C660:A9 8D CB48:20 20 20 20 20 20 20 20 DE C8D8:DØ FA 4C 8B C8 4C 58 CØ BC C668:8D 26 CC EE 24 CC DØ FB CØ 20 95 A7 12 9F CF F1 CB50:20 20 C8E0:20 E2 FC A9 00 AA 9D 00 5B 25 CC DØ F6 EE 26 CC Fl C670:EE DØ 92 95 B4 23 CB58:B7 DØ B7 B7 C678:AD 26 CC C9 02 D0 EC F8 C2 C8E8: D4 E8 EØ 19 DØ F8 60 AD A5 20 F7 20 20 20 20 C680:38 AD 2A CC E9 01 8D 2A 40 C8FØ: ØE CC DØ 22 AD ØD CC DØ Ø5 CB60:20 20 20 C8F8:1D EE ØC CC AD ØC CC C9 24 CB68:20 20 20 20 20 12 9A 20 BC C688:CC D8 20 AF C4 AD 2A CC AF ØB CC AD ØB 8C CB70:20 1C CC 12 1C BA 9A 20 FA DØ AØ C900:03 D0 13 EE C690: DØ ED AD 22 CC C9 34 11 CC FØ 1Ø 8D F8 4Ø CB78:20 92 20 20 20 20 20 20 AC C908:CC CD 23 CC C9 34 DØ Ø3 1C C698: 2B AD C910:07 A9 00 8D ØC CC A5 C5 ØF CB80:20 20 20 20 20 20 20 95 8D C6AØ:4C D9 C6 CE 1A CC CE 1B 4D 9F B4 4C A7 B4 C918:8D 14 CC 4C 31 EA AD 10 76 CB88:A7 12 4C 6E A9 04 8D 28 CC C6A8:CC A9 50 78 95 B4 20 20 20 20 C920:CC 8D 0B CC 4C ØE C9 CB90:A7 92 80 13 EC C6BØ:8D 3Ø CC A9 31 8D 22 CC 16 CB98: 20 20 20 20 20 20 20 20 30 2D C928:03 0F 12 Ø5 3A 2Ø 3Ø 3Ø 76 23 CC EE 2D CC EE B6 C6B8:EE CBA0:20 12 9A 2Ø 2Ø 1C CC 12 3F C930:30 30 30 20 20 20 20 0C BD C6CØ:CC 4C D9 C6 18 AD 28 CC Ø4 92 9E A4 F4 C938:05 16 05 ØC. 3A 2Ø 3Ø 2Ø Ø8 CBA8:1C BA 9A AF AF C6C8:69 Ø4 8D 28 CC 38 AD 30 13 48 18 8D 30 CC EE 22 CF C940:20 20 20 06 12 01 0D 05 04 CBB0: A4 A4 A4 A4 A4 A4 A4 A4 C6DØ:CC E9 9F 07 08 20 1C CBB8: A4 A4 A4 A4 95 BA 12 96 C948:3A 20 30 08 09 C6D8:CC AD 23 CC 8D 19 04 AD EF CBC0:CC AF BA AF AF BA 92 95 20 C950:13 Ø3 ØF 12 Ø5 2Ø Ø9 13 FE CØ B7 C6E0:22 CC 8D 25 Ø4 4C 77 CBC8:CC 9E A4 A4 A4 A4 A4 F2 C958:20 3A 20 30 30 30 30 30 64 C6E8:A9 ØØ 8D 15 DØ A2 ØØ A9 Ø9 CBDØ: A4 A4 A4 A4 A4 A4 12 D5 C960:19 ØF 15 20 13 Ø3 ØF 6A 9D F6 04 9D 36 06 A9 22 12 C6FØ:43 CBD8:9A 1C CC 12 97 AF EE C968:12 Ø5 20 88 AF AF C6F8:07 9D F6 D8 9D 36 DA E8 42 20 99 13 20 3A CBEG: AF BA BA BA BA BA BA F2 30 3Ø 28 13 29 A2 EB A9 42 8D 1D 6E C970:30 30 30 C700:E0 1C DØ CBE8:BA BA BA BA BA BA BA 80 12 20 13 0B 09 0D 45 Ø5 8D 6D Ø5 8D C978:20 06 0F C708:05 8D 30 CBFØ:BA BA BA CC CC CC CC B8 C980:0C ac 20 OC 05 16 Ø5 ØC 78 C710:95 05 8D BD 05 8D E5 05 68 CBF8:CC CC CC CC CC CC CC CC 90 C988:20 31 20 32 20 33 20 34 E1 62 AE Ø6 8D 3A Ø5 8D C718:8D ØD CC00:CC CC CC CC CC AF 13 00 E4 20 90 8D B2 Ø5 8D Ø6 C990:28 10 29 20 14 ØF 10 C720:05 8D 8A 05 CC08:00 00 00 00 00 00 00 00 Al C998:0C 01 19 20 07 01 0D 05 F2 C728:DA Ø5 8D Ø2 Ø6 8D 2A Ø6 F8 CC10:00 00 00 99 99 99 99 99 A9 C9AØ: 2E 28 18 29 20 14 ØF 20 7A C730:A9 07 8D 1D D9 8D 45 D9 43 14 20 B6 CC18:00 00 00 00 aa aa aa 30 E1 C9A8: 05 18 09 20 14 ØF D9 8D 95 D9 8D BD EA C738:8D 6D CC20:30 30 00 00 00 00 00 ØØ DD C9BØ: 02 01 13 09 03 2E 14 20 91 C740:D9 8D E5 D9 8D ØD DA 8D 5E CC28:00 00 00 00 00 00 00 00 C1 20 09 36 12 20 0D 20 D9 8A D9 37 C9B8:05 20 C748:3A D9 8D 62 8D CC30:00 00 00 57 03 16 1A 89 2B 20 13 20 21 20 84 C9CØ:14 20 Ø5 C750:3D B2 D9 8D DA D9 8D 02 C2 CC38:D7 Ø5 20 C6 F7 33 ØC 43 57 C9C8:20 20 20 20 20 20 20 20 5C 55 8D F5 5F C758:DA 8D 2A DA A9 CC40: A5 67 CC EA EA EA EA EA 92 C9DØ: 20 20 20 20 20 20 20 20 64 C760:04 A9 49 8D 12 Ø5 A9 4A AØ C9D8:20 20 20 20 20 20 20 20 6C C768:8D 35 06 A9 4B 8D 52 06 A2 

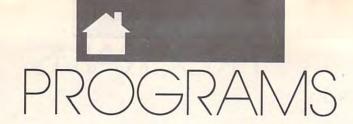

#### GUSTAVO FELIX HERRERA

ave you ever created graphics with *Print Master* and then wanted to use them with GEOS? Maybe a certain graphic from *The Print Shop* has caught your eye, and you'd like to incorporate it into a GeoWrite file. If you've ever wished for these capabilities, then *Graphics Converter* is the program for you.

Graphics Converter converts
Print Master or Print Shop graphics to
GEOS format, saving them as photo
scraps. This way you can include your
artwork on Photo Manager, GeoWrite, GeoPaint, or any other application that supports graphics.

Typing It In

Graphics Converter is written entirely in machine language. To enter it, you'll need to use MLX, our machine language entry program (see "Typing Aids" elsewhere in this section). When MLX prompts you, respond with the values given below.

Starting address: 0247 Ending address: 09BE

When you've finished typing, be sure to save two copies of the program to a GEOS work disk before exiting MLX. One copy will be converted by GeoConverter 2.0 ("The GEOS Column," COMPUTE!'s Gazette, March 1990) into a GEOS desk accessory. The other is a backup copy in case you have a problem with the conversion.

If you don't already have a copy of GeoConverter, we have included the program listing here. Be sure to use The Automatic Proofreader (again, see "Typing Aids") to prevent typing mistakes when you enter the program. Save a copy of GeoConverter to the disk that contains Graphics

To prepare Graphics Converter for use with GEOS, load and run Geo-Converter. When prompted for a filename, enter the name you used to save Graphics Converter. GeoConverter then converts the file into a GEOS desk accessory.

Using the Program

To use *Graphics Converter* from GEOS, just double-click on its icon. Since *Graphics Converter* is an application, the screen will change, and a menu will appear. From the GEOS menu you can select several options, as explained below.

Graphics Info

Graphics Info contains a dialog box with information about the author and the program's version number. This dialog box also contains a copyright message.

# GRAPHICS CONVERTER

CONVERT PRINT
MASTER AND THE
PRINT SHOP
GRAPHICS FOR
USE WITH GEOS
WITH THIS UTILITY
FOR THE 64

**Photo Manager** 

After you have converted a graphic to the GEOS format, paste it in the Photo Manager and continue converting graphics until you've finished with all of them. If the Photo Manager is not on your disk or if there is insufficient disk space to use the Photo Manager, a dialog box containing an error message will appear onscreen. If you are sure Photo Manager is on disk and the dialog box still appears, you'll have to remove or delete files to make room on your disk before continuing.

#### File

If you want to convert a Print Master graphic, click on that name from the File menu. The program will search on the disk immediately after you select this option, so your data disk with your Print Master graphics must be in the drive. Graphics Converter will make a list of files that are three blocks long and end with .GRA. A list of these graphics will appear on a dialog box. You can choose the graphic you want by moving a rectangle with the up and down arrows. To load and display the graphic, click on the OK icon. Otherwise, click on the Cancel icon, which will cause the dialog box to disappear without making any changes. After you've clicked on the graphics you want to convert, close the file and move to the Convert

Converting *Print Shop* graphics works in a similar manner. *Graphics Converter* will make a list of *Print Shop* files and display it on the screen. The only difference is that the list will consist of any two-block files, regardless of the filename. Select graphics for conversion in the same manner as explained above.

Quit

Once you have converted all the files you want and have pasted them in an album, select the Quit option to exit to the Desktop.

#### Convert

Once the graphic has been loaded and displayed on the screen, select the Convert option. *Graphics Converter* will save the graphic to disk as a GEOS photo scrap. The disk in the drive must be a GEOS disk; otherwise an error message will appear. Don't worry if that should happen; just change disks and try again.

#### Select

If you want to convert more than one graphic, you don't have to click on the File menu and then return to the *Print Shop* or *Print Master* option each time. You need only to click on the

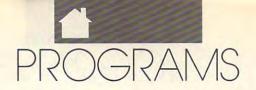

ØE A9

09 85

ØF

20 58

Ø33F:71

Select option, and a list corresponding to your last selection will be displayed on the screen. If the last converted file was from *Print Master* (the default format), the list will contain *Print Master* graphic files. Just be sure your data disk is still in the disk drive before you click on the Select menu.

**Error Messages** 

For all the possible errors that may occur, the onscreen messages are kept simple for maximum clarity. If you should get an error message during an operation, check the following table for more complete information.

Error Message Possible Cause Photo Manager not Photo Manager on disk. Disk nearly full. No disk in drive. Write-protect tab on Print Master No disk in drive. Print Shop No disk in drive. Select No disk in drive. Non-GEOS disk. Convert No disk in drive. Write-protect tab on disk. Disk nearly full.

#### **GRAPHICS CONVERTER**

92 Ø247:5D Ø3 15 BF 01 FF FF 024F:00 01 02 18 71 02 28 99 42 0257:02 31 02 08 9 7E 10 23 80 80 00 01 80 06 01 Ø25F:71 89 15 C8 Ø267:ØF 15 85 46 29 82 9F E9 F9 84 00 3B 56 A9 Ø26F:85 00 21 87 FF E1 84 C3 0277:21 84 027F:00 21 84 00 21 80 aa 01 68 Ø287:FF FF FF 83 06 ØØ 00 04 F7 Ø28F:A6 ØR aa 94 47 45 4F 43 1B 52 54 45 52 B6 0297:4F 4E 56 45 00 00 00 aa 2E 30 E3 Ø29F:56 31 20 46 45 4C 5D Ø2A7:46 43 4F 2E 52 Ø2AF:49 58 20 48 45 52 45 54 Ø2B7:52 5D 8D aa 00 A9 14 21 41 9F Cl 00 C7 28 Ø2BF:2Ø 39 Cl 20 00 3F 01 20 4B Cl A9 0207:00 04 85 03 A9 85 85 02 A9 Ø2CF:1F 60 aa ØE 00 49 Ø2D7:00 20 51 Cl 02DF:00 84 00 04 02 09 80 3B **B**5 07 09 80 4D 04 ac 99 74 02E7:04 09 02EF:00 BC 04 13 00 2A 98 79 ØE 55 00 Ø2F7:00 2A 00 aa 82 9C 00 67 04 28 09 00 1D 09 Ø2FF:1B 00 C7 00 ØE 38 1D 66 0307:78 94 00 030F:00 83 36 09 C8 04 43 BB 0317:09 00 CC 04 4E 09 aa 64 76 Ø31F:Ø4 ØØ 4C 2C C2 20 90 Cl EC 85 02 A9 9 85 03 27 Ø327:A9 53 90 Ø32F:20 56 C2 4C ØF. 04 20 49 Ø337:C1 20 A1 C2 El Cl A9 20

Ø347: ØB C2 05A7:E6 FE 60 A9 14 20 39 C1 EØ 8A DØ A9 85 20 28 64 2D 00 89 CD Ø34F:14 A9 84 85 15 17 C2 CC Ø5AF:20 9F Cl 9F Ø357:8A DØ 20 C1 18 9B CA Ø5B7:00 20 A2 C1 2A 58 2F 00 11 99 01 A9 Ø5BF:60 00 FF 60 20 A2 C1 18 ØØ 8D 56 41 Ø35F:14 Ø5C7:7D 37 00 96 00 FF 20 AB **B3** Ø367: ØA 4C ØE 04 A9 61 85 02 67 02 10 Ø36F:A9 09 85 03 20 C2 99 Ø5CF:C1 63 ØA 14 46 A9 1 A 56 4C 85 18 Ø377:ØE 04 20 93 Cl 20 Al C2 57 Ø5D7:00 85 19 A9 A7 AØ 25 Ø5DF:52 38 20 4E Cl 4C A4 07 99 Ø37F:8A DØ E9 4C E2 04 A9 00 7B 80 DØ 4D Ø2 A9 01 80 4B ØA 20 99 Ø5E7:AD 05 85 29 A5 D4 Ø387:FØ BØ Ø5EF:3A C9 AØ 90 47 C9 AF 18 20 C2 8A DØ D4 23 Ø38F:9Ø CI A1 90 C9 46 3D C9 E9 Ø397:AD 52 ØA CD 4B ØA DØ 13 5E Ø5F7:43 A5 3C 90 90 B9 00 3F D9 00 82 35 Ø5FF:56 BØ 39 09 4E 36 AD F3 Ø39F: AØ ØA 03A7:D0 09 C8 98 C9 AB DØ F2 8C Ø6Ø7:4D C9 05 Fa 13 AE 4C 43 CD 4D ØA FØ 24 99 03AF:4C E5 05 AD 4B GA 80 52 CO 060F: 0A CA 8A ØA Ø3B7: ØA A9 00 85 05 85 ØA A9 81 Ø617:EE 4D EE 51 ØA 4C A4 ØB 12 85 04 20 91 961F:97 4C ØA CD 51 ØA FØ FC 85 A9 AD Ø3BF:3F 9F 69 85 C9 8A DØ A9 aa 8D 40 10 FB Ø3C7:E4 C1 0627:13 18 A5 FB Ø3CF:4C ØA 80 4D ØA A9 Al 85 C4 Ø62F:A5 FC 69 00 85 FC EE. 51 C9 Ø3D7:FD A9 ØB 85 FE A9 12 A2 66 Ø637: ØA 4C A4 97 60 AD 4D ØA BE ØA 04 Ø63F:FØ Ø3DF: Ø1 8E 51 85 86 05 23 99 CE 4D ØA CE 51 ØA EC 5B Ø3E7:A9 00 85 FB 85 ØA A9 80 Ø647:4C A4 07 AE 51 ØA CA FØ A7 Ø3EF:85 FC 85 ØB 20 E4 C1 8A FB Ø64F:EB E9 10 85 FB 38 A5 FB 6A AE Ø3 4C 20 5E 05 ØF. Ø3F7:FØ 94 Ø657:A5 FC E9 aa 85 FC CE 51 Cl Ø3FF:18 A5 FB 69 20 85 FB 90 31 Ø65F: ØA AD 4C ØA FØ D6 A9 ØØ 3C 80 90 Ø667:8D 0407:F4 AE 01 AD 00 80 DØ 4F ØA 20 39 Cl 20 9F 02 95 Ø4ØF:D3 A9 A6 85 FB A9 ØB 85 BA Ø66F:C1 24 70 38 aa aa A9 4C E5 95 4B ØA DØ 30 Ø677:2E 8D 50 ØA A5 FB 85 FD CE 9417:FC AD AØ 967F:A5 85 02 FØ C8 85 FD 70 Ø41F:47 02 Bl FB 31 10 FC FE A5 85 19 Ø427:B1 FB FØ 2C AØ 1F Bl FB C8 Ø687:A5 FE 85 03 A9 00 78 FB 042F:D0 88 B1 C9 03 DØ 33 Ø68F:85 04 A9 38 85 18 AD 50 50 26 9B 88 Ø697: ØA 85 05 20 48 Cl 18 AD D3 Ø437:1F 20 05 B1 FB C9 67 15 88 B1 FB C9 52 Ø69F:50 ØA 69 50 ØA 18 043F:41 DØ AA FE Ø447:DØ ØF. 88 B1 FB C9 47 DØ CD Ø6A7:A5 FD 69 10 85 FD A5 A2 85 ØA 2E FØ Ø6AF: 69 00 FE EE 4F AD 87 044F:07 88 B1 FB C9 2B 07 07 0457:60 AØ 15 88 B1 FB C9 AØ 94 Ø6B7:4F ØA CD 4C ØA FØ C9 58 Ø45F:FØ F9 C8 A9 00 91 FB 60 BØ Ø6BF: Ø6 FØ 03 4C C7 07 AD 4D 33 B9 06C7: 0A A8 57 ØA 85 06 FF Ø467:AØ Ø2 B1 FB FØ 34 C8 B1 DI ØA FØ 2F AØ 1F B1 FB DØ 2A Ø6CF: B9 58 85 07 A9 00 85 Ø46F:FB ØB 88 B1 FB C9 02 DØ 22 46 Ø6D7:09 85 A9 38 85 98 A9 0477:29 95 ØA 20 2A CI 60 20 94 047F:20 9R 95 EE 4C ØA AG DE Ø6DF:95 85 DØ BB 20 C2 Ø487:B1 FB 91 FD C8 CØ 14 Ø6E7:93 Cl 20 5B Ø8 Al AE ØØ 91 FD 18 A5 FD BØ Ø6EF:AD 8B 84 DØ 03 4C AE 04 FD Ø48F:F7 A9 85 69 ØØ Ø6F7:A9 85 02 A9 09 85 03 09 0497:69 10 FD A5 FE E4 7F 60 A9 36 85 02 A9 46 Ø6FF: 2Ø 38 C2 A9 9A 14 A9 Ø49F:85 FE Ø4A7: ØA 85 03 20 56 C2 C6 02 C5 0707:0A 85 15 A9 aa 85 16 20 18 04 ØE 4C ØA D4 g7gF:ED 8A DØ EØ 4C ØE 04 3B Ø4AF:FØ 93 4C AD CI 00 ØA 68 4C 4D 5D 05 ØA ØA DØ 05 68 **C6** Ø4B7:FØ F8 AD Ø717:AD 56 A9 FC DØ 56 89 Ø4BF:18 65 FB 85 FD A5 69 EE Ø71F: ØE 04 AD 4B ØA 85 FE A5 FD 85 ØE A5 33 0727:00 80 86 40 A9 38 8D 85 3C Ø4C7:00 ØF 20 ØB C2 8A DØ E5 072F:40 ØB 8D 84 40 A9 84 FE Ø4CF:FE 85 A9 40 ØA A9 00 85 06 AD 01 84 3A Ø737:8D ØA A9 80 E2 68 Ø4D7:54 A9 8D Ø4DF:85 94 A9 80 85 10 40 E8 073F:A5 FB 80 53 ØA A5 FC ØA 05 0747:54 ØA A9 ØD 8D E3 A9 Cl 02 84 85 A9 Ø4E7:85 11 AD BA A9 85 FD ØA F7 D5 Ø4EF: Ø3 85 97 20 FF C1 8A DØ AA Ø74F:43 8D E4 ØA 84 85 4B CA 8A FØ 30 62 Ø757:A9 42 85 FE A9 FB D1 Ø4F7:34 AE A2 00 Ø75F: A9 85 FC 16 AØ aa F3 Ø4FF:20 A2 Cl 2A 60 2F 88 E3 ØA aB 85 96 A9 34 C2 Ø767:B1 FB 91 FD 20 El 96 CA BE 2507:00 FF A9 07 A9 87 85 92 A9 06 D8 Ø76F:DØ F6 AD 53 ØA 85 9A Ø5ØF:85 A9 0777:54 ØA 85 FC 60 A9 00 8D E9 0517:85 04 A9 2B 85 95 40 AØ A9 2D 8D FE 43 A9 FE 077F:FF Ø51F:85 03 20 42 Cl A9 01 8D 19 43 AE 43 A9 FD 8D El 32 ØE 04 4C 04 FB 0787:06 8D FD 0527:56 ØA 4C 00 ØA 8D 078F: 0A A9 43 BD E 2 Ø.A AØ CE Ø52F:A5 FB 8D 53 A5 FC 60 Ø797:A9 06 91 FD 20 E7 06 A9 64 aa 85 FD A9 44 DE 0537:54 ØA A9 06 91 20 E7 A9 24 Ø53F:85 A9 82 85 FR A9 40 D8 079F:00 FD FE Ø7A7:91 91 AG aa A9 59 FD 20 E7 A9 0547:85 FC A2 20 86 Ø7AF:FD 20 E7 06 A5 FD 8D E3 46 aa Ø54F:91 FD 20 E7 96 A9 80 88 ØA 60 47 44 07B7:0A FE 80 E4 B1 FB 91 FD 20 El 2B A5 0557:55 ØA C9 ØA Ø7BF:45 4F 53 00 46 49 4C 45 F. 3 Ø55F: Ø6 55 ØA AD 55 EE Ø7C7:00 53 45 4C 45 43 54 aa F7 DØ EF CA DØ EØ 20 EE 80 0567:06 06 85 06 A9 20 85 B6 Ø7CF:43 4F 4E 56 45 52 54 aa 9E Ø56F: Ø6 A 9 54 20 85 02 A9 44 85 8C Ø7D7:43 4F 4E 56 45 52 C6 0577:07 A9 aa Ø7DF:49 46 4F 00 50 48 4F 05 4E Ø57F: Ø3 AD 53 ØA 85 FB AD 54 4D 41 47 D9 20 4D 41 4E Ø587: ØA 85 FC A9 06 85 04 A9 2A Ø7E7:54 4F Øl 05 20 42 Cl A9 Ø7EF:45 52 00 50 52 49 4E E2 Ø58F:2B 85 4C ØE 04 E6 FB Ø7F7:20 4D 41 53 54 45 Ø597:8D 56 ØA

059F:D0 02 E6 FC E6 FD D0 02 12

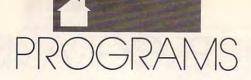

| Ø7FF:50  | 52 | 49 | 4E | 54 | 20 | 53 | 48 | EA |
|----------|----|----|----|----|----|----|----|----|
| Ø8Ø7:4F  | 50 | 00 | 51 | 55 | 49 | 54 | 00 | 60 |
| 080F:01  | 1E | 82 | 32 | 00 | FF | ØØ | ØB | A5 |
| 0817:17  | 12 | 8B | 09 | ØE | 00 | 01 | 1E | C9 |
| Ø81F:82  | 32 | 00 | FF | 00 | ØB | 14 | 12 | 63 |
| 0827:09  | ØA | 01 | 13 | 4C | 00 | 70 | 68 | 3B |
| Ø82F:6F  | 74 | 6F | 20 | 6D | 61 | 6E | 61 | 33 |
| 0837:67  | 65 | 72 | 00 | 50 | 68 | 6F | 74 | 1A |
| Ø83F:6F  | 20 | 53 | 63 | 72 | 61 | 70 | 00 | A9 |
| 0847:1A  | 47 | 52 | 41 | 50 | 48 | 49 | 43 | ØE |
| Ø84F:53  | 20 | 43 | 4F | 4E | 56 | 45 | 52 | 17 |
| 0857:54  | 45 | 52 | 20 | D6 | 31 | 2E | 33 | 3A |
| Ø85F:1B  | 18 | 16 | 8E | 00 | 3E | 42 | 59 | 85 |
| 0867:16  | 6B | 00 | 4D | 1B | 18 | C6 | D2 | CB |
| Ø86F:C1  | CE | C3 | C9 | D3 | C3 | CF | AØ | 17 |
| Ø877:C6  | C5 | CC | C9 | D8 | 16 | 5F | 00 | 70 |
| Ø87F:67  | 18 | 43 | 4F | 50 | 59 | 52 | 49 | 3D |
| 0887:47  | 48 | 54 | 20 | 31 | 39 | 39 | 30 | EA |
| Ø88F:20  | 43 | 4F | 4D | 50 | 55 | 54 | 45 | 05 |
| 0897:21  | 16 | 41 | 00 | 71 | 18 | 50 | 55 | D3 |
| Ø89F:42  | 4C | 49 | 43 | 41 | 54 | 49 | 4F | 7E |
| Ø8A7:4E  | 53 | 2C | 20 | 49 | 4E | 43 | 2E | 73 |
| Ø8AF:20  | 41 | 4C | 4C | 20 | 52 | 49 | 47 | 92 |
| Ø8B7:48  | 54 | 53 | 20 | 52 | 45 | 53 | 45 | 01 |
| Ø8BF:52  | 56 | 45 | 44 | 2E | 00 | 18 | 43 | 60 |
| Ø8C7:41  | 4E | 20 | 4E | 4F | 54 | 20 | 43 | 44 |
| Ø8CF:4F  | 4E | 54 | 49 | 4E | 55 | 45 | 2C | B8 |
| Ø8D7:20  | 41 | 4E | 20 | 45 | 52 | 52 | 4F | 7B |
| Ø8DF:52  | 16 | 6F | 00 | 3C | 48 | 41 | 53 | 65 |
| Ø8E7:20  | 4F | 43 | 55 | 52 | 52 | 45 | 44 | 44 |
| Ø8EF: 2E | 18 | 00 | 01 | 1E | 82 | 32 | 00 | 4D |
| Ø8F7:FØ  | 00 | 01 | 11 | ØF | 02 | 11 | 41 | 95 |
| Ø8FF:13  | 07 | 07 | 11 | 2B | 07 | 5D | 07 | 84 |
| 0907:00  | 00 | 24 | 5D | 06 | 00 | 00 | 24 | C7 |
| Ø9ØF:31  | 32 | 40 | 41 | 4F | 50 | 5E | 5F | 3A |
| Ø917:6D  | 6E | 7C | AØ | FF | FF | 80 | 01 | 17 |
| Ø91F:81  | 81 | 83 | Cl | 87 | El | 9F | F9 | DB |
| 0927:BF  | FD | 83 | Cl | 83 | Cl | BF | FD | C5 |
| Ø92F:9F  | F9 | 87 | El | 83 | Cl | 81 | 81 | 46 |
| 0937:80  | 01 | FF | FF | ØB | 00 | ØB | 00 | 38 |
| 093F:0B  | 00 | ØB | 00 | ØB | BF | ØB | BF | 65 |
| Ø947: ØB | BF | ØB | BF | ØB | BF | ØB | BF | 59 |
| 094F:0B  | BF | 7F | 09 | 03 | 15 | BF | FF | 43 |
| 0957:FF  | FF | 80 | 40 | 01 | 80 | 60 | Øl | 49 |
| Ø95F:80  | 60 | 01 | 80 | 60 | ØD | 80 | 50 | 7A |
| 0967:35  | 80 | 50 | D9 | 80 | 53 | 21 | 80 | EF |
| 096F:5C  | Cl | 80 | 59 | Øl | 87 | CE | Øl | 8A |
| Ø977:9F  | C8 | 01 | B8 | F8 | 01 | Bl | FC | 63 |
| 097F:01  | BF | 6E | 01 | 9C | 66 | 01 | 80 | EØ |
| 0987:66  | Ø1 | 80 | 6C | 01 | 80 | 38 | Øl | 5F |
| Ø98F:80  | ØØ | 01 | FF | FF | FF | 83 | 04 | ØD |
| 0997:5D  | 07 | 00 | ØØ | 50 | 68 | 6F | 74 | 91 |
| 099F:6F  | 20 | 53 | 63 | 72 | 61 | 70 | 20 | 2C |
| 09A7:56  | 31 | 2E | 31 | 00 | 00 | ØØ | 00 | ØA |
| 09AF:50  | 68 | 6F | 74 | 6F | 20 | 53 | 63 | 3F |
| Ø9B7:72  | 61 | 70 | 5D | Al | 00 | 00 | 00 | 4C |
|          |    |    |    |    |    |    |    |    |

#### GEOCONVERTER

- DB 10 REM COPYRIGHT 1991 COMPU
  TE PUBLICATIONS INTL LTD
   ALL RIGHTS RESERVED
- SE 20 IF (PEEK (772) + PEEK (773) \*2 56) = 42364THEN40
- PD 30 LIST0,1:LIST4,1:LIST6,1: SA=PEEK(4625)\*256+PEEK(4 624):GOTO50
- SX 40 POKE56, PEEK (46) +40:CLR:P OKE53280, 0:POKE53281, 0:S A=PEEK (56) \*256+PEEK (55)
- FA 50 PRINT"{CLR}{8}{N}{DOWN}"

  TAB(12)"{RVS}GEOCONVERTE

  R 2.0{OFF}{GRN}{3 DOWN}"

  :PRINTTAB(13)"COPYRIGHT
  {SPACE}1991{DOWN}"
- JR 60 PRINTTAB (4) "COMPUTE PUBL

- JK 65 PRINTTAB(11) "ALL RIGHTS

  {SPACE} RESERVED {2 DOWN}"
- MK 70 N=8:PRINT"DRIVE NUMBER "
  N"{4 LEFT}";:INPUTN:IFN<
  80RN>11THEN70
- QE 80 K\$="N":PRINT"IS DRIVE"N"
  A 1581? "K\$"{3 LEFT}";:I
  NPUTK\$:IFK\$<>"N"ANDK\$<>"
  Y"THEN80
- SB 90 T\$=CHR\$(18):S\$=CHR\$(1):I FK\$="Y"THENT\$=CHR\$(40):S \$=CHR\$(3)
- RS 100 INPUT"FILE TO CONVERT"; NM\$:OPEN15,N,15:OPEN1,N,8,"0:"+NM\$+",P,R"
- BX 110 GOSUB440:IFEN<>0THENPRI NT"{RVS}"EN\$" "EM\$ET\$EE \$:GOTO400
- FF 120 GET#1,K\$,V\$:IFK\$<>CHR\$(
  71)ORV\$<>CHR\$(2)THENCLO
  SE1:CLOSE15:GOTO220
- BR 130 PRINT"{DOWN}DECOMPRESSI
  NG...":Z\$=CHR\$(0):GET#1
  ,ESC\$:ESC=ASC(ESC\$+Z\$):
  AD=SA
- RQ 140 GOSUB170:IFV<>ESCTHENPO KEAD,V:AD=AD+1:GOTO140
- PP 150 GOSUB170:CT=V:GOSUB170: CT=CT+V\*256:GOSUB170:GO SUB160:GOTO140
- DH 160 FORI=1TOCT:POKEAD,V:AD= AD+1:NEXTI:CT=0:RETURN
- PK 170 GET#1,V\$:S=ST:V=ASC(V\$+ Z\$):IFST=0THENRETURN
- SJ 180 IFS<>64THENGOSUB440:PRI NT"{DOWN}LOAD ERROR -{RVS}"EN\$" "EM\$ET\$EE\$:G OTO400
- AF 190 IFCT<>0THENGOSUB160:AD= AD-1
- DG 200 PRINT"{DOWN}WRITING..."
  :CLOSE1:PRINT#15,"S0:"+
  NM\$:CLOSE15
- EF 210 OPEN1,N,8,"0:"+NM\$+",P,
  W":FORI=SATOAD:PRINT#1,
  CHR\$(PEEK(I));:NEXTI:CL
- GP 220 PRINT" (DOWN) CONVERTING.
  .":HD\$="":FORI=1T04:RE
  ADHE:HD\$=HD\$+CHR\$(HE):N
- CF 230 FORI=1T05:READIE:ID\$=ID \$+CHR\$(IE):NEXTI
- DR 240 NL\$="":OPEN15,N,15,"I0:
  ":OPEN2,N,2,"#"
- MM 250 GOSUB410:GET #2,NT\$,NS\$
  :FORE=0TO7:D\$=NL\$:GET#2
  ,B\$:I=1:IFB\$=NL\$THEN310
- PE 260 IF ASC(B\$)<>130 THEN310
  AE 270 GET#2,HT\$,HS\$:I=3:IFHS\$
- =""THENHS\$=CHR\$(0) DJ 280 GET#2,B\$:I=I+1:IFB\$=""T
- HENB\$=CHR\$(0) BM 290 IF(ASC(B\$)=160)OR(I=19) THEN310
- SF 300 D\$=D\$+B\$:GOTO280
- EB 310 FORI=ITO31:GET#2,B\$:NEX TI:IFD\$=NM\$THEN340
- JX 320 NEXTE: IFNT\$=NL\$THEN340 CH 330 T\$=NT\$: S\$=NS\$: GOTO 250
- GA 340 IFDS=NLSTHENPRINT"

  {DOWN}DISK ERROR!":GOTO

- PD 350 DT\$=T\$:SS\$=S\$:T\$=HT\$:S\$ =HS\$:GOSUB410:GET#2,MT\$ ,MS\$:IFMS\$=""THENMS\$=CH R\$(0)
- GF 360 FORI=0T065:GET#2,B\$:NEX
   TI:GET#2,CT\$,GT\$:GOSUB4
   10:PRINT#2,HD\$;:GOSUB42
- MB 380 FORI=0T015:GET#2,B\$:NEX TI:PRINT#2,HT\$;HS\$;CHR\$ (0);GT\$;ID\$;:GOSUB420
- GR 390 PRINTNMS" CONVERTED!"
  HB 400 CLOSE1:CLOSE2:CLOSE15:E
- ND DQ 410 U\$="U1":GOTO430
- CS 420 US="U2"
- PA 430 PRINT#15,U\$;2;0;ASC(T\$+"0");ASC(\$\$+"0"):RETURN
- EH 450 DATA 0,255,3,21,87,10,1

#### TYPING AIDS

MLX, the machine language entry program for the 64 and 128, and The Automatic Proofreader are utilities that help you type in Gazette programs without making mistakes. These labor-saving utilities are on each Gazette Disk and printed in issues of Gazette through June 1990.

If you don't have access to a back issue or to one of our disks, write and we'll send you free copies of both of these handy utilities. We'll also include instructions on how to type in Gazette programs. Please enclose a self-addressed, stamped envelope.

Write to Typing Aids, COM-PUTE!'s Gazette, 324 West Wendover Avenue, Greensboro, North Carolina 27408.

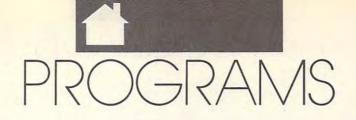

#### RICHARDPENN

ith computers, often the more colors you can use, the better your graphics look. Unfortunately, you can only have three colors per character with the 64's multicolor mode, which consequently limits many special effects.

Raster interrupts can soup up text with a vertical four-color fading effect. While this is an improvement, it still leaves much to be desired. Characters are seven lines high, and ordinary interrupts are only fast enough to change colors every two lines.

Metallix provides a new graphics mode that displays seven colors per character—an independent hue on each raster line. This is the best vertical color resolution possible on the 64. The extra colors make metallic shading possible, giving your text a metallic luster. These enhanced metallic screens can be faded in and out for more eye-catching effects. Even sprites can be displayed with them. Through an innovative raster programming approach, Metallix truly gives 64 graphics an exciting new look. A self-running demo is included. (Note that a good, properly adjusted color monitor is required to clearly display Metallix colors.)

#### **Getting Started**

Metallix consists of two programs, both written in BASIC. Enter them using The Automatic Proofreader (see "Typing Aids" elsewhere in this section). The first program generates the actual machine language routine and saves it to disk as METALLIX.OBJ. Type it in and save it as METALLIX ML MAKE and then run it. You only need to run this program once to create the METALLIX.OBJ file.

The second program is a demo that shows how to use *Metallix*. After you've typed it in, save it as METALLIX DEMO to the same disk with METALLIX.OBJ. When you run the demo, it will automatically load and run METALLIX. OBJ. To use *Metallix* in your own programs, add line 30 of the demo program to the beginning of your BASIC programs.

#### **Two Commands**

Accessing Metallix's features is easy, since you only need to learn two SYS commands to use it with your BASIC programs. The first command is SYS 51720, border, background. It clears the screen, selects the border and background colors (0-15), and fills the screen with reversed spaces. This command must be called before you print to the screen. It also changes the cursor color to the background color, so anything you print will be invisible. The only thing to remember while designing your displays is to avoid the leftmost three columns and to print everything in reverse field.

SEVEN COLORS PER CHARACTER ARE POSSIBLE WITH THIS EXCITING PROGRAMMING UTILITY FOR THE 64

When you're ready to display a screen, use the command SYS 51890, c1, c2, c3, c4, c5, c6, c7, [duration]. This command selects the seven character-shading colors (0–15) from top to bottom and fades a screen into view. Below are the three metallic shades used in the demo:

SYS 51890,11,15,1,7,10,8,2 SYS 51890,12,15,1,7,10,8,2 SYS 51890,15,1,7,10,8,2,9

The last parameter is optional; it selects the length of time the screen remains on before it is faded off (0-255). If omitted, a screen will remain visible until you press the space

bar. Note that displaying a *Metallix* screen takes all of the computer's attention, so a BASIC program cannot continue until the screen has been turned off. More on this later.

As mentioned earlier, Metallix graphics can be combined with sprites if you follow some guidelines. The best way to use sprites and metallic text together is to set up a split screen where sprites and text are separate, as in the demo. Text can be placed beside sprites, but it must be on the rightmost side of the screen because the shading on the left will be distorted. Also, avoid placing sprites too high on the screen and placing too many on a single horizontal line, since doing this could slow Metallix down. Displaying sprites and text side by side is best done by trial and error.

When Longer Is Faster

Ordinary raster interrupts involve some overhead time. Of course, we're talking milliseconds here, but at the lightning speeds of a video display, these miniscule times become significant. Consequently, regular interrupts are too slow to interrupt at the beginning of every raster line.

Programmers know how to efficiently use loops to make the computer do more with less code. If you want to fill the screen with spaces, you don't print each space separately. If you did, you would need 1000 print statements. Instead, you write a one-line loop to do it. When writing *Metallix*, however, I did what programmers are never supposed to do. I wrote 1000 print statements—well, more like 200 raster comparisons and color changes.

There's a reason for this unorthodox coding. Even machine language instructions take time to execute. To have the 64 run fast enough to change colors on every raster line, I had to eliminate all unnecessary instructions.

A machine language loop chasing the raster is too slow because it must update a pointer and branch back. With 200 color changes arranged sequentially, there is no time-consuming

looping. The program falls through to the next instruction in a straight line, and hence executes at the fastest possible speed (of course, you don't have to type in all 200 color changes, the machine language-maker program generates them for you with a loop).

#### METALLIX

- DB 10 REM COPYRIGHT 1991 COMPU TE PUBLICATIONS INTL LTD - ALL RIGHTS RESERVED
- EH 20 PRINT" {CLR}GENERATING ME TALLIX ML ... "
- SP 30 POKE49152,120:POKE49153, 162: POKE 49154, 12: POKE 491 55,160:POKE49156,12
- MA 40 X=49157
- PC 50 FORT=50T0249
- QS 60 POKEX, 173: POKEX+1, 18: POK EX+2,208
  - POKEX+3,201:POKEX+4,T
- MC 80 POKEX+5,208:POKEX+6,249 FH 90 POKEX+7,142:POKEX+8,33:P
- OKEX+9,208:T=T+1 GX 100 POKEX+10,173:POKEX+11,1 8: POKEX+12,208
- 110 POKEX+13, 201: POKEX+14, T CP 120 POKEX+15,208:POKEX+16,2
- KC 130 POKEX+17,140:POKEX+18,3 3:POKEX+19,208:T=T+1:X= X + 20
- AJ 140 FORL=1TO6:POKEX,173:POK EX+1,18:POKEX+2,208
- READC: IFC =- 1THENRESTORE SR 150 : READC
- XJ 160 POKEX+3,201:POKEX+4,T:P OKEX+5,208:POKEX+6,249
- BH 170 POKEX+7,169:POKEX+8,C
- BX 180 POKEX+9,141:POKEX+10,33 : POKEX+11, 208: T=T+1: X=X +12:NEXT
- HJ 190 T=T-1:NEXT HH
- 200 DATA15,1,7,10,8,2,-1 210 READX: FORU=51457T052120 :READQ:POKEU,Q:CK=CK+Q: NEXT
- XS 220 IFCK<>91398THENPRINT"ER ROR IN DATA":STOP
- ME 230 PRINT" [DOWN] WRITING MET ALLIX.OBJ FILE TO DISK.
- RC 240 SYS57812"METALLIX.OBJ" 8,1:POKE193,0:POKE194,1 92: POKE174, 153: POKE175, 203
- PJ 250 SYS62957
- DR 260 DATA76,154,201,173,134, 203,201,1,240,56,201,2, 240,107,173,18,208,201
- JA 270 DATA251,208,249,169,6,1 41,33,208,173,18,208,20 1,15,208,249,173,18,208
- HG 280 DATA201,14,208,249,238, 135,203,173,135,203,201 ,1,240,3,76,5,192,169
- BS 290 DATA1,141,134,203,169,0 ,141,135,203,76,5,192,1 73,18,208,201,251,208
- FR 300 DATA249,173,18,208,201,

- 15,208,249,238,135,203, 173,135,203,201,2,240,3 MJ 310 DATA76,5,192,169,2,141,
- 134,203,169,0,141,135,2 03,169,21,141,24,208
- SF 320 DATA169,122,141,2,201,1 69,201,141,3,201,76,5,1 92,173,18,208,201,251
- QR 330 DATA208,249,76,110,203, 201,239,240,3,76,5,192,
- 169,29,141,24,208,169 DE 340 DATA154,141,2,201,169,2 01,76,147,203,173,134,2
- 03,201,1,240,44,201,0 CM 350 DATA240,92,173,18,208,2 01,251,208,249,173,18,2 08,201,15,208,249,238,1
- HB 360 DATA203,173,135,203,201 ,2,240,3,76,5,192,169,1 ,141,134,203,169,0

35

- QG 370 DATA141,135,203,76,5,19 2,173,18,208,201,251,20
- 8,249,169,6,141,33,208 DATA173,18,208,201,15,2 BM 380 08,249,173,18,208,201,1 4,208,249,238,135,203,1
- RQ 390 DATA135,203,201,1,240,3 ,76,5,192,169,0,141,134 203,169,0,141,135
- BS 400 DATA203,76,5,192,169,0, 141,33,208,88,96,162,26 ,181,216,9,128,149
- CF 410 DATA216,202,208,247,173 ,18,208,201,12,208,249, 32,155,183,142,32,208,1 69
- GP 420 DATA27,141,17,208,32,15 5,183,142,33,208,142,13 4,2,138,160,251,153,255
- XM 430 DATA215,153,249,216,153 ,243,217,153,237,218,13 6,208,241,169,160,160,2 51,153
- PF 440 DATA255,3,153,249,4,153 ,243,5,153,237,6,136,20 8,241,169,18,133,199
- DJ 450 DATA169,0,141,14,220,16 9,51,133,1,162,16,160,2 55,169,0,133,90,169
- JX 460 DATA223,133,91,169,0,13 3,88,169,63,133,89,32,2 36,163,169,55,133,1
- FG 470 DATA169,1,141,14,220,16 2,0,189,0,48,41,170,141 ,136,203,169,255,56
- KK 480 DATA237,136,203,157,0,5 2,189,0,49,41,170,141,1 36,203,169,255,56,237
- KC 490 DATA136,203,157,0,53,23 2,208,219,169,29,141,24 ,208,169,27,141,17,208
- DATA96,160,0,140,137,20 KD 500 3,32,155,183,138,172,13 7,203,153,138,203,200,1 92
- PS 510 DATA7,208,238,169,4,141 ,2,201,169,201,141,3,20 1,169,173,141,129,201
- HD 520 DATA169,1,141,130,201,1 69,220,141,131,201,169, 29,141,24,208,169,0,141

- GB 530 DATA134,203,141,135,203 ,169,5,141,145,203,169, 1,141,48,201,141,238,20
- RP 540 DATA169,2,141,88,201,14 1,186,201,169,33,133,25 1,169,192,133,252,173,1 38
- FD 550 DATA203,141,2,192,141,4 ,192,162,25,160,0,173,1 39,203,145,251,200,24
- SH 560 DATA165,251,105,12,133, 251,165,252,105,0,133,2 52,185,139,203,140,137, 203
- FF 570 DATA160,0,145,251,172,1 37,203,200,192,6,208,22
- 5,24,165,251,105,32,133 GK 580 DATA251,165,252,105,0,1 33,252,202,208,201,169, 44,160,0,209,122,240,3
- HK 590 DATA76,0,192,169,76,141 ,129,201,169,110,141,13 0,201,169,203,141,131,2 01
- KA 600 DATA32, 155, 183, 142, 146, 203,76,0,192,206,145,20 3,240,3,76,5,192,206
- KA 610 DATA146,203,240,8,169,5 ,141,145,203,76,5,192,7 6,139,201,0,0,0
- XG 620 DATA5, 11, 15, 1, 7, 10, 8, 2, 0,0,141,3,201,76,5,192

#### METALLIX.DEMO

- DB 10 REM COPYRIGHT 1991 COMPU TE PUBLICATIONS INTL LTD ALL RIGHTS RESERVED
- HS 20 POKE53280,0:POKE53281,0: PRINT" {CLR} {9 DOWN} {RED} "TAB (9) "LOADING METALLIX
- GB 30 POKE147,0:SYS57812"METAL LIX.OBJ",8,1:SYS62631
- FJ 40 FORT=8192T08320:READX:PO KET, X: NEXT
- GM 50 V=53248: POKEV+23, 255: POK EV+29, Ø: POKEV+28, 255
- FORT=V+39TOV+46:POKET.15 AP 60 : NEXT: POKEV+37,12: POKEV+ 38,11
- AQ 70 X=139:FORT=VTOV+6STEP2:P OKET, X: X=X+24: NEXT
- BH 80 X=139:FORT=V+8TOV+14STEP 2: POKET, X: X=X+24: NEXT
- QS 90 FORT=V+1TOV+7STEP2:POKET ,63:NEXT:FORT=V+9TOV+15S TEP2: POKET, 105: NEXT
- DJ 100 FORT = 2040TO 2046STEP2: PO KET, 128: NEXT: FORT = 2041T 02047STEP2: POKET, 129: NE XT
- SM 110 C1=11:C2=15:C3=1:C4=7:C 5=10:C6=8:C7=2
- MK 120 SYS51720,0,0:POKE53265, 11:FORDL=1T01000:NEXT:P OKEV+21,255:FORD=1T010: NEXT
- OX 130 POKE53265,27: PRINT" {HOME} {15 DOWN} "TAB (13) "{RVS}M E T A L L I X" KD 140 PRINT"{2 DOWN}"

# GAZETTE )/SK

### VALUE-PACKED SOFTWARE AT AFFORDABLE PRICES

All Gazette disks are menu-driven for ease of use—and they feature complete documentation. Just load and you're ready to go!

SpeedScript

\$11.95

COMPUTE Publications' most popular program ever. Powerful word processing package includes SpeedScript for the 64, SpeedScript 128, spelling checkers for both 64 and 128 versions, plus an

additional dozen support programs, including mail-merge and word-count utilities.

Gazette Index

\$7.95

Every article and department from Gazette—July 1983 through December 1989 issues—is indexed: features, games, reviews, programming, "Bug-Swatter," "Feedback," and the other columns. Disk features pull-down menus, help screens, superfast searching/sorting capabilities, and much more.

**Best Gazette Games** 

\$9.95

Best dozen arcade and strategy games ever published in Gazette all on one disk. All games for Commodore 64. Titles: Crossroads II: Pandemonium, Basketball Sam & Ed, Delta War, Heat Seeker, Omicron, Powerball, Q-Bird, Trap, Arcade Volleyball, Mosaic, Power Poker, and Scorpion II.

**Gazette's Power Tools** 

\$9.95

Fourteen of the most important utilities for the 64 ever published in Gazette. For serious users. Titles: MetaBASIC, Disk Rapid Transit, Mob Maker, Ultrafont+, Quick!, Disk Editor, Basically Music, PrintScreen, 1526 PrintScreen, Fast Assembler, Smart Disassembler, Comparator, Sprint II, and Turbo Format.

The GEOS Collection

\$11.95

Gazette's best 13 programs for GEOS and GEOS 128 users. Selection includes utilities, applications, and games. Titles: Super Printer Driver, Skeet, File Saver, Help Pad, Word Count, Directory Printer, Quick Clock, SlideShow, File Retriever, Screen Dumper, Font Grabber, GeoPuzzle, and GeoConverter.

128 Classics

\$11.95

Thirteen of Gazette's best 128 programs, including utilities, games, and applications. Titles: MetaBASIC 128, RAMDisk 128, 80-Column Disk Sector Editor, MultiSort, Block Out, Miami Ice, The Animals' Show, Cribbage, XPressCard, Sound Designer, Video Slide Show, Math Graphics, and 3-D BarGrapher.

| SPECIAL OFFER! A                    | I 6 DISKS FOR | ONLY \$49.95! A                                                                                                    | \$13.00 SAVINGS!       |
|-------------------------------------|---------------|----------------------------------------------------------------------------------------------------|------------------------|
| All prices include shipping & handl | ing.          | Name                                                                                                    |                        |
| SpeedScript                         | □ \$11.95     | Address                                                                                                    |                        |
| Gazette Index                       | □ \$ 7.95     |                                                                                                    |                        |
| Best Gazette Games                  | □ \$ 9.95     | City State                                                                                                    | ZIP                    |
| Gazette's Power Tools               | □ \$ 9.95     | Amount Method o                                                                                                    | f                      |
| The GEOS Collection                 | □ \$11.95     | enclosed \$payment                                                                                                    | ☐ Check or Money Order |
| 128 Classics                        | □ \$11.95     | and the second second s | □ VISA or MasterCard   |
| Special 6-Disk Offer                | □ \$49.95     | Mail to Gazette Disks<br>324 W. Wendover Ave.                                                                                                    | (for orders over \$20) |
| Subtoto                             | 1             | Greensboro, NC 27408                                                                                                    |                        |
| State Sales Tax                     |               | Credit card no.                                                                                                    | _ Exp. date            |
| Outside U.S. or Canada*             | •             | Signature (required)                                                                                                    |                        |
| Toto                                | 1             | Daytime phone number                                                                                                    |                        |

\*\* For delivery outside the U.S. or Canada, add \$1 for surface mail or \$3 for airmail. All orders must be in U.S. funds dro. \*\*\*OWW.W. COMMODITE.CA

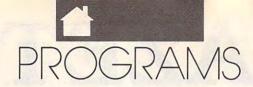

| MK  | 145 | A\$="{RVS}COPYRIGHT 1991                                   | T    |
|-----|-----|------------------------------------------------------------|------|
|     |     | ":GOSUB501:AS="{RVS}COM<br>PUTE PUBLICATIONS INTL          |      |
| XP  | 150 |                                                            | 1    |
| XM  | 160 |                                                            | 1000 |
|     |     | ,C6,C7,20:SYS51720,0,0:<br>GOSUB520                        |      |
| CF  | 170 | {16 DOWN} {RVS} ADD A MET                                  | ar.  |
| цх  | 180 | ALLIC LUSTER TO YOUR VI<br>DEO"<br>PRINTTAB(2)"{RVS}{DOWN} | 1    |
| пА  | 100 | WITH THIS ELITE METAL S HADING EFFECT"                     |      |
| JB  | 190 | SYS51890,C1,C2,C3,C4,C5,C6,C7,50:SYS51720,0,0:             |      |
| CG  | 200 | GOSUB520<br>PRINT"{HOME}"TAB(3)"                           | 139  |
| Cu  | 200 | {15 DOWN} {RVS}THIS NEW {SPACE} GRAPHICS MODE DI           |      |
| нх  | 210 | SPLAYS A"                                                  |      |
| IIA | 210 | VERTICAL COLOR RESOLUTI<br>ON OF SEVEN"                    |      |
| DP  | 220 | PRINTTAB(2)"{DOWN}{RVS} COLORS PER CHARACTER, A            |      |
| MD  | 230 | N INDEPENDENT"                                             |      |
|     | -   | HUE FOR EACH RASTER LIN<br>E ON THE SCREEN!"               |      |
| DX  | 240 |                                                            |      |
| FS  | 250 | GOSUB520                                                   |      |
|     |     | {15 DOWN} {RVS} DONE WITH INNOVATIVE"                      | 1    |
| DJ  | 260 | PRINTTAB (7) "{DOWN} {RVS} RASTER PROGRAMMING, THI         |      |
| ME  | 270 | S IS" PRINTTAB (4) "{DOWN} {RVS}                           | 1    |
|     |     | THE BEST VERTICAL COLOR RESOLUTION"                        |      |
| PA  | 280 | PRINTTAB(11)"{DOWN}  {RVS}POSSIBLE ON THE 64               |      |
| KH  | 290 | SYS51890,C1,C2,C3,C4,C5                                    | 1    |
| DO  | 200 | ,C6,C7,50:SYS51720,0,0:<br>GOSUB520:POKEV+21,255           |      |
| BQ  | 300 | {14 DOWN} {RVS} COMPLETE                                   |      |
| ED  | 210 | {SPACE}WITH A VIDEO FAD E"                                 | I    |
| ED  | 310 | PRINTTAB(19)"{2 DOWN} {RVS}AND" PRINTTAB(10)"{2 DOWN}      |      |
| ДБ  | 320 | {RVS}COMBINED WITH SPRI                                    | 1    |
| AJ  | 330 | PRINTTAB (5) "{DOWN} {RVS} 64 GRAPHICS NEVER LOOKE         | I    |
| QH  | 340 | D SO GOOD!"<br>SYS51890,C1,C2,C3,C4,C5                     |      |
| 2   | 3.0 | ,C6,C7,50:POKEV+21,0:SY<br>S51720,0,0:GOSUB520             |      |
| MR  | 350 | PRINT" {HOME} "TAB (4) " {DOWN} {RVS} THE COMMANDS         |      |
| AD  | 360 | PRINTTAB(4)"{2 DOWN}                                       | 7    |
|     |     | {RVS}SYS 51720,BORD,BAC K"                                 | 1    |

| НХ | 380 | PRINTTAB (6) " [DOWN] [RVS] |
|----|-----|-----------------------------|
|    |     | BORDER AND BACKGROUND C     |
|    |     | OLORS."                     |

- JX 390 PRINTTAB (4) " {3 DOWN} {RVS}SYS 51890,C1,C2,C3 ,C4,C5,C6,C7,[DUR]"
- CF 400 PRINTTAB (6) " {DOWN} {RVS} SELECTS THE 7 CHARACTER COLORS."
- JJ 410 PRINTTAB(6) "{DOWN} {RVS} THE LAST PARAMETER IS O PTIONAL"
- PH 420 PRINTTAB (6) "{DOWN} {RVS} AND SELECTS THE DISPLAY DURATION."
- DJ 430 PRINTTAB(6) "{DOWN} {RVS} IF OMITTED THE DISPLAY {SPACE} IS"
- XM 440 PRINTTAB (6) " [DOWN] [RVS] STOPPED WITH THE SPACE {SPACE } BAR."
- HS 450 SYS51890,C1,C2,C3,C4,C5 ,C6,C7,50:GOSUB520
- MH 460 Z=Z+1:IFZ>2THENZ=0
- QA 470 IFZ=0THENC1=11:C2=15:C3 =1:C4=7:C5=10:C6=8:C7=2
- BC 480 IFZ=1THENC1=12:C2=15:C3 =1:C4=7:C5=10:C6=8:C7=2
- GE 490 IFZ=2THENC1=15:C2=1:C3= 7:C4=10:C5=8:C6=2:C7=9
- PP 500 SYS51720,0,0:POKEV+21,2 55:GOT0130
- RC 501 FOR XZ=1 TO (20-INT (LEN (A\$)/2)):PRINT"{RVS} : NEXT: PRINTAS: RETURN
- CF 510 REM DELAY SUB
- DX 520 FORDL=1TO50: NEXT: RETURN
- MC 530 REM SPRITE DATA
- CP 540 DATA42,170,170,37,85,87 ,37,85,87,38,170,151,38 ,170,183,38,170,183
- EH 550 DATA38,191,247,38,181,8 7,38,181,87,38,170,87,3 8,170,215,38,170,215
- JR 560 DATA38, 191, 215, 38, 181, 8 7,38,181,87,38,170,151, 38,170,183,38,170,183
- DM 570 DATA37,255,247,37,85,87 ,47,255,255,0,42,170,17 0,37,85,87,37,85
- JP 580 DATA87,38,170,151,38,17 0,183,38,170,183,38,170 ,183,38,190,183,38,182
- DG 590 DATA183,38,182,183,38,1 82,183,38,182,183,38,18 2,183,38,182,183,38,182
- MC 600 DATA183,38,182,183,38,1 82,183,37,245,247,37,85 ,87,37,85,87,47,255 DR 610 DATA255,42,64

#### READERSHIP SURVEY

Take a minute to tell us what you like most about Gazette. We also want to know what you don't like. We want the magazine to be as useful and interesting as possible and to provide you with the coverage you want. Please take a minute to fill out and mail us the questionnaire that appears elsewhere in this section.

# ONLY DISK

There's something new on Gazette Disk. In addition to the typein programs found in each issue of the magazine, we offer additional features and programs every month on Gazette Disk. Check out the original 64 and 128 artwork on display in "Gazette Gallery," and look for our bonus programs as well. These programs and their instructions appear only on disk. Here's a description of this month's bonus program.

#### **BX BASIC**

Daryl "Beaux" Knowles

BX BASIC provides VIC-type graphics functions in 80-column mode. This extension to C-128 BASIC will get both the novice and the experienced programmer doing graphics in full 640 × 200 resolution within minutes. It also comes with extra features that support structured programming techniques, programming aids, and "blitter object" commands.

One outstanding feature of BX BASIC is a command that lets you use virtual sprites on an 80column screen. A simple shape command allows easy formation of simple, regular 3-D polygons on the 80-column bitmap.

Remember that you can still get a one-year's subscription to Gazette Disk for only \$49.95. Send check or money order to Gazette Disk, COMPUTE, P.O. Box 3244, Harlan, Iowa 51593-2424.

CLEARS THE SCREEN AND S

ED 370 PRINTTAB (6) "{DOWN} {RVS}

ETS THE"

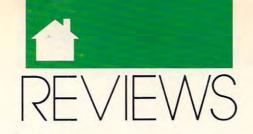

# ANALYZE YOUR COMPANY'S HEALTH • CONQUER THE WORLD • BE A CHAMPION

# UP YOUR CASH FLOW 3.0

t's sad but true; many small businesses fail. According to financial experts, two principal causes of failure are insufficient capital and poor management. Careful attention to fiscal matters is essential to good management, and *Up Your Cash Flow* was created to ease this task and help you maintain the health of your small business

The developers of the program believe that many managers of small businesses make little or no use of computer programs for financial planning because they're confronted with formidable manuals, massive in size and difficult to use. *UYCF* is designed to avoid this barrier; it has no manual and requires no training.

Menu-driven, the program helps you, the manager of a small business, prepare a forecast of the fiscal position of your operation and analyze the results.

The opening screen, or main menu, contains 34 items, and as you scroll down the list, you see an explanation of each item. Most of the items lead you through the input of the data for your forecast. As you proceed through the menu items, you are prompted to forecast the separate components of your bookkeeping. These include such matters as your starting balances, sales, expenses, cost of goods sold, payroll, depreciation, loans/interest, proprietary draws, and taxes.

Many of the main menu items have further menus, and one of the attractive features of the program is the options it offers for level of detail of the forecast. You can make off-the-cuff estimates based upon percentage changes from last year or fixed changes. You can make an estimate of

annual costs and spread them uniformly over the year or adjust by month. If you prefer, you can go into detail, and the program suggests that you consult your accountant in this option.

In the major categories of sales, cost of goods sold, and payroll, you may deal with overall costs, or you may choose to use spreadsheets for sales and costs by product line and for payroll by employee. The spreadsheets accept detail by month if you choose to provide it.

| Esc.+.+.hypy.hyp                                                                                                |                                                                                                   | Flow Foreca                                                              |                                                                      |                                                                                        |                                                                       |
|----------------------------------------------------------------------------------------------------|---------------------------------------------------------------------------------------------------|--------------------------------------------------------------------------|----------------------------------------------------------------------|----------------------------------------------------------------------------------------|-----------------------------------------------------------------------|
| Accest                                                                                                    | Total                                                                                             | lu.                                                                      | Teb                                                                  | Her                                                                                    | Apr                                                                   |
| iales                                                                                                    | 12,545,588                                                                                        | 45,669                                                                   | 1,589,909                                                            | 758.900                                                                                | 1.89.86                                                               |
| Material<br>Labor<br>Durrhood<br>Accounting<br>Advertising<br>Sen'l Insurance<br>Next<br>Tolephown<br>Spilition | 2,982,588<br>3,487,569<br>597,568<br>144,680<br>418,580<br>289,511<br>365,888<br>2,280<br>127,875 | 255.988<br>375.888<br>75.888<br>12.888<br>34.875<br>8.713<br>25.888<br>8 | 12,5億<br>第5億<br>第5億<br>第5億<br>12,6億<br>12,4億<br>25,66<br>26<br>11,55 | 157 .586<br>252 .566<br>52 .566<br>12 .660<br>34 .675<br>17 .436<br>25 .666<br>18 .625 | 157,585<br>351,586<br>51,586<br>11,685<br>11,416<br>25,686<br>281,425 |
| Estal Cashent                                                                                                   | 7,478,686                                                                                         | 755,554                                                                  | (30,530                                                              | 573,638                                                                                | 573,538                                                               |
| Art Cash Champs<br>Bry Balance<br>Art Cash Flow                                                                 | 5,174,294<br>1,35,878<br>5,218,278                                                                | -719,594<br>135,876<br>-574,718                                          | 1,861,363<br>-574,718<br>485,845                                     | 175.363<br>685.845<br>663.867                                                          | 675,363<br>(63,887<br>1,139,378                                       |

Up Your Cash Flow helps you forecast and analyze the health of your business.

When you've completed your forecast, you can turn to the very valuable program features offering analysis of your data. These include profit and loss, cash flow, balance sheets, and six significant ratios: the ratios of assets to liabilities, debt to equity, net income to equity, inventory turnover, accounts receivable turnover, and net income to sales. Each ratio screen carries an explanation of the significance of the ratio. Finally, you can see and print graphic presentations of sales, net income/ loss, gross profit, cash flow, and sales/ expenses for each month.

I found the program easy to use (even for someone with little accounting background), prompt in its execution, and illuminating in its analysis. I would fault only its lack of mouse support. A bonus item included in *UYCF* is a 170-page text that dis-

cusses the items of the forecast.

UYCF is marketed by Granville Publications, which maintains a toll-free technical support line. The personnel are most cooperative and competent. The program would be a very valuable addition to the library of any manager of a small business.

CHARLES IDOL

| Ease of Use   |   |  |  |  |   |   | ****  |
|---------------|---|--|--|--|---|---|-------|
| Documentation |   |  |  |  |   |   | ****  |
| Features      |   |  |  |  | , | , | ****  |
| Innovation    | , |  |  |  |   |   | . *** |

IBM PC and compatibles, 512K RAM, DOS 2.0 or higher, hard disk-\$99.95

GRANVILLE PUBLICATIONS SOFTWARE 10960 Wilshire Blvd., Ste. 826 Los Angeles, CA 90024 (800) 873-7789 (213) 477-3924

## DRAGON STRIKE

asy to learn, fast-moving, and action intensive, *Dragon Strike* is the perfect game to pick up when you're looking for a few hours—or a few minutes—of diversion at the computer. *Dragon Strike* is a game calculated to please fans of both the fantasy and the flight-simulator genres.

Set in the climactic stages of the War of the Lance, *Dragon Strike* pits the good dragons of Krynn in a desperate counteroffensive against the evil dragon armies that have nearly subjugated the land. You play the part of a lancer, one of the elite knights that ride the good dragons into battle.

Test your mettle in 22 different missions, flying them on an individual basis or in chronological order as part of a campaign. In the latter mode, your continued success and survival bring you honors, new magical equipment, and better mounts. >

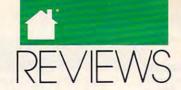

Predictably, you also face more powerful foes as the campaign progresses. But the missions are cleverly crafted, and their escalating difficulty stems not only from the presence of stronger and more numerous adversaries; the situations you face also become more intricate.

With no electronic gadgetry or crowded instrument panel to worry about, piloting a dragon through the air is a very simple affair. A dragon maneuvers somewhat like a horse, albeit one able to move in the vertical, in addition to the horizontal, plane.

Combat typically takes place up close, waged with tooth and claw, sword and lance. Of course, a dragon's most deadly weapon is its breath, but even this armament loses its effectiveness at anything other than short range. Overall, though, flying a dragon into battle is not as primitive a business as it sounds. Magic replaces technology in the Dragon Lance world. If you think of your crystal ball as a kind of radar and your arrow of enemy detection as a crude weapons guidance system, you should have no trouble making the transition from the jet cockpit to the dragon saddle.

Joystick jockeys burned out on Migs and Messerschmitts should find battling Death Dragons and Draconians a whimsical and welcome departure. And dungeon-crawlers who have lost their enthusiasm for 100+-hour quests should also be satisfied with the game's fast-action thrills and rewards. Dragon Strike blends the first-person viewpoint and immediacy of the simulator with a sense of the exotic adventure of the fantasy game, in effect giving players the best of both worlds.

JEFF SEIKEN

| Playability   |  |  |  | 4 |  |   | * | *** |
|---------------|--|--|--|---|--|---|---|-----|
| Documentation |  |  |  |   |  |   |   |     |
| Originality   |  |  |  |   |  | * | * | *** |
| Graphics      |  |  |  |   |  |   |   | *** |

IBM PC and compatibles; 512K RAM; CGA, EGA, MCGA, VGA, and Tandy graphics; supports the Ad Lib sound board—\$49.95

STRATEGIC SIMULATIONS Distributed by Electronic Arts 1820 Gateway Dr. San Mateo, CA 94404 (800) 245-4525

# **HEADROOM 2.0**

ith today's RAM-hungry programs, effective memory management is essential. HeadRoom 2.0 from Helix Software overcomes RAM cram, letting you make the most of your computer's memory, even if the computer's an XT.

HeadRoom offers two main services. First, it copes with your collection of memory-resident (TSR) programs, swapping them to disk, extended memory, or expanded memory. When you want to use the TSR program, it pops up at the press of a hot key. Headroom saves your valuable memory while it prevents conflicts between these pesky but valuable programs. Second, it lets you swap up to 32 applications to disk or extra memory, returning them to the screen with a keystroke, just as they were before. You might, for example, switch back and forth between a database program and your word processor. Helix even includes a utility that lets you cut and paste text between programs.

The one-step installation program is simple. Configuration, however, is another matter. Even if you're a power user, you'll need to study the manual carefully to make *HeadRoom* do all its tricks.

Once you've mastered the configuration complexities, however, you'll love *Headroom*. Fully configured, it takes over when you boot up, loading all your favorite programs and TSR utilities. From that point on, you can use hot keys you selected when you configured *HeadRoom* to pop up a TSR or run any program.

When HeadRoom switches between programs, you'll find them exactly as you left them, ready for you to continue your work. If you've chosen to swap the programs to your hard disk, you can even shut off the computer and then pick up any program as it was when you quit.

If you swap your programs to extended or expanded memory, switching is almost instantaneous. Switching between programs swapped to your hard disk takes just a few seconds.

Keep in mind that each program you swap to disk uses up to 640K of hard disk space. You need to be careful when handling multiple programs with *HeadRoom* to avoid running out of disk space.

You're not limited to hot keys for switching applications. Just press the Alt-Enter key combination to pop up HeadRoom's main menu. Using this menu, you can switch programs, reconfigure HeadRoom, change hot keys for your TSR programs, or add a new program to the current list. You can also display a clear map of your current memory usage.

The *HeadRoom* program itself takes up about 60K of your valuable RAM, but if you normally use large TSR programs like *PC Tools* or *Side-Kick*, swapping them out of memory with *HeadRoom* can save enough space to run even memory-hogging programs like *Ventura Publisher*.

If you use many TSR programs or need to switch quickly among multiple applications, *HeadRoom* could be the perfect solution, especially if you haven't upgraded to a 386 machine yet.

GEORGE CAMPBELL

| Fara action   | _ | _ | _ | _ | - | Ť | Ť | ī | - | _ | _ |     |
|---------------|---|---|---|---|---|---|---|---|---|---|---|-----|
| Ease of Use   |   |   |   |   |   |   |   |   |   |   |   |     |
| Documentation |   |   |   |   |   |   |   |   |   |   | * | *** |
| Features      |   |   |   |   |   |   |   |   |   |   |   |     |
| Innovation    |   |   |   |   |   |   |   |   |   |   | * | *** |

IBM PC and compatibles, 128K RAM (at least 640K+ RAM recommended for optimum performance), hard drive; supports LANs—\$129.95

HELIX SOFTWARE 8365 Daniels St. Briarwood, NY 11435 (718) 262-8787

## FLIGHT OF THE Intruder

limb into the cockpit of an F4
Phantom or an A6 Intruder and
prepare to fly a series of combat
missions over North Vietnam.
This is *Flight of the Intruder*, a complex aerial combat simulation based
on the novel of the same name by Stephen Coonts.

When you open the package, you'll find a copy of Coonts's novel, a quick-reference card illustrating the keyboard command layout and instrument panels in the Phantom and

purchased

#### THE WORLD'S BEST PROGRAMS

- The World's BEST User-Supported Software for IBM PC Compatibles
- Programs run from Gold Hill's Exclusive Menu System Just type WOW
- Same or next day shipping UPS 2-Day Air available for only \$4 more
  - Toll-Free Order line Visa/MasterCard Accepted FREE Catalog •

>>> Unconditional Money-Back Guarantee!! <<<

purchased

#### LIMITED TIME!! **ACT NOW!!** 3 FREE DISKS!!

#### BUSINESS

- ☐ PC Payroll (1608,1609) A complete payroll system. (2 disks) HD
- ☐ FormGen (1630) Design and print any business/office form easily.
- ☐ FormGen Fill (1631) Fill out FormGen-created forms more quickly and accurately. (requires FormGen)
- ☐ FormGen Business Forms (1632) -An excellent collection of pre-designed business forms. (req. FormGen) HD
- □ Doctor Data Label (1717) A professional mail list manager. HD, 512K
- ☐ Checkmate (1102) A complete checkbook manager. Handles unlimited accounts and does reconciliation.
- ☐ Business Kit (1656) Two programs for small businesses: Simple Bookkeeper and Billing Statement.
- □ Solve-It! (1618) An excellent financial calculations package.
- ☐ Invoice-It (1664) Keep track of invoices, merchandise, vendors and customers at the point of sale.
- Names and Dates (1619,1620) An address book, calendar system, and mailing list combination. (2 disks) 512K

#### **EDUCATION**

- ☐ Computer Tutor (1235) Become a more effective computer user.
- School Mom (1251) Teaches kids 2-14 the basics of art, music, spelling, English and math. FANTASTIC!!! CGA
- □ World (1221) A computer ency-clopedia of global information. CGA
- ☐ Typing Tutor (1224) Helps you improve your speed and accuracy. CGA
- ☐ Total Recall (1245) This program helps you quickly memorize words and information on any subject.
- ☐ Algebrax (1233) A great program that teaches algebra. CGA
- ☐ Pre-Calculus (1218) Excellent precalc tutor. Reviews algebra and trig.
- □ Play n' Learn (1236) A collection of learning games for children. CGA
- ☐ KinderMath (1262) An excellent math tutor for children. Three levels of difficulty. Very entertaining. CGA
- ☐ WordWhiz (1252) A challenging word game that tests your vocabulary.
- ☐ Word Gallery (1256) Teaches kids to associate written words with objects.
- Our United States (1255) Test your knowledge of United States trivia.

#### UTILITIES

- ☐ Auto Menu (1409) A professional hard disk menu system. Run any of your programs from a customized
- ☐ ViruScan (1440) Make sure your computer is virus-free with this valuable utility. Highly recommended!
- ☐ Tree View (1418) A superior DOS command shell with pull-down menus.
- ☐ Telix (1422) The best telecommunications program available. HD

#### SPREADSHEET

- On Side (1506) Prints your spreadsheets (or any file) sideways.
- As-Easy-As (1805) A fantastic Lotus 1-2-3 compatible spreadsheet.
- □ Lotus Learning Sys. (1810,1811) A complete package that makes it easy to learn Lotus 1-2-3. (2 disks) HD

#### MS WINDOWS 3.0

These programs require Windows 3.0

- ☐ Almanac (1470) An excellent calendar/information utility.
- □ Icons (1480) Customize your Windows operating environment with this collection of over 300 icons.
- □ Wallpaper (1484) A collection of wallpaper to decorate your Windows.
- ☐ Active Life (1472) A powerful system for managing your active business and personal life.
- ☐ Icondraw (1478) Create your own icons to use with Windows.
- ☐ Command Post (1474) Allows you to create custom menus that can execute applications automatically.
- ☐ Metz Desktop Applications (1485) - Create menus and easily access files and directories.
- ☐ Screen Peace (1486) A FANTAS-TIC screen saver with many beautiful and interesting variations.

#### **HOME & FAMILY**

- ☐ Home Budget Manager (1103) -Tracks all your household expenses and helps you set budgets and goals.
- ☐ Home Inventory (1105) Keeps track of all your personal property
- ☐ Brother's Keeper (1120,1121) A great genealogy program that allows you to trace your family history. (2 disks)
- □ Edna's Cookbook (1118,1119) An electronic cookbook with several great recipes - add your own! (2 disks)
- ☐ Will Kit (1343) Create your own will valid in all 50 states.
- C.A.R.S. (1126) Keeps a complete record of your auto expenses.
- □ Cash Control (1127) Manage your bank accounts the fast and easy way with this great program. 320kg

#### WORD PROCESSING

- ☐ WP 5.0/5.1 Clip Art (1875,1876) A large collection of clip art to add spice to your documents. (2 disks)
- □ PC Write 3.03 (1851-1853) A very popular full-featured word processor. (3 disks) HD, 512K
- WP 5.1 Learning System (1865-1867) Be a more proficient WP user. (3 disks)
   HD, 512K
- ☐ Readability Plus (1340) A computerized writing style analyzer.

#### APPLICATIONS

- ☐ Trip Planner (1331) A computer-ized road map. Computes best route. Very popular!
- ☐ Melody Maker (1918) A fun and easy-to-use program for new or experienced music students. Comes with several songs.
- ☐ PC Beat (1909) Turns your computer into a drum machine. A lot of fun!
- ☐ Calendar Mate (1344) A full-featured program designed to create personalized calendars.
- □ Lotto! (1313) Win the lottery with the help of your computer!
- ☐ By the Numbers (1342) Provides you with a complete numerological in-terpretation. HD, 340K
- Stress Management (1334) Learn how to assess and regulate your stress.

#### GRAPHICS

- ☐ PrintShop Graphics (1503) A large collection of PrintShop clip art.
- ☐ Picture Label (1501) An excellent label printing program that uses PrintMaster or PrintShop graphics.
- ☐ Banner Maker (1502) Prints banners in various sizes, styles, and fonts.
- ☐ PC Art (1509) Color painting & drawing program. CGA

#### **GAMES**

- ☐ Scrabble (1957) Test your word power with this always fun game. CG
- □ Double Blocks (1970) A TER-RIFIC Tetris clone for 1 or 2 players. Records top scores. You will love this!!
- ☐ Super Pinball (1941) Great sound and action in 5 different games, CG
- ☐ Video Poker/Ultima 21 (1945) The BEST poker and blackjack games!
- ☐ Kingdom of Kroz (1952) An excellent award-winning adventure game.
- ☐ Miramar Flight Simulator (1967) -You are in control of all the speed and fire-power an F-18 has to offer! (will not work with Tandys) CGA
- ☐ Pharaoh's Tomb (1974) Face monsters and traps as you explore the pyramid. Your goal is to survive.
- □ SUPER Arcade I (1906) A collection of famous arcade hits like Q-Bert, Centipede, Pango, and more. CGA
- □ SUPER Arcade II (1902) More arcade favorites! This disk contains clones of Jump Man, Frogger, and more! CG
- ☐ Insanity (1936) Find your way out of this maze before going insane! CGA

#### VGA GAMES

- ☐ Shooting Gallery (1990) Seven variations of a shooting range on your computer screen. VGA, mouse
- UVGA Sharks (1992) Recover lost treasure in shark infested waters in this action arcade game. VGA
- ☐ Beyond Tetris/Joust (1997) Beyond is like Tetris with a twist. Joust is a VGA rendition of the classic. VGA

#### EGA GAMES

- □Bass Tour (1925) An amazing game with excellent graphics. Fish in your choice of lakes. Very realistic. EGA
- □ EGA Coloring Book (1963) A graphically beautiful and easy-to-use coloring program that kids love! EGA
- ☐ Frac (1991) A three-dimensional Tetris-like game. Challenging! EGA
- □ EGA Golf (1929) A challenging golf game with beautiful graphics. EG
- □ Poker Slot (1989) Plays just like the video poker machines you see in ca-sinos. Great graphics! EGA, mouse

#### **IMPORTANT**

CGA = Requires Color Computer HD = Requires Hard Drive 512K = Requires 512K RAM BASIC = Requires Basic Interpreter For multi-disk sets count all disks in set

When you order and pay for 5 or more disks, select an additional 3 disks FREE (limit 3 free per order)

Name Address City State Phone ( Visa/MC# Exp. Date Signature Disks Ordered x\$2.49 or \$1.99 each...\$ Need 3 1/2" disks? If so - add \$1 per disk (including free disks) ... \$ Packing & Handling ... \$ 3.00 Foreign Shipping Charge (Canada \$2 / Other \$4) \$\_ COD (U.S. Only) add \$4 if you req. COD \$\_ UPS 2-Day Air - add \$4 (Continental U.S. only) \$\_ TOTAL \$ □ Check/MO □ Visa/MC □ C.O.D.

> GOLD HILL SOFTWARE

PO Box 663 Gold Hill, OR 97525 ORDER TODAY

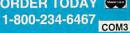

Circle Reader Service Number 198

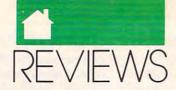

Intruder cockpits, a route map similar to the ones pilots actually carried on their knees while flying in missions over Vietnam, and a hefty player's manual. This thorough volume includes an index and a glossary, as well as two tutorials that guide you through your first Phantom and Intruder missions. For those of you who would rather act as CAG (Commander Air Group), there's a section describing how to plan and create your own missions from scratch.

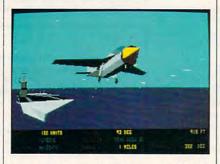

Animation in Spectrum Holobyte's Flight of the Intruder is smooth and quick.

Flight of the Intruder isn't the type of simulation you can boot up and play with only a quick glance at the player's manual. Only by reading through all of this material carefully at least once (preferably twice) will you be able to successfully complete any of the missions.

Another factor that makes *Intruder* particularly difficult to master is the relatively complicated keyboard command layout used to control the weapon and navigation systems of the Phantom and Intruder. Of the 101 keys on a standard AT keyboard, only 16 serve no function at all, while many of the others serve multiple functions when combined with Ctrl, Alt, or Shift.

One of Intruder's strong points is its authentic missions. During each mission, you're simply doing your part in a much larger operation, and as the mission unfolds, radio communication with other sections lets you know how the operation is progressing. For example, to wage a massive attack on Hanoi, you must complete two operations—Iron Rain I and Iron Rain II. Each operation comprises four separate missions, allowing you to serve as air cover or escort in a Phantom or to take an Intruder in on

COMPUTE

a specific strike mission.

Graphically, the VGA version of Flight of the Intruder isn't as impressive as you might expect because only 16 colors are used rather than 256. However, the detailed instrument panels of both planes are quite impressive, and in the F4 you actually have to change your view to see all of the instruments. Throughout the game, the animation is particularly smooth and quick.

Players who like uncomplicated simulations that you can simply boot and play or those who like to see a lot of pretty scenery from the cockpit window should definitely skip Flight of the Intruder. On the other hand, serious gamers willing to spend a little more time in flight school should give Intruder a shot, particularly because it covers a major period in U.S. military history that has been largely overlooked by other simulations.

BOB GUERRA

| Playability |  |  |  |  |  |  |  | * | ** |
|-------------|--|--|--|--|--|--|--|---|----|
| Documenta   |  |  |  |  |  |  |  |   |    |
| Originality |  |  |  |  |  |  |  |   |    |
| Graphics .  |  |  |  |  |  |  |  |   |    |
| Sound       |  |  |  |  |  |  |  |   |    |

IBM PC and compatibles; 640K; CGA, EGA, VGA, or Hercules; supports Ad Lib sound board; joystick or mouse optional—\$59.95

SPECTRUM HOLOBYTE 2061 Challenger Dr. Alameda, CA 94501 (415) 522-0107

#### **Amiga**

### **POWERMONGER**

warlord's work is never done.
Just last week you were the benevolent but firm ruler of the
kingdom of Miremer. Then your
land was consumed by earthquakes
and covered in fiery ash. Now you
and your few surviving subjects must
move on and find a new homeland—
a land where you can once again be
PowerMonger.

The creators of *Populous* have outdone themselves with their latest

release, *PowerMonger*. While it may seem that going from being a god to being a king without a kingdom is a demotion, *PowerMonger* is a much richer game than its predecessor. With over 20 different commands within your reach and hundreds of lands to conquer, *PowerMonger* will keep you coming back for more.

You start the game with only a castle and 20 followers to your name. From this meager beginning you must gain power and develop skills to eventually conquer the 195 territories that

make up the continent. With your army in tow, you approach the first town. You can take a passive, neutral, or aggressive stance as you enter the village. Attack isn't the only option—you can also try to establish an alliance or trade with the locals. However, since the inhabitants of this first island are weak and no real challenge to a conqueror of your skill, you attack. You could be aggressive, but slaughtering the entire population would be a waste of valuable resources-better to subjugate the populace. You take a passive stance instead and take control through intimidation, saving swordplay for later. Changing to a neutral stance, you recruit half of the town's residents into your army. You command the others to invent new weapons. Meanwhile, you and your now larger army go off hunting for food-winter is approaching, and if you don't stock up now, hungry soldiers will desert you when food gets scarce. After slaughtering a herd of sheep for food, you come back to the town to find that the villagers have carved an armory full of bows and arrows for your use. With your stock of food and new weapons, you quickly defeat the other village on the

Of course, what great conqueror has ever been satisfied with a single triumph? You move on to extend your empire. As you do, you find that not only do the lands get bigger, but the villagers also get much more resistant to conquest. Not only that, but it also seems you're not the only one with global conquest on your mind—there are other armies roving around the lands you must bring under your reign, trying to capture the same territories. The world won't be conquered in a day.

island. You reign supreme.

PowerMonger packs plenty of

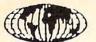

### INTERNATIONAL COMPUTER

LOWEST DISCOUNT

LOWEST DISCOUNT 1-800-275-6100 PRICES ANYWHERE 1-800-275-6100

For Info 201-944-5727 Fax in your order 24 hrs. a day Fax (201) 944-8803

Open 7 Days From 9:00 AM • Corporate Accounts Welcome

American Express, Visa MasterCard . Certified Checks & Money Orders Accepted

#### TOSHIBA LAPTOPS

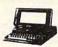

| T-1000 512K               |    |  |  |  | \$569  |
|---------------------------|----|--|--|--|--------|
| T-1000 SE 1 MEG           |    |  |  |  | \$1078 |
| T-1000 XE                 |    |  |  |  |        |
| T-1200 HB Backlite 20M H. | D. |  |  |  | \$1599 |
| T-1200 XE                 |    |  |  |  | \$1999 |
| T-1600 20/40 MB H.D       |    |  |  |  | \$2250 |
| T-3100SX 40/80 MB H.D     |    |  |  |  | \$3650 |
| T-3100C                   |    |  |  |  | \$2500 |
| T-3200SX, 16 MHz, 40 H.B. |    |  |  |  | \$3400 |
| T-5100                    |    |  |  |  |        |
| T-5200 40/1000 MB H.D     |    |  |  |  | CALL   |

#### SHARP LAPTOPS

5541 VGS, 40MD H.D. . . . . . . . CALL **NEW SHARP PC6620** 

4 LBS., 286 AT, 1 MB RAM, VGA GRAPHIC, 20 MB HARD DRIVE ORDER NOW

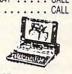

#### SANYO

MBC-16 LT "Worlds Smallest & Lightest" 640K RAM, two 31/2 FDD, 6 hr. BATT . . CALL

Notebook 16 Bit, 13.5 FDD, 20 MB H.D. . . . . . . . . . . . . CALL

| TENI | TH     | LAPTOPS           | , |
|------|--------|-------------------|---|
|      | -      |                   |   |
|      | Person | The second second |   |

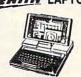

| Mini Sport 1  | M | E( | 3 | ٠. |   |  |   |   |  |  | \$1199 |
|---------------|---|----|---|----|---|--|---|---|--|--|--------|
| Mini Sport 2  | М | E( | 3 |    |   |  |   |   |  |  | \$1599 |
| 184-1 2 Flopp | y |    |   |    |   |  |   |   |  |  | \$1199 |
| 184-2 20 MB   |   |    |   |    |   |  |   |   |  |  | \$1599 |
| 286 20 MB.    |   |    |   |    |   |  |   |   |  |  | \$2199 |
| 286 40 MB.    |   |    |   |    |   |  |   |   |  |  | \$2399 |
| 286e/20 MB    |   |    |   |    |   |  | Û | ì |  |  | \$2799 |
| 286e/40 MB    |   |    |   |    |   |  |   |   |  |  | \$2999 |
| 386 CY/AN MI  |   | 1  | Ü |    | - |  | Ü | Ī |  |  | CALL   |

#### NEC

Ultralite 2 MB ......\$1499 Pro Speed 286 20 MG . . . . \$2499 Pro Speed 286 40 MG . . . . \$2699 Pro Speed 386 40 MG . . . . \$3699

#### COMPAQ LAPTOPS

| SLT 20/40     | \$1995 |
|---------------|--------|
| LTE 20        | \$2695 |
| LTE 286-20/40 | \$2995 |

### 

#### **FORCE 1 (286)**

12 MHz, 1MB, of RAM, optional 40 MEG pr 84 MEG, . . . . . . . . CALL

16 MHz, 1MB of RAM, 51/4" Floppy +31/2 Floppy D.D. VGA Card, 40 MEG

#### **FORCE 386-33**

33 MHz, 2 MB of RAM, 64 K CACHE memory, 51/4" Floppy + 31/2 Floppy, Optional 124 MEG H.D. . . . CALL

#### LEADING EDGE

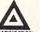

Authorized Dealers

\$487

D/86 8086 - 640K - 720K FD - VGA D2/LPS 80286 - 1MB RAM -

144MB FD - VGA CALL D3/SX 80386 - 16M#2 - 1MB RAM

CALL 12MB FD - VGA D3/20 80386 - 20 MHZ - 1MB FD -CALL 1.2MB FD - VGA

D3/25 80386 - 25 MHZ - 4MB RAM CALL 1.2MB FD - VGA

#### VENDEX

**HEADSTART 300** 80286 - 12.5 MHZ - IMB RAM 1.2 MB F/O - 1.44 MB F/O 4 OMG H/D, VGA System -

HEADSTART 300CD

80286 • 12.5 MHZ • IMB RAM 1.44 MB F/D • 680MB CD RAM 40MG H/D, VGA System • Softv CALL

HEADSTART 500 80386 - 16MHZ - 1MB RAM 1 44 MB F/O - 1 2MB F/O - 80MB H/O VGA System - Software Bundle

HEADSTART 500CD 80386 · 16MHZ · 2MB RAM 144MB RAM · 680MB CD RAM · 80MB H D VGA System · Software Bundle

HEADSTART III ... \$1299 HEADSTART Turbo 286. \$1499

CALL

CALL

### COMPUTERS

CALL CALL CALL Pramium 386/25 MHz w/4MB, F.D.D. . . . . . . Powermate 386SX, 2 MB RAM. CALL 40 MB H.D.D., VGA
Powermate 286+, 1 MB RAM,
20 MB H.D.D. CALL CALL

Equity 1E w/1 MB RAM, F.D.D. . Equity 2E w/1 MB RAM, F.D.D. 12 MHz . . . . CALL Equity 386SX 16 MHz, w/1 MB RAM, 31/6 F.D.D. . CALL 

#### TOSHIBA LAPTOP'S **MEMORY UPGRADE**

| 2 | MB | T-1 | 000 | SE |  |  |  | \$429 |
|---|----|-----|-----|----|--|--|--|-------|
| 2 | MB | T-1 | 600 |    |  |  |  | \$299 |
| 2 | MB | T-3 | 200 | E  |  |  |  | \$299 |
| 2 | MB | T31 | 005 | X  |  |  |  | \$299 |
| 2 | MB | T-3 | 205 | X  |  |  |  | \$299 |
| 2 | MB | T-5 | 100 |    |  |  |  | \$299 |
| 2 | MB | T-5 | 200 |    |  |  |  | \$299 |
| 3 | MB | T-3 | 200 |    |  |  |  | \$459 |
| 2 | MB | T-1 | 200 | XE |  |  |  | \$299 |
| 2 | MB | T-1 | XCO | E  |  |  |  | \$429 |
|   |    |     |     |    |  |  |  |       |

#### **HP LASERJET UPGRADES**

| 1 MB Kit II, IID | \$199     |
|------------------|-----------|
| 2 MB Kit II, IID | \$279     |
| 4 MB Kit II, IID | \$499     |
| 1 MB Kit IID     | \$199     |
| 2 MB Kit IID     | \$299     |
| 4 MB Kit IID     | \$489     |
| 1 MB III/2P      | \$199     |
| 2 MB III/2P      | \$249     |
| 4 MB III         |           |
| PLEASE C         | ALL FOR   |
| LIDGRADES E      | OR ZENITH |

IBM, AST, APPLE & COMPAQ

#### DRIVES

| HARD DRIVES           | <b>3</b> — | SE  | AC  | A   | TE    |  |  |  |
|-----------------------|------------|-----|-----|-----|-------|--|--|--|
| ST-225 (20MB)         |            |     |     |     | \$209 |  |  |  |
| ST-125 (20MB)         |            |     |     |     |       |  |  |  |
| ST-238 (30MB)         |            |     |     |     | \$239 |  |  |  |
| Other Models /        | Ava        | ila | ble | 9-0 | Call  |  |  |  |
| FLOPPY DRIVES-TOSHIBA |            |     |     |     |       |  |  |  |

360K (51/4") ..... \$69 1.2MB (5¼") . . . . . . . . . \$79 720K (3½") . . . . . . . . . . \$69 1.44 MB (3½") . . . . . . . . . \$79 Other Models Available

#### PRINTERS SPECIALS

| STAR NX 1000II    | \$148 |
|-------------------|-------|
| PANASONIC KXP1124 | \$279 |
| HP LASER JET III  | 1528  |
| EPSON             | CALL  |
| IBM               | CALL  |

#### CALL FOR MODEMS, BATTERIES, EXTERNAL DRIVES, CAR CORDS, ETC. **PRINTER & TYPEWRITER RIBBONS**

|                                   | 6 PACK                                  |
|-----------------------------------|-----------------------------------------|
| 6 PACK                            | STAR NX1000 \$29.61                     |
| EPSON LQ500-850 \$32.20           | STAR NX-10 \$45.99                      |
| EPSON LQ 1000-1050 39.50          | SEIKOSHA SL80A, SP800/1000/1200 \$38.34 |
| EPSON FX MX/RX 70-90 \$26.01      | APPLE IMAGEWRITER II Color \$72.27      |
| EPSON LX 80-90 Homewriter \$22.59 | NEC P5200/5300 CALL                     |
| PANASONIC KXP-1080-1092 \$46.26   | NEC P2200/5300 CALL                     |
| PANASONIC KXP-1124-1180 \$46.26   | NEC PC8023-8027 \$30.87                 |
| PANASONIC KXP-1524/16 CALL        | BROTHER AX/Correctronic \$19.26         |
| OKIDATA 320-391 \$41.40           | BROTHER EXEC HR/CE/Compactronic \$19.26 |
| OKIDATA 320-391 CALL              | BROTHER 1409-1709 \$53.55               |
| IBM PROPRINTER X24/4207 \$33.25   | BROTHER M1009-1109 CALL                 |
| IBM PROPRINTER XL \$53.19         | SCM H Series \$47.61                    |
| STAR NX2400 \$40.50               | PANASONIC KXR/RKT \$19.26               |
|                                   |                                         |

#### FAX FAX

FAX FO-215 . . . \$489 KXF-50 . . . . CALL M-900 . . . \$399 RF-810 . . . . \$399 FO-230 . . . . CALL KXF-90 . . . . CALL M-1100 . . . CALL RF-860 . . . . \$549 FO-334 . . . CALL KXF-120 . . . CALL F-25 . . . . CALL RF-900 . . . . \$589 FO-510 . . . CALL PANAFAX . . CALL F-37 . . . . CALL RF-920 . . . . CALL TOSHIBA CANON 4400 . . . . CALL 3750 . . . . CALL FAX 15 . . . CALL FAX 23 . . . . CALL

3450 . . . . CALL TF-251 . . . . CALL FAX 20 . . . . CALL FAX 35 . . . . CALL CANON COPIERS...CALL

#### INTERNATIONAL TELE-VIDEO MARKETING. INC.

1605 JOHN STREET, FORT LEE, NJ 07024

7 Day Return Policy. All returns must be phoned in for prior authorization. All products must be returned in original factory packaging with blank warranty cards. Shipping, handling & insurance charges are not refundable and returns are subject to a 5 percent restocking fee. All sales final. No Refunds. Credits Only, Quantities are limited. Availability is not quaranteed on all itams. Prices are subject to change without notice. Not responsible for typographical errors. 5% shipping & handling charge to all orders. 6 1990 INTERNATIONAL TELE-VIDEO MARKETING, INC.

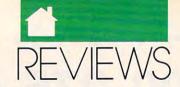

challenge. While sheer brute force will work early on in the game, in later scenarios you'll need to stop and plan out a detailed strategy or your army will be quickly overwhelmed. You have to plan your attacks, balance your resources, invent weapons, and recruit both soldiers and captains.

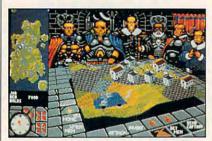

Conquer the world in PowerMonger.

PowerMonger is played on a 3-D angled board similar to that found in Populous. However, this board is much more detailed, and the variety of structures, characters, and items you'll find is increased tenfold. The landscape is populated with peasants, soldiers, villages, sheep, trees, iron mines, lakes, roads, and more. All of these play important roles in the game: Sheep are useful for food, trees and mines are necessary for creating inventions such as boats and swords, and roads speed travel. You can get detailed information about anything in the game world by clicking the Ouestion icon and then the object you even find out the names, ages. and occupations of individual peasants. The world can be viewed from any angle, and you can zoom in and

As you conquer lands, you can also win enemy leaders over to your side. Use them as spies, or have them recruit armies of their own and use them to conquer multiple cities simultaneously. Be careful to plan ahead, though-your commands are transmitted to your captains using carrier pigeons, and if you change your mind, you commands may not reach your subordinates in time. When you've defeated a territory, you can move onto any adjacent land on the main map. However, when you move on, you must leave your new recruits, captains, and supplies behind. You have to start out fresh with only basic weapons and a few soldiers.

Graphics are a step up from *Populous*, with better color, more detail, and faster screen updates. The number of sounds that Bullfrog managed to cram on a single disk is nothing short of amazing; sheep bleat, birds' wings rustle, and captains respond to commands with yeahs of varying enthusiasm.

PowerMonger is a program with few flaws. Perhaps my biggest complaint about the game is that you must start over with a small army and none of your possessions after each conquest. While this keeps the game from getting out of hand, it would be fun to play the game on an imperial scale, where you would mass giant armies and take on larger and more powerful opponents. Also, the program uses a custom disk format that can't be duplicated without a commercial disk copier program, and it also requires you to look up a number in the manual each time you boot. The twotiered copy protection is doubly inconvenient.

If you enjoy strategy games, PowerMonger is a must-buy. It incorporates the best elements of war games with a simple but powerful user interface. The lands become increasingly hard to conquer, but casual players can always stick to the easier sections of the map. Die-hard war gamers who defeat all the computer-controlled levels can try the two-player modem option that, while a bit quirky, lets you take on both computer-controlled armies and a devious human opponent simultaneously, the ultimate challenge.

Far more than a rehash of *Populous*, *PowerMonger* is the war game for the masses. If you buy one game for your Amiga this year, buy *PowerMonger*.

DENNY ATKIN

| Playability |   |    |   |   |   |   |   |   |   |   | **** |
|-------------|---|----|---|---|---|---|---|---|---|---|------|
| Documenta   | t | ic | ı | 1 |   |   |   |   |   |   | ***  |
| Originality |   |    |   |   |   |   |   |   |   |   |      |
| Graphics .  |   |    |   |   |   |   |   |   |   |   |      |
| Sound       |   |    |   |   |   |   |   |   |   |   |      |
|             |   |    |   |   | Ī | _ | - | - | - | - |      |

Amiga—\$49.95

ELECTRONIC ARTS 1820 Gateway Dr. San Mateo, CA 94404 (415) 571-7171

## POCOMAN

f you're ready for a game that's completely different from the usual heavily protected, impossibly hard games that have no sense of humor, try *PocoMan*. It's a delightful departure from the moronic, the too easy, and the impossible. *PocoMan* doesn't force you to reboot, it isn't copy protected, it's both a snap to learn and incredibly challenging, and it works with accelerator cards.

The concept of *PocoMan* is simple: He's a little guy who is trapped in a land of mazes. He's cute and quick, but, unfortunately, he's not very smart. You have to help him navigate these mazes, pushing objects into a corral. Only when he's saved every treasure in a maze can he escape to the next level, and there are 50 levels, each one more confounding than the one below it.

'OK, big deal, this is easy," you say to yourself as you look at the first maze. But there's more to this than you first thought. Little PocoMan has a bad back, so he can only push objects, not pull them, and he can only push one at a time. If an object gets wedged into a corner or up against a wall where he can't get behind it to push on it, you're both stuck, and you have to start that level over again. Each new level looks impossible, but it really isn't-every level can be solved if you stick with it. PocoMan forces you to think logically and think ahead.

If you pause for a while, *Poco-Man* might look bored and tap his toes. Sometimes he dons a pair of shades and clenches his fist while his cape blows in the breeze, trying to play the superhero he isn't.

You don't get to see the next level until you've finished the current maze. Your highest level is saved to disk with your name, so many people can play from the same game disk (although each person's high-level save is not password protected—the ONLY flaw I found with the game).

The programmers have made *PocoMan* a joy. It installs easily on a hard drive and multitasks. The graphics are enchanting, as are the speech and sound effects. A press of the Help key brings up a list of keystroke alternatives. You can play *PocoMan* with

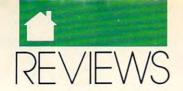

your cursor keys (the best way), mouse, or joystick. Documentation is brief but thorough. There's no level editor, and you can't create your own mazes.

PocoMan is for those of you who spent endless hours furrowing your brow and scrunching up your face in frustration when you first got your hands on a Rubik's Cube. This game will eat up unimaginable amounts of your time.

HARV LASER

| Playability:  |    |  |  |  |  | **** |
|---------------|----|--|--|--|--|------|
| Documentation | 1: |  |  |  |  | **** |
| Originality:  |    |  |  |  |  |      |
| Graphics:     |    |  |  |  |  |      |
| Sound:        |    |  |  |  |  |      |

Amiga-\$39.95

DESIGNING MINDS 3006 N. Main Logan, UT 84321 (801) 752-2500

### 64/128

### CHAMPIONS OF Krynn

sn't there a saying about the third time being a charm? It's true with Champions of Krynn, the third Advanced Dungeons & Dragons epic from SSI.

The first two games in the series took place in the world of Forgotten Realms, and although they were solid games, the combat was difficult and the games took too long. Eventually, I became bored with these games and played only for a little while at one sitting. Champions of Krynn, the latest role-playing epic in the series, has a lot more to offer than the first two, and it keeps the interest level up.

### IMPORTANT NOTICE FOR COMPUTE DISK SUBSCRIBERS

COMPUTE offers two different disk products for PC readers: the SharePak disk and PC Disk. SharePak is monthly and has a subscription price of \$59.95 for 51/4-inch disks and \$64.95 for 31/2-inch disks. A subscription to SharePak does not include a subscription to the magazine. PC Disk appears in even-numbered months and has a subscription price of \$49.95, which includes a subscription to the PC edition of COMPUTE. You can subscribe to either disk or to both, but a subscription to one does not include a subscription to the other.

### **BUY BETTER—SCORE HIGHER**

# with COMPUTE's Guide to Sega Genesis

The author of the best-selling COMPUTE!'s Guide to Nintendo Games rates each game's features, challenge, and playability, and includes actual playing screens so you can find out about the best games before you buy. Also includes strategies and super secrets to boost your scores. Sneak peeks at future games let you see what's under development. Includes 33 reviews and over 60 screen shots.

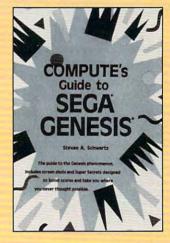

| ☐ YES! I want to Cor                           | nquer Segal             |                | Please Print                                                                            |         |  |  |  |  |
|------------------------------------------------|-------------------------|----------------|-----------------------------------------------------------------------------------------|---------|--|--|--|--|
| copies of COMPUTE's each. (2389)               | Guide to Sega Gene      | esis at \$9.95 | Name Street Address                                                                     |         |  |  |  |  |
| Subtotal                                       |                         |                | City                                                                                    | -       |  |  |  |  |
| Sales Tax Residents of sales tax for your area |                         | appropriate    | State ZIP                                                                               |         |  |  |  |  |
| Shipping and Handling Foreign)                 | (\$2 per book U.S.; \$4 | Canada; \$6    | All orders must be paid in U.S. funds drawn on a U.S. bank  Mail this entire coupon to: |         |  |  |  |  |
| Total Enclosed                                 |                         |                | COMPUTE Books                                                                           |         |  |  |  |  |
| ☐ Check or Money Order Signature               | □ MC                    | □VISA          | c/o CCC<br>2500 McClellan Ave.<br>Pennsauken, NJ 08109                                  |         |  |  |  |  |
| Signature                                      | (Required)              |                | Please allow four to six weeks for delivery.                                            |         |  |  |  |  |
| Acct. No.                                      | Exp. I                  | Date           | Offer good while supplies last.                                                         | MAR91CQ |  |  |  |  |

### ALK TO YOUR COMPU

WITH VOICE MASTER KEY® FOR PCs/COMPATIBLES VOICE RECOGNITION WITH SPEECH RESPONSE

GIVE A NEW DIMENSION TO PERSONAL COMPUTING The amazing Voice Master Key System adds voice recognition to just about any program or application. Voice command up to 256 keyboard macros from within CAD, DTP, word processing, spread sheet, or game programs. Fully TSR and occupies less than 64K. Instant response time and high recognition accuracy. A real productivity enhancer!

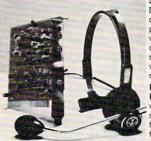

SPEECH RECORDING SOFTWARE Digitally record your own speech, sound, or music to put into your own software programs. Software provides sampling rate variations, graphics-based editing, data compression utilities. Create software sound files, voice memos, more. Send voice mail through LANs or modem. A superior speech/sound development tool.

INTERACTIVE SPEECH INPUT/OUT-PUT Tag your own digitized speech files to voice recognition macros. Provides speech response to your spoken commands -- all from within your application software! Ideal for business, presentation, education, or entertainment programs you currently use.

Augment the system for wireless uses in robotics, factory process controls, home automation, new products, etc. Voice Master Key System does it all!

EVERYTHING INCLUDED Voice Master Key System consists of a plug-in card, durable lightweight microphone headset, software, and manual. Card fits any available slot. External ports consist of mic inputs and volume controlled output sockets. High quality throughout, easy and fun to use.

#### ONLY \$149.95 COMPLETE

ORDER HOTLINE: (503) 342-1271 Monday-Friday 8 AM to 5 PM Pacific Time. VISA/MasterCard phone or FAX orders accepted. No CODs. Personal checks subject to 3 week shipping delay. Specify computer type and disk format (3 1/2" or 5 1/4") when ordering. Add \$5 shipping charge for delivery in USA and Canada. Foreign inquiries contact Covox for C & F quotes.

30 DAY MONEY BACK GUARANTEE IF NOT COMPLETELY SATISFIED. CALL OR WRITE FOR FREE PRODUCT CATALOG.

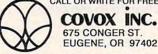

TEL: (503) 342-1271 FAX: (503) 342-1283

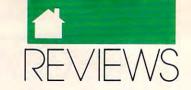

First, the amount of combat is greatly reduced in Champions of Krynn. Instead of having to fight dozens or hundreds of monsters, you may only have to fight a handful at a time. You confront a variety of enemies in Champions, but not at every turn. If you like, you can let the computer handle combat for your characters, but I wouldn't recommend it except in the game's early stages when doing battle with weak monsters.

The other major change introduced in Champions concerns mages. Each mage must declare loyalty to a god and receives certain powers as a result of that pledge. Also, a mage's abilities are enhanced depending on the phase of the moon that reflects his or her alignment. There are three moons (white for good, red for neutral, and black for evil) that go through phases along the top of the screen. In some cases, it's worth waiting a few game hours to cast certain spells or perform certain activities.

Champions of Krynn introduces the Kender race and the Solamnic Knight class to gamers. Kenders like to taunt enemies into a frenzy, reducing their ability to injure members of your party. Solamnic Knights are chivalrous and dedicated to their order. There are three orders of Solamnic Knights: Knights of the Crown, Knights of the Sword, and Knights of the Rose.

Your goal in Champions of Krynn is to discover the source of evil in Northeast Ansalon and suppress it. The

Page

### Advertisers Index

Reader Service Number/Advertiser

| Reader Service Number/Advertiser                     | Page       |
|------------------------------------------------------|------------|
| 187 Access LA                                        | 101        |
| 224 Access Software                                  | 39         |
| Acoustic Research                                    | 60         |
| 214 Ad Lib                                           |            |
| 172 Alpha Software                                   | . 12. 13   |
| 124 Bandit Software                                  |            |
| 240 Blackjack Computer                               | 101        |
| 141 BOBĆO                                            | G-17       |
| Brantford Educational Services                       | A-17       |
| Brøderbund                                           |            |
| 183 Cedar Software                                   | 101        |
| 159 Central Computer Products                        | 99         |
| 220 Compsult                                         | 102        |
| 161 Compsult                                         | G-18       |
| 103 CompuServe                                       |            |
| 207 Computer Basics                                  | A-15       |
| 136 Computer Book Club                               | 9          |
| 230 Computer Business Services                       | 100        |
| 114 Computer Direct                                  | 37         |
| 114 Computer Direct 251 Computer Technologies Online | 99         |
| 137 Covox                                            | 98         |
| 129 Covox                                            | 96         |
| 157 Creative Micro Designs                           | .G-2, G-3  |
| Damark                                               | 79         |
| 120 DCS Industries                                   | 77         |
| 145 Delphi                                           |            |
| 131 DemoSource                                       | 99         |
| 208 DigiTek                                          | A-3        |
| 199 Direct Link Software                             | 75         |
| 112 Disks & More                                     |            |
| 116 D&M Software                                     |            |
| 210 Easy Books Dist.                                 | G-14       |
| 217 Fin. Serv. Marketing                             | G-15       |
| 1/3 Future Trends                                    | 56         |
| 152 GEOWorks                                         | 17, 18, 19 |
| 134 Gladstone Productions                            |            |
| 198 Gold Hill                                        | 91         |
| 162 Grapevine Group                                  | A-1/       |
| 165 Grapevine Group                                  | 0.10       |
| 166 Grapevine Group                                  |            |

| 202 | Hacker Cat                             | G-18   |
|-----|----------------------------------------|--------|
| 160 | Heath Company                          | 22     |
| 113 | Herne Data Systems                     | 99     |
|     | I. Den Videotronics                    | A-13   |
| 256 | ICD                                    | A-5    |
|     | ICD                                    | 81     |
| 215 | International Tele-Video Marketing     | . 93   |
|     | Jacobsen Software                      | G-18   |
| 216 | Jason-Ranheim                          | G-21   |
| 115 | John Dunn Associates                   | 101    |
| 213 | Konami                                 | . 55   |
| 211 | Konami                                 | . 33   |
| 128 | LWS Software                           | 100    |
|     | Magalog 8                              | 36. 87 |
| 153 | Maxis                                  | . 59   |
| 139 | Maxximum Co                            | . 98   |
|     | Meggido                                |        |
| 110 | MicroProse                             | 5      |
|     | Montgomery Grant                       | . A-9  |
|     | Montgomery Grant                       | G-5    |
| 108 | Montgomery Grant                       | G-13   |
| 180 | Parsons Technologies P.A.V.Y. Software | . 23   |
| 258 | P.A.V.Y. Software                      | G-17   |
| 127 | PC Globe                               | 1      |
| 200 | PFA                                    | G-18   |
| 107 | Precision Approach                     | A-21   |
| 212 | Professional Cassette Center 6         | 2, 63  |
| 194 | Pro-Tronic Systems                     | A-17   |
| 121 | Professor Jones                        | 100    |
| 168 | Psygnosis                              | . 51   |
| 117 | Public Domain Software Copying Co      | G-21   |
| 163 | Radical Eye                            | A-15   |
| 104 | Radio Shack                            | 20, 21 |
| 221 | Ramco                                  | 102    |
| 246 | Safeware Ins. Agency                   | . 99   |
|     | Schnedler Sys                          | G-13   |
| 227 | Sierra Online                          | . BC   |
| 257 | Sir Tech                               | 65     |
| 109 | Smart Luck Computer Systems            | 102    |
| 151 | SNK Home Entertainment                 | 7      |

| 123 Soft Group                                                                                                    | G-10                                                              |
|----------------------------------------------------------------------------------------------------|-------------------------------------------------------------------|
| 126 Softshoppe Inc                                                                                                    | 99                                                                |
| 241 Software of the Month Club                                                                                                    | 99                                                                |
| 150 Software of the Month Club                                                                                                    | A-26                                                              |
| Sogwap Software                                                                                                    |                                                                   |
| 130 Starware Publishing Corp                                                                                                    |                                                                   |
| Strategic Simulations Inc                                                                                                    |                                                                   |
| 259 Tektonics Plus                                                                                                    |                                                                   |
| 118 Tenex                                                                                                    | G-9                                                               |
| 132 The Other Guys                                                                                                    | A-13                                                              |
| 140 Virgin Mastertronics                                                                                                    | 44, 45                                                            |
| 111 Virgin Mastertronics                                                                                                    | 67                                                                |
| World of Amiga                                                                                                    | 88                                                                |
| Amiga Resource Disk A. COMPUTE Books 95, 100, 101, 102, G-12, G- COMPUTE Math Voyager COMPUTE'S PC Disk Subscription COMPUTE PC Games Disk COMPUTE Subscription COMPUTE'S Best Amiga Utilities COMPUTE's Entertainment Software Showcase COMPUTE'S Official Guide Books COMPUTE'S SharePak Disk COMPUTE'S SharePak Subscription | -21, A-26<br>83<br>35<br>83<br>73<br>A-25<br>57<br>71<br>26<br>27 |
| Gazette Disk Library                                                                                                    | G-39                                                              |
| Gazette Disk Subscription                                                                                                    | G-11                                                              |
| Cazatta PowarPak                                                                                                    |                                                                   |

Mean 18 ...... Omni Subscription ..... PC Productivity PowerPak

Reader Service Number/Advertiser

The Ultimate Power Disk .....

31

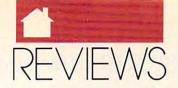

game takes place after the War of the Lance in the Dragon Lance game world. You'll come across some of the characters from the Dragon Lance novels in the game, and they'll help you in your quest as nonplaying characters in your party.

As usual, SSI has done an excellent job with the packaging and the instructions. The manuals are well organized, clearly written, and exhaustive in describing the game's options. You get an Adventurer's Journal that includes race and class descriptions, spell tables, journal entries, and bar stories that you must refer to during the game to further develop the plot. A rule booklet explains the options, and a data card gets you started. SSI even threw in a poster of the excellent cover art.

The graphics in *Champions* are very good. Animation and 3-D views spice up the screen and keep your eyes entertained. There are actually four views in *Champions*: combat (an oblique or slanted perspective), outdoor (an overhead perspective), area (an indoor slanted perspective) and 3-D. All of the graphics are colorful and clean, making full use once again of the 64's capabilities.

You'll have no trouble picking up the game system. It's almost entirely joystick-controlled and consists of selecting options from vertical and horizontal menus and lists.

Champions is big enough to keep you occupied for months, but the problems are linear in nature—so you don't need to buy the clue book unless you're really stuck or you hate drawing maps. My hope for the AD & D series is that SSI continues what it has established with Champions of Krynn. This is the game SSI really set out to create from the start.

RUSS CECCOLA

| Playability     |  |  |  |  | * | *** |
|-----------------|--|--|--|--|---|-----|
| Documentation . |  |  |  |  |   |     |
| Originality     |  |  |  |  |   | *** |
| Graphics/Sound  |  |  |  |  |   |     |

Commodore 64 or 128-\$39.95

STRATEGIC SIMULATIONS Distributed by Electronic Arts 1820 Gateway Dr. San Mateo, CA 94404 (415) 571-7171

### X-MEN: MADNESS IN MURDERWORLD

ne of the most popular titles in the Marvel Comics lineup is X-Men. It was only a matter of time before these mighty mutants made their way from the comic pages to home computers. It is only fitting that Paragon Software, the publisher of Amazing Spider Man and Captain America in Dr. Doom's Revenge, put together a title revolving around the popular characters. And what a great game it is!

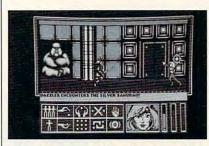

Help the mighty X-Men mutants battle the evil Magneto and Arcade.

In X-Men: Madness in Murderworld, you control a group of the more popular X-Men in Marvel Comics' history. X-Men are mutant superbeings who possess different powers. They were discovered by Professor Charles Xavier, a mutant himself who has taken up the job of teaching the X-Men how to use their powers for the good of mankind. In this scenario, Xavier has been captured by the evil Magneto and another dastardly criminal named Arcade. Arcade designed a dangerous amusement park called Murderworld, where the Professor is being held captive. It is up to you to help the team of six X-Men find and defeat the various villains in the Murderworld complex and save the professor.

You control the X-Men with a joystick and select their actions, other than fighting and moving, with a set of icons found at the bottom of the screen. The rest of the screen is taken up with a side view of the currently active mutant in a particular location. The icons are Status, Change to a different mutant, Drop object, Take object, Inventory, Micro-cerebro (check

for nearby evil mutants), Use object, and Use special mutant power.

The game is easy to control but really taxes your exploratory skills. There are over 100 rooms in the game, and many possible paths will lead you to success. The X-Men in the game are Nightcrawler, Storm, Cyclops, Colossus, Dazzler, and the most popular mutant, Wolverine.

There are simple puzzles in X-Men that mostly involve using the right object in the right location. Other puzzles require the special power of one of the X-Men. For example, to get through bars, you can become Colossus or Wolverine and use their special power, strength, and adamantine claws, respectively. The best part of the game is being able to assume the role of one of the X-Men. I'm told that in the next Paragon title featuring the X-Men, you'll be able to form a team using any of the many X-Men of past and present. What a game that should be!

X-Men should easily satisfy the many comic book fans who have computers. One problem that should have been corrected is how quickly your power goes down when you're fighting an evil mutant or other creature. There are potions in the game that will restore power, but there are not enough of them throughout the different levels of Murderworld. Other than that, I recommend X-Men without hesitation. Now if I could only get to use some of those powers in the real world!

RUSS CECCOLA

| Playability: |  |  |  |  |  |  | **** |
|--------------|--|--|--|--|--|--|------|
| Documentat   |  |  |  |  |  |  |      |
| Originality: |  |  |  |  |  |  | **** |
| Graphics:    |  |  |  |  |  |  |      |

Commodore 64 or 128; joystick-\$34.95

PARAGON SOFTWARE Distributed by Medalist Software 180 Lakefront Dr. Hunt Valley, MD 21030 (301) 771-1151

This Publication is available in Microform.

0

University Microfilms International

300 North Zeeb Road, Dept. P.R., Ann Arbor, Mi. 48106

### COMPUTE's Product Mart

is a special advertising section designed to benefit you, the PC direct marketer, by letting you advertise directly to the readers that buy. We offer:

### Marketing Assistance

Each ad receives a complementary reader service number that generates a targeted sales lead mailing list.

### Qualified Readers

Our readers search the Product Mart for quality hardware, software, and peripheral products they can buy.

### Guaranteed Audience

Our rate base is guaranteed at 275,000 per issue, with an actual monthly circulation of over 300,000.

### Cost Effectiveness

Ad sizes range from 1/9 (21/4 x 31/4) to 1/2 page (vertical or horizontal), and you can request frequency rates of up to 12 times per year. Second color is available.

Space closing: First day of the second month preceeding issue date (for example, November issue closes Sept. 1). Space limited to a first-reserved, first-served basis.

For ad specifications or more information call

East Coast Caroline Hanlon (919) 275-9809

Midwest Barbara Vagedes (708) 393-1399

West Coast Lucille Dennis (707) 451-8209

Call now to reserve your space!

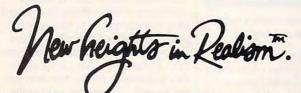

You're in flight .

Suddenly out of nowhere, A MIG appears behind you. It's closing fast. Missile alert! You hit

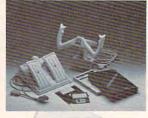

the chaff ejector; break left! Missile launch break right! You shove throttles to Maxximum afterburner; jinx left to get into firing position. Now! Gear down! Air brakes! FIRE! Mission accom-

Congratulations. You have just entered a new dimension in realism. Whether "threading the needle," or attempting a difficult approach, Maxximum Company products give you the precision you always wanted in computer

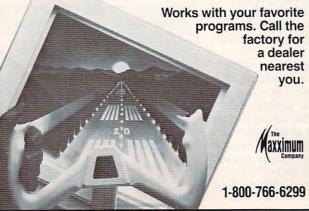

Circle Reader Service Number 139

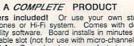

modore, and other true game-machine joy-sticks and other "real world" input devices.

Speakers included! Or use your own stereo headphones or Hi-Fi system. Comes with demo and utility software. Board installs in minutes in minutes in minutes in a wailable slot (not for use with micro-channel bus). One year warranty. Proudly made in the U.S.A. Covox has been manufacturing audio and voice recognition products for PC's since 1983. Call, write, or FAX for a FREE catalog.

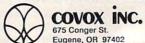

TEL 503-342-1271 FAX 503-342-1283 BBS 503-342-4135

Copyright © 1990, Covox Inc. SOUND MASTER is a registered trademark of Covox Inc.

Circle Reader Service Number 137

www.commodore.ca

MORE THAN A MUSIC CARD--A LOT MORE!

SOUND MASTER® THE ONLY SOUND ENHANCEMENT BOARD THAT WORKS WITH ALL PC GAME TITLES.

Sound Master now supports the internal PC sound system! With the support of leading game publishers, Sound Master is compatible with all game titles. Sound Master radically improves your existing PC sound quality! Plus you get an advanced 3-voice music synthesizer and a DMA driven digitizer for real life speech, multi-voice music, and sound effects-just like an Amiga, Apple IIGS, or Tandy 1000 SUTLIFE. Electronic volume and panning adjustment. True multipart music, speech, sound effects, internal speaker support...all in STEREOI Dual digital input ports (with power and ground) accept Atari, Comporting and other true game-machine joy-sticks.

Call (503)342-1271 (8-5 PST) and have your VISA/Mastercard/AMEX ready. Shipping cost is \$5 per order, or \$8 for fast 2nd day air delivery. Most phone orders processed within 2 working days. Sorry, C.O.D.'s not accepted. If ordering by mail, allow two weeks for personal checks to clear. 30 day return guarantes if not totally satisfied. Please specify computer make when ordering.

BEST VALUE FOR A PC SOUND CARD-ONLY \$119.95

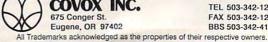

### BLACKJACK COMPUTER

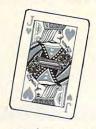

The ultimate card-counting weapon, operated under complete concealment within the casinos. CPU, "magic" shoes, I/O switches, sensors, power supplies. Complete training and support provided. Win consistently with the latest generation of the technology every casino fears the most.

Contact (714) 865-1191

Circle Reader Service Number 240

### Mastering Quattro Pro

by Lynn Frantz ISBN 0-87455-222-2 \$24.95

Explore Quattro Pro's numerous features in this comprehensive guide that's perfect for both new and experienced users. In this interactive tutorial, you'll learn how to design, create, and get the most from your own spreadsheets. This reference and guidebook will help you master the power of Borland's Quattro. 544pp

### Order your copy today.

Send \$24.95 plus \$2.00 shipping and handling (\$5.00 for orders outside the U.S. and Canada) and applicable sales tax (if you live in NC, NJ, or NY) to

**COMPUTE Books** c/o CCC 2500 McClellan Ave. Pennsauken, NJ 08109

Please include the ISBN number on your check or money

MAR91CP

# We've seen the rest... We're the BEST

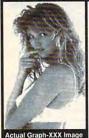

SEND CHECK OR MONEY ORDER IN US DOLLARS TO: STARWARE PUBLISHING CORPORATION P.O. Box 340203 - DEPT. 12 Boca RATON, FL 33434

407-479-0588 Must state age over 21

- Requires hard disk to install #101 CGA/EGA Combo uses three low capacity floppies All VGA disks require high capacity
- floppies Add \$1 per 3.5" disk
- Add \$1 per disk for foreign Please include \$3 S&H
- FL residents add 6% sales tax

### These HOT graphics are for VGA only

| 301 | - | 23 Heart Stopping GIF Images          | 14.95 |
|-----|---|---------------------------------------|-------|
| 401 | - | Brilliant Color - Stunning Resolution | 14.95 |
| 402 | - | Super Photographic Quality            | 14.95 |
| 501 | - | "Angel", She's no angel in this movie | 14.95 |
| 502 | - | "Mandy", Sizzling live-action movie   | 14.95 |
| 101 | _ | CGA/EGA Combo - 3 disks               | 19.95 |
| 102 | - | VGA Movie Combo - 501 & 502           | 24.95 |
| 103 | - | \$75 Value Pack - all 5 VGA disks     | 49.95 |

#### VanGo Information Painter

Draw with words, write with colors, make music with pictures. Animate and make it interactive with buttons. No scripting, everything is point and click.

VanGo is a new kind of software that combines many computer functions - word processing and spreadsheet math - animation, paint and drawing - hypertext and virtual reality - even MIDI music!

VanGo uses the character graphics mode of the IBM-PC in an entirely new way to give amazing speed, flexibility and creative potential. You create a world of information landscapes and navigate through it effortlessly, almost like a video game.

Use VanGo to sketch out your ideas, then to effectively present them in an interactive run time package which you can distribute royalty free.

The introductory price of VanGo is \$99. A demo disk is available for \$9. MC/Visa accepted. For all 512K+ IBM-PC compatibles. Mouse required, supports MPU-401 MIDI. EGA or VGA and hard disk recommended.

> John Dunn Associates 1960 Kapiolani Blvd. #113-631 Honoluluu, Hawaii 96826 (800) 833-6477 or (808) 946-8704

Circle Reader Service Number 115

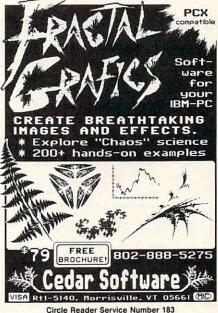

### Where Adults Come To Play! ACCESS LA! BBS

- Local Numbers Covering 850 US Cities!
- CB-Style Group and Private Chat!
- 1000's Of Shareware Programs!
- Business and Personal Services!
- National Classified Ads!
- Giant Message Forums!
- Live Multiplayer Games!
- Matchmaker Dating Database! ■ Designed For Adult Users!

FOR YOUR FREE DEMO AND A LOCAL NUMBER NEAR YOU CALL

818-358-6968

BY MODEM, 8/N/1-3/12/2400 BAUD

### Quick & Easy **BOOK** SALE

- Q & E Guide to AppleWorks (109-9)
- Q & E Guide to Borland's Quattro (148-X)
- Q & E Guide to dBASE III Plus (107-2)
- \_\_ Q & E Guide to dBASE IV (206-0)
- Q & E Guide to Desktop Publishing (112-9)
- Q & E Guide to Harvard Graphics (214-1)
- Q & E Guide to Hypercard (187-0)
- Q & E Guide to Learning Lotus 1-2-3
- Q & E Guide to Lotus 1-2-3 Macros (141-2)
- Q & E Guide to Microsoft Excel on the Mac (131-5)
- O & E Guide to Microsoft Word 3.0 on the Mac (135-8)
- Q & E Guide to Microsoft Word 5 (219-2)
- O & E Guide to Microsoft Word on the IBM PC (133-1)
- \_\_ Q & E Guide to OS/2 (137-4)
- Q & E Guide to PC Excel (140-4)
- Q & E Guide to R:BASE System V (132-3)
- Q & E Guide to Using MS-DOS (218-4)
- \_ Q & E Guide to Ventura Publisher (223-0)
- O & E Guide to WordPerfect Series 5 (181-1)
- Q & E Guide to WordStar 2000 Version 3.0

| Iotal Number of Books                                          |                                                                                                    |
|----------------------------------------------------------------|----------------------------------------------------------------------------------------------------|
| X \$8 each equals                                              |                                                                                                    |
| Sales Tax (NC, NJ, NY residents add                            |                                                                                                    |
| appropriate sales tax)                                         |                                                                                                    |
| Shipping and Handling<br>(\$2.00 each book,<br>\$6.00 foreign) |                                                                                                    |
| Total Enclosed                                                 |                                                                                                    |
| (Check or Money Order i<br>made payable to COMPI               | AND THE RESERVE AND ADDRESS OF THE PARTY OF THE PARTY OF |
| Please Print                                                   |                                                                                                    |

Street Address \_\_\_

Mail this entire coupon to:

**COMPUTE Books** 

c/o CCC 2500 McClellan Ave. Pennsauken, NJ 08109

Offer good only while supplies last. Please allow four to six weeks for delivery.

MAR91CN8

ZIP\_

### \_ C1315 Quick & Easy Guide to Microsoft Excel on the Mac \_ C1358 Quick & Easy Guide to Microsoft Word on the Mac \_ C1870 Quick & Easy Guide to HyperCard \_ C1528 Exploring HyperCard C1501 Macintosh WordPerfect Guide \_ D0809 Becoming a MacArtist Total Number of Books (minimum 2 books) Total Cost of Books Ordered Sales Tax (NC, NJ, NY residents add sales tax) Shipping and Handling (\$2 per book) Total Enclosed (Check or money order, in U.S. funds only, made payable to COMPUTE Publications) Please Print Name Street Address \_\_ City Mail this entire coupon to: **COMPUTE Books** c/o CCC 2500 McClellan Ave. Pennsauken, NJ 08109

Offer good only while supplies last.
Please allow four to six weeks for delivery.

C0092

C0610

C0947

D0346

D0361

D037X

D040X

D054X

D0701

D0116

D0531 C0327

Total Number of Books (2 book minimum) × \$5 each equals

Sales Tax (NC. NJ. NY

residents add sales tax)

Shipping and handling \$2 per book U.S. only \$4 per book outside U.S.

Compute Publications)

Mail this entire coupon to:

Compute Books c/o CCC

2500 McClellan Ave.

Pennsauken, NJ 08109

Offer good while supplies last. Please allow 4 weeks for delivery.

Total Enclosed

Street Address .

State

2 Books 10 Bucks

Telecomputing on the C-64

First Book of C-64 Games

All About the C-64 Volume 1

Beginners Guide to C-64 Sound

Commodore Collection Volume 2

Machine Language for Beginners Second Book of Machine Language

\_ C0335 C-128 Machine Language for Beginners

C-64 Games for Kids

Kids and the C-128

(Check or money order, in US funds only, made payable to

Machine Language Games for the C-64

Creating Arcade Games on the C-64

More Machine Language Games for the C-64

### **Mac Books** For IBM & MS-DOS:

SSI Bargains ..... \$14.50

Phantasie 3, Sons of Liberty, Demon's Winter, Questron 2, Wargame Construction Set, Dragons of Flame, Red Lightning, 1st Over Germany, Heros of the Lance.

More Bargains .... \$9.50

Apache Strike, Crossbow, GFL Football, Grave Yardage, Leather Goddesses, Mines of Titan, Ocean Ranger, Star Rank Boxing, Take Down, PFS: Access, Honeymooners, President Elect, Tower Toppler, Fortune Investor Library.

TO ORDER, SEND CHECK OR MONEY ORDER TO:

### OMPSULT

DRAWER 5160, SAN LUIS OBISPO, CA 93403-5160 Include \$4.00 for shipping charges to U.S. addresses.

> CREDIT CARD ORDERS CALL TOLL-FREE 1-800-676-6616 ORDERS ONLY, PLEASE!!!!

All other info, including requests for our FREE CATALOG, which includes 100's of additional closeout products Call (805) 544-6616, or write to the above address.

Circle Reader Service Number 220

### BEAT THE LOTTER'

28 Lotto Jackpot Winners Have Won \$71 Million Using Gail Howard's Systems!!!

ALL NEW COMPUTER ADVANTAGETM \$49.50 + \$3 S/H The ROLLS ROYCE of Lottery Software!!! Comes loaded with ALL state lottery results. Has 22 Charts and Reports. Incredibly Fast • On Screen Instant Help • Printed Manual.

SMART LUCK COMPUTER WHEEL™ \$39.50 + \$3 S/H A MUST for ALL Lotto Players. 252 Valid Lotto Systems.

SMART LUCK COMPUTER WHEEL FIVE™ \$37.50 + \$3 S/H 220 Systems for pick-5. Has won SIX Fantasy 5 Jackpots!

FULL WHEEL GENERATOR™ \$28.50 + \$3 S/H. Use for ALL Lottos. Guarantees a jackpot if you trap the winning numbers in your group. Up to 4 Power #s cuts the cost.

COMPUTER WHEEL AND COMPUTER ADVANTAGE SAVE \$\$\$! With Discount ONLY \$79.50 + \$3 S/H

We ship IBM/comp. 5.25" disk. Add \$1 for EACH 3.5" disk

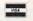

MARG1CN4

MAR91CD2

Smart Luck Software Dept. C-6, P.O. Box 1519 White Plains, NY 10602

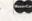

1-800-876-G-A-I-L (4245) or 914-761-2333

Circle Reader Service Number 109

### DISKS & MORE

2406 W. FRANK #306 P.O. BOX 3274-DEPT C LUFKIN, TX 75903-3274 (409) 637-6873

DISKETTES: 3.5" DS/DD-25/\$14.95 3.5" DS/HD-25/\$24.95 5.25" DS/DD-25/\$ 9.95 5.25" DS/HD-25/\$14.95

All diskettes include labels. 5.25" disks include sleeves.

### LIFE TIME GUARANTEE

MORE!

Disk Drive Cleaner Specify 3.5" or 5.25" \$5.95

Surge & Modem Protector Comlete 6-Outlet & Single Phone line protection. Only \$24.95

### FREE SHIPPING

\* On Orders \$25.00 or More. Under \$25, add \$2.50 S & H VISA, MC, CHECKS, & M. O. Welcome, CODS add \$3.50.

Circle Reader Service Number 112

#### \$\$ FREE AD \$\$

Ask about our FREE\* ad offer and how you can stretch your advertising budget with the PRODUCT MART.

\*1/9 page beginners rates your company can afford

\*FREE reader service number \*2nd color availability

\*Designated shoppers' section for

PC direct marketers-like you! Call for more information and to reserve your space:

East Coast-919-275-9809 Midwest-708-393-1399 AR, LA, OK, TX-214-521-6116 West Coast-707-451-8209

\*Four ads for the price of threelimited-time offer for qualified advertisers.

### **COLOR RIBBONS & PAPER**

| Ribbons:<br>price each   | Black  | Color  | T-Shirt<br>Ribbons |
|--------------------------|--------|--------|--------------------|
| Brother 1109             | \$4.95 | \$5.95 | \$ 7.00            |
| Citizen 200/GSX 140      | 4.50   | 5.50   | 7.50               |
| Citizen GSX 140, 4-Color | 10000  |        |                    |
| Epson MX/FX/RX80/85      | 3.75   | 4.50   | 6.75               |
| Okidata 182/192          | 5.50   | 7.50   | 6.00               |
| Panasonic 1190/1124      | 5.75   | 7.75   |                    |
| Commodore MPS            | Call   | For    | Price              |
| Star NX1000              | 3.75   | 4.75   | 6.75               |
| Star NX1000, 4-Color     |        | 6.75   | 10.00              |

T-Shirt (Heat Transfer) Ribbons

Colors: Black, Red, Blue, Green, Brown, Purple, Yellow

#### COLOR PAPER

| 200 sheets assorted |                                  |
|---------------------|----------------------------------|
| 91/2 x 11           | \$10.90/pk                       |
| 91/2 x 11           | \$ 8.90/pk                       |
| 100 sheets          | \$ 9.95/pk                       |
| 45 ft./roll         | \$ 8.95/pk                       |
|                     | 9½ x 11<br>9½ x 11<br>100 sheets |

Min, orders \$25.00, Minimum S&H \$4.00, Call for other ribbons and supplies. Price and spec. are subject to change w/o notice.

#### RAMCO COMPUTER SUPPLIES

P.O. Box 475, Manteno, IL 60950 U.S.A. (USA) 800-522-6922 or 815-468-8081 (Canada) 800-621-5444

Circle Reader Service Number 221

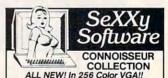

SeXXy Disk #CC1 : \* YOU BE THE STAR \*
The FIRST CUSTOMIZABLE movie allows you to
write the dialog and the title. You can star with the partner of your choice. Incredible scenes display with your dialog. ONLY AVAILABLE FROM US!

with your dialog. ONLY AVAILABLE FROM US!
SeXXy Disk #CC2 - THE FRST SOUND MOVIE!
The first computer erotic movie with SOUND. See
the incredible 256 color VGA graphics while
hearing the actual dialog. OURS EXCLUSIVELY!
SeXXy Disk #CC3 - THE BEST MOVIE!
The best computer movie available. Only for the
serious collector. 256 stunning VGA colors.

1 Set - \$29, 2 Sets - \$49, 3 Sets - \$65 All CC Disks Require VGA monitor and hard disk — over 1 MB of action.

over 1 MB of action.

ADD \$3 S/H • 3.5" OR FOREIGN ORDERS ADD \$2/DISK • IN PA ADD TAX.

VISA/MC Orders only

800-243-1515 Ext. 600FF
24 HOURS/7 DAYS • MUST STATE AGE OVER 21 Or check/MO to: SeXXy Software, 2880 Bergey Rd., Dept. 600FF, Hatfield, PA 19440

THE COMPETITION ISN'T EVEN CLOSE!!

Circle Reader Service Number 116

\* POWERFUL PC-BASED VOICE MESSAGING \* Within your Computer resides the ability to provide unequaled PC-based Voice Messaging!

MESSAGE DELIVERY, CALL TRANSFER, AUTO-ATTENDANT, CALL LOGGING. MESSAGE FORWARDING, INBOUND AND OUTBOUND TELEPROCESSING with DATE/TIME STAMP, DTMF INPUT FOR CREDIT CARD ORDERS, CALL DISTRIB., VOICE MAILBOXES, PAGER TRANSFER. DTMF INPUT TO SEARCH FOR VOICE MAIL SUBSCRIBERS AND/OR YOUR PRODUCTS BY NAME...AND MORE! Try it for yourself! Call our 24 Hour Interactive Voice Demonstration Line at (603)-588-7171.

COMPUTER TECHNOLOGIES ONLINE, INC. Route 47. Bennington, NH 03442 (603)-588-3100. MC/VISA/C.O.D. [24 HR MULTI-NODE BBS WITH COMPLETE ONLINE ORDERING FACILITIES OF OVER 2,000 BRAND NAME PRODUCTS, LIVE GAMES, PRIZES! (603)-588-66781. 24 HOUR FAX: (603)-588-2434

\* OUR SEVENTH YEAR \* Circle Reader Service Number 251

### COMPUTERINSURANCE

- Replacement with no depreciation
- Covers computer hardware in home or office
- Easy to read policy
- ♣ Bonus 20% for software coverage
- Low \$50 deductible
- Covers theft, fire, power surges, accidents. natural disasters, even earthquakes and flood
- Policy backed by an A+ company

### **ECOMPUTERINSURANCE**

6150 Old Millersport Road, NE

1-800-722-0385

### **VOICE MAIL MONEY-MAKER**

Press 1 for sales 2 for customer support, 3 to speak to a Live

Generate <u>hundreds of dollars</u> monthly in your spare time by adding our *BigMouth* voice mail card and menu-driven software to your existing IBM-clone 286/386 computer.

Use it to answer your office telephones, rent voice mail boxes/ pagers, or sell inside information using A major credit card, assigned password, or a 900 pay-per-call hotline.

Add the optional Goldmine module and your BigMouth will automatically generate outbound phone calls to friends, existing clients, or new business prospects for sales and telemarketing purposes.

You can even develop your own custom software programs in "C", Basic, Pascal, or Clipper. VARS are welcome.

BigMouth arrives complete with software, external speaker, installation manual, and start-up guide. To place an order or to learn more anytime call toll free: 1 800 283-4759.

ID# 1840 Bigmouth \$299.99 . ID# 1841 Goldmine \$99.00 Entrepreneurs Toolkit \$25.00 (credited on future purchases)

(astirtary

a single IBM-AT platform

24-Hr Demonstration Hotline 1 818 772-7729

Press 5 for Samples

DemoSource

8646 Corbin Avenue • Northridge, CA 91324

Circle Reader Service Number 131

### FREE -15 DISKS - FREE **FULL OF GREAT SOFTWARE**

### TRY US!

Get 15/5.25" or 6/3.5" disks of our VIRUS-FREE

bestselling Games, Business, Graphics, Education,, Programmers' Utilities, Finance, and Desktop publishing software.

PAY ONLY \$5.00 FOR SHIPPING satisfaction guaranteed

IBM® APPLE][® APPLE GS® MAC® AMIGA® ATARI®

SMC SOFTWARE PUBLISHERS ORDER TODAY - CALL

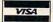

619 942-9998 since 1985

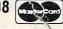

Pleasantville, OH 43148 Hours: 10 a.m. to 6 p.m.

Circle Reader Service Number 246

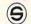

### SOFTSHOPPE, INC.

ASP Member

- Selected Programs
- Latest Versions
- As Low as \$1.50

### FREE CATALOG IBM PD/SHAREWARE

POB 3678, Ann Arbor, MI 48106

Call 800-829-BEST (2378) or 313-761-7638 Fax 313-761-7639

Circle Reader Service Number 126

### S-T-R-E-T-C-H

your floppy disks with

### MAXI Disk

Are you tired of running out of space on your MS-DOS floppy disks? MAXI Disk is an easy to use software utility that can give you 420k on a 360k drive, 800k on a 720k, 1.4 meg on a 1.2 meg and 1.6 meg on a 1.44 meg. Of course, MAXI also formats normal DOS disks (360/720/1.2/1.44). quires DOS 3.20 or later.

\$19.95 (US), \$22.95 (CDN), plus \$2.00 postage & handling from:

Herne Data Systems Ltd., Box 250 Tiverton, ON, CANADA, NOG 2TO

Voice or FAX (519) 366-2732

Circle Reader Service Number 113

Learn To Modify ANY Software

### Powerful Disassembler

Snooper takes incomprehensible program code and turns it into assembly language source code. That's not so unique, but Snooper is an intelligent disassembler that automatically comments each line of code and labels jump targets. Snooper uses multiple passes and algorithms to identify data areas with exceptional accuracy.

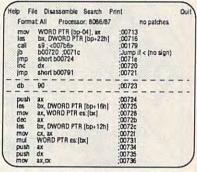

Snooper comments each line of code

### Patcher Included

Snooper also has a patcher, allowing you to make modifications to software without time-consuming reassembly and linking. Snooper even disassembles your changes and shows them on screen before writing your patches to disk. For more extensive changes, Snooper produces code fully compatible with Microsoft MASM and Borland Turbo Assembler.

Snooper correctly interprets all instructions for the 8086, 8088, 80186, 80286, 80386, 8087, 80287, and 80387 processors. It identifies interrupt calls and port addresses.

So what's this good for? Well it's certainly the best way around to learn assembly language programming. And it's the best way to make changes to software when you don't have the source code.

30 Day Money-Back Guarantee. Catalog #SNPR, \$49. Order Now.

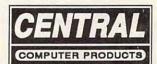

Serving Computer Users Since 1982

330 Central Avenue • Fillmore, CA 93015 (805) 524-4189 • 24 Hour FAX (805) 524-4026

Add \$5.50 S&H. CA res. add tax. Ad Code: 138-2

Circle Reader Service Number 159

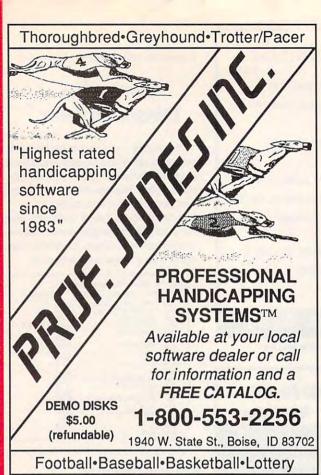

Circle Reader Service Number 121

### 2 Books 15 Bucks

40 Great Flight Simulator Adventures (C022X)

40 More Great Flight Simulator Adventures (C0432)

Flying on Instruments with Flight Simulator (C0912)

Jet Fighter School (C0920)

Learning to Fly with Flight Simulator (C1153)

The Electronic Battlefield (C117X)

Sub Commander: Tactics and Strategy for WWII Submarine Simulations (C1277)

Gunship Academy: Tactics and Maneuvers for Attack Helicopter Simulations (C1536)

Realistic Commercial Flying with Flight Simulator (C1692)
40 Great Submarine Simulator War Adventures (C1722)

Order your copies today. Minimum 2 books per order. Shipping and handling \$1 per book (\$5.00 for orders outside U.S. and Canada).

Send check or money order (in U.S. funds only) and appropriate sales tax (if you live in NC, NJ, and NY) to:

COMPUTE Books c/o CCC 2500 McClellan Ave. Pennsauken, NJ 08109

Please include ISBN number on your check or money order.

Offer good only while supplies last.

Please allow four to six weeks for delivery.

MAR91CP4

### Earn \$4,000 Per Month From Your Home With A Computer!

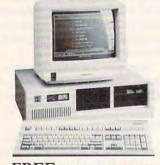

### FREE CBS 286 Computer

Start part-time with potential earnings of \$10,000 or more per month. This is a proven turn key business an individual or couple can run. If you purchase our software and business program, we will give you the computer and printer. If you already own a computer, you may receive a discount. You do not need to own, or know how to run, a computer — we will provide free, home office training. Financing available.

To receive a free cassette and color literature, call toll-free:

1-800-343-8014, ext. 303 (in Indiana: 317-758-4415) Or Write:

Computer Business Services, Inc. CBC Plaza, Ste. 303, Sheridan, IN 46069 Circle Reader Service Number 230 What The Casinos Don't Want You To Know About Video Poker!

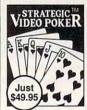

### Features:

- · On-line strategy advice
- Full session statistics
- Tip-rich 40-pp. manual
- Vivid sound & graphics

Here's all the fast-paced excitement of casino poker slots in a program that challenges your skill. Find out what cards to hold and why. Test strategies with the Simulator. Experiment with options—bet units, coins played, payoff rates. Even print a guide to take to the casino if you go!

"... one of the most complete programs to be released. [It] is the light at the end of the tunnel." The Player, Dec. 1990

Only \$49.95 (add \$4 s/h; PA res. +\$3.24 tax)

For VISA/MC ORDERS call toll-free:

1-800-828-2259 x410

Info: 215-449-9767 Fax: 215-789-1672

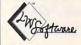

LWS SOFTWARE Dept. 4C • P.O. Box 688 Broomall, PA 19008

IBM PC or compatible; 512K; VGA,EGA, CGA or Mono

Circle Reader Service Number 128

### Problem Solving with PC Tools

by Lynn Frantz ISBN 0-87455-192-7 \$21.95

PC Tools Deluxe version 5 is the best-selling memory-resident utility program. With our handy reference book, you'll learn how to protect data files; how to find, move, copy, rename, view, and print data with ease; and how to manage a mountain of files, directories, and disks. There are special tips and shortcuts to simplify work, including many ready-to-use macros and design suggestions. The book also includes extensive charts and tables. 512pp

### Order your copy today.

Send \$21.95 plus \$2.00 shipping and handling (\$5.00 for orders outside the U.S. and Canada) and sales tax (if you live in NC, NJ, or NY) to

COMPUTE Books c/o CCC 2500 McClellan Ave. Pennsauken, NJ 08109

Please include the ISBN number on your check or money order. MAR91CF

Reach more than 300,000 readers each month with an ad in PRODUCT MART.

**Cwww.commodore.ca** 

#### SOFTWARE

SHAREWARE & FREE PD (IBM or C64 please Specify). FREE catalog or \$1 for Sample disk. (ASP Vendor) RVH Pub. 4291 Holland Rd. Suite 562-C, VA Beach, VA 23452.

A MUST FOR DIET CONSCIOUS PEOPLE! Dietwise/energy wise diet analysis and fitness IBM software, \$49-\$120. Nutritional Data (800) NDR-DIET (216) 951-6593 OH.

METAPHYSICAL SOFTWARE C64/128! New Age, psychological, sexual programs. Request FREE demo disk & catalog. \$3.00 p/h. METATOOLS, PO Box 8027, Santurce, PR 00910.

GREATER MIDWEST MICRO SOURCE - Your BEST SOURCE of IBM Comp Shareware & Supplies for FREE Catalog write to GMMS Dept. CPT, 2200 180th Ave. NW, Andover, MN 55304.

IBM - COMMODORE 64 & 128 - AMIGA. 1000's of PD/Shareware programs on 100's of disks. Free listing or \$1 for large descriptive catalog (specify computer).
DISKS O'PLENTY INC., 7958 Pines Blvd., Suite 270B, Pembroke Pines, FL 33024

ADULT SOFTWARE: Amiga-IBM VGA. Free Lists. Specify Type. Large selection, low prices. Please state age (18+ only). CLEARLIGHT, DEPT. CO, PO BOX 1411, Milwaukee, WI 53201

FREE! IBM PD & SHAREWARE DISK CATALOG Specify 51/4 or 31/2. Low prices since 1988! ASP APPROVED VENDOR, Finto Software, Dept M, RT 2 Box 44, Rosebud, TX 76570

BUY/SELL Used software! Lowest prices. Free list. Specify 64/128 Amiga. Centsible Software, PO Box 930, St. Joseph, MI 49085. 616-982-0327

FREE CATALOG FOR COMMERCIAL SOFTWARE Apple, Amiga, Com., IBM. Disk-Count Software, P.O. Box 3, Carteret, NJ 07088, 1-800-448-6658 BATTLETECH 2/BATTLECHESS 2, JAMES BOND \$29. SOUNDBLASTER \$149. (DEALER PRICE AVBL).

WIN LOTTO MILLIONS!

NEW DOS RELEASE!

YOUR LOTTERY IS BIASED! Unintentionally certain number patterns
will be selected with a greater frequency
than others. LOTTO PICKER 3 will uncover &
exploit these biases & tell you which numbers to
play—no guesswork required GUARANTEED to work play—no guesswork required! GUARANTEED to work for all lotteries worldwide or your MONEY BACK! WHEEL-ING now included in DOS version! BEAT THE LOTTERY TODAY! \$39.95 (+2.55 s/h). 3.5" add \$5. Ver. 2.1 for Apple II & C64/128. NY add tax.
ORDER TODAY! 1-800-835-2246 x 121
GE RIDGE SERVICES, INC., 170 Broadway, Suite 201-CP, New York, NY 10038 Info/Dealers 718-317-1961.

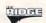

Call 708-393-1399 for Classified Ad Information

### BOOKS

TANDY 1000-SUBSCRIBE TO "ONE THOUSAND"the magazine for your Tandy 1000. Send \$2 for sample or \$24 for one year (12 issues plus free software disk) to One Thousand, Box 1688A, Maryland Heights, MO 63043-0688.

DISCOUNT COMPUTER BOOKS. Thousands of titles available. Please call or write for your free catalog today. BOOKWARE, 344 Watertown Rd., Thomaston, CT 06787 (203) 283-6973 (800) 288-5662

#### BUSINESS OPPORTUNITIES

### EARN \$4000/MONTH FROM YOUR HOME WITH A COMPUTER

Start part-time with potential earnings of \$10,000 or more Start part-time with potential earnings of \$10,000 or more per month. You do not need to own or know how to run a computer—we will provide free training. If you purchase our software we will give you a computer and printer. Complete financing available. To receive a FREE 2-hour Cassette and Color Literature. CALL:

Computer Business Services 1-800-343-8014 X303 317-758-4415

GET PAID for mailing letters! \$200.00 daily

No exp. Write: PAASE-E06, 161 Lincolnway, N. Aurora, IL 60542

GUARANTEED TO MAKE YOU MONEY! Begin a homebased MULTI-LEVEL MAIL ORDER MARKET-ING BUSINESS. Send \$2 for COMPLETE program to: Capital Concepts, 7229 Crestwood Ave, Jenison, MI 49428.

Let the government finance your new or existing small business. Grants/loans to \$500,000. Free recorded message: 707-449-8600. (KS7)

HOW TO MAKE THOUSANDS OF \$\$\$\$ with your own part-time HOME COMPUTER BUSINESS. Will teach & help you setup. Send \$1 for INFO, Box 1442-A13, Orange Park, FL 32067.

#### **EDUCATION**

#### B.S. & M.S. in COMPUTER SCIENCE

The American Institute for Computer Sciences offers an in-depth correspondence program to earn your Bachelor of Science and Master of Science degrees in Computer Science at home. BS. subjects covered are MS/DOS. BASIC. PASCAL. C, Data File Processing, Data Structures & Operating systems. MS program includes subjects in Software Engineering and Artificial Intelligence, and other topics.

AMERICAN INST. for COMPUTER SCIENCES 2101 CC Magnolia Ave. South, Suite 200 Birmingham, AL 35205

800-767-2427

CALL (205) 933-0339

#### COMPUTER REPAIR

AUTHORIZED COMMODORE REPAIR CENTER. C64, 128, Amiga & PC, 1541. Drive alignments \$39.95. 48-hr. turnaround, free UPS. Software City, 901-C N. Wendover Rd., Charlotte, NC 28211 (704) 362-2154.

Auth. Comm. repairs C64/128, 1541/1571, SX64, 128D, & Amiga. Selling DTK-IBM comp. comtrs. Quick Serv. 30 dy wrnty. MOM & POP's Compter Shop, 114 N. 16th, Bethany, MO 64424 816-425-4400

24 HOUR Computer Repair. Commodore, Amiga, IBM, Apple. A & M Computer Repair, 20 Guernsey Dr. New Windsor, NY 12553. 914-562-7271 1-800-344-4102

### MISCELLANEOUS

EMI's Password Breaker perameter disk now available, \$24.95. Includes TMNT Grave Yardage and Secret of the Silver Blades +7 others. Place your order today: 813-841-8769.

P.C. MODEM CLUB Correspond w/ Enthusiast or Business, hobbies or common interests LINK/UP with Creative individuals, Free details. Box 4534, Waterbury, CT 06704.

SAVE TO 70%—MASTER/VISA—(800)-654-2132 100'S OF PRINTERS/TYPEWRITERS SUPPORTED PANASONIC (MOST MODELS) . . . . AS LOW AS \$3.37 EPSON (MOST MODELS) . . . . . . AS LOW AS \$3.57 IMAGEWRITER II ..... AS LOW AS \$2.67

### COMPUTE Classified is a low-cost way to tell over 275,000 microcomputer owners about your product or service.

#### Additional Information. Please read carefully.

Rates: \$38 per line, minimum of four lines. Any or all of the first line set in capital letters at no charge. Add \$15 per line for boldface words, or \$50 for the entire ad set in boldface (any number

Terms: Prepayment is required.

Form: Ads are subject to publisher's approval and must be either typed or legibly printed. One line equals 40 letters and spaces between words. Please underline words to be set in boldface.

General Information: Advertisers using post office box number in their ads must supply permanent address and telephone number.

Orders will not be acknowledged. Ad will appear in next available issue after receipt.

Closing: First of the second month preceding cover date (e.g. October issue closes August 1.)

#### CLASSIFIED DISPLAY RATES

Classified display ads measure 21/4" wide and are priced according to height. 1" = \$275; 11/2" = \$400; 2" = \$525. Preferred supplied material is Velox or PMT.

#### HOW TO ORDER

To place an ad, send order and payment to Barbara Vagedes, Classified Manager, COMPUTE, 29W382 Candlewood Lane, Warrenville, IL 60555, or call Barbara Vagedes 708-393-1399, FAX 708-393-1489.

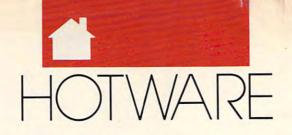

### SOFTWARE BESTSELLERS FROM AROUND THE COUNTRY

### **HOME PRODUCTIVITY**

#### 1. Quicken 4.0

Manage your finances.

### 2. The New Print Shop

Make signs, cards, banners, and more. Brøderbund Apple II, Apple IIss, Commodore 64/128, IBM, Macintosh

### 3. The New Print Shop Companion

Expand your *Print Shop* graphics collection.

Brøderbund

IRM

#### 4. Quicken 1.5

Manage your finances on the Mac. Intuit Macintosh

#### 5. Express Publisher

Powerful desktop publishing at an affordable price.
Power Up
IBM

#### 6. Managing Your Money

Allocate your income. MECA Apple II, IBM, Macintosh

### 7. Calendar Creator Plus

Create many different calendars.
Power Up
IBM. Macintosh

### 8. My Advanced Mail List

Track your friends and clients. My Software IBM, Macintosh

#### 9. Microsoft Works

All-in-one productivity. Microsoft IBM

### 10. Address Book Plus

Keep track of your addresses. Power Up IBM, Macintosh

### HOME ENTERTAINMENT

### 1. Entertainment Pack for Windows

Open new windows on fun. Microsoft IRM

### 2. SimCity

Run the world's first simulated city. Maxis 'Amiga, Commodore 64/128, IBM, Macintosh

#### 3. ChessMaster 2100

Board strategy that isn't boring. Electronic Arts Apple II, Apple IIGS, Commodore 64/128, IBM

### 4. Wings of Fury

Fly a World War II Hellcat fighter. Brøderbund Amiga, Apple II, Commodore 64/128, IBM, Macintosh

### 5. Wing Commander

Take off for interstellar combat action.

Origin IBM

### 6. Flight Simulator

Head for the wild blue yonder. Microsoft IBM, Macintosh

### 7. Flight Simulator Aircraft & Scenery Designer

Design your own plane. Microsoft IBM

#### 8. Stellar 7

Classic arcade action brought into the 1990s.
Siera On-Line
IBM

### 9. Command HQ

The balance of power is in your hands.
MicroProse
IBM

#### 10. Test Drive III

Pass even the fastest cars. Accolade IBM

### **HOME LEARNING**

### 1. Mavis Beacon Teaches Typing

Learn to touch-type. Electronic Arts Apple II, Apple IIss, Commodore 64/128, IBM, Macintosh

### 2. The Playroom

Kids explore and learn on their own.

Brøderbund
IBM

### 3. Where in Time Is Carmen Sandiego?

Can you find Carmen in time?
Brøderbund
IBM

### 4. Where in the USA Is Carmen Sandiego?

The chase moves to the USA.
Brøderbund
Amiga, Apple II, Commodore 64/128, IBM,
Macintosh

### 5. Reader Rabbit

Helps children learn to read. The Learning Company Apple II, Commodore 64/128, IBM, Macintosh

### 6. New Math Blaster Plus!

Teaches basic math concepts. Davidson & Associates Apple II, Apple IIss, IBM

### 7. The Children's Writing & Publishing Center

Desktop publishing for kids. The Learning Company Apple II, IBM, Macintosh

### 8. Donald's Alphabet Chase

ABC's around the corner. Disney Apple II, Commodore 64, IBM

### 9. Math Rabbit

Build early math skills. The Learning Company Apple II, Commodore 64/128, IBM, Macintosh

#### 10. Outnumbered!

Super Solvers is back. The Learning Company IBM

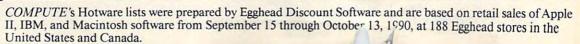

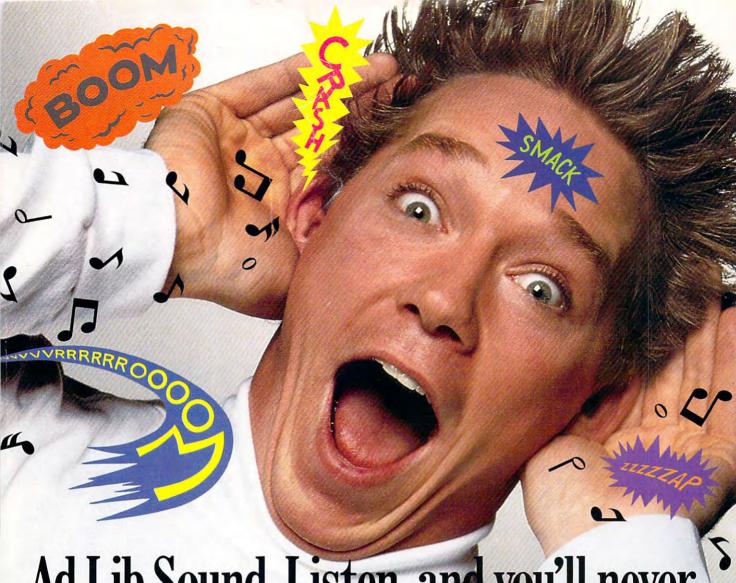

# Ad Lib Sound. Listen, and you'll never see your games the same way again.

SCR-E-E-CCH!! Your wheels lock up and squeal as you fly into the hairpin turn.

BA-BOOM...BA-BOOM! You bob and weave furiously to avoid the deafening and deadly anti-aircraft guns.

TA DA-DA DAAA! And that black hole seems a whole lot darker with this music playing.

What?! You mean your games don't sound anything like this? Then listen up, because you need the Ad Lib Card. It's the digital synthesizer card that makes your games come alive!

Check this out. Ad Lib brings room-filling music and a huge range of digitized and synthesized sound effects right to your favorite PC games. No more beeps and buzzes-the Ad Lib Sound is rich and full.

In fact Ad Lib sounds so awesome, it's become the industry standard for PC games. Today's top publishers are creating fantastic new games using Ad Lib Sound right now. But accept no substitutes-because when it comes to sounding great and working with the hottest games, no one can touch Ad Lib.

Look for ads and games that have the "Ad Lib Sound" sticker or logo at your software dealer. Or call us for the ever-growing list of games with spectacular Ad Lib Sound at 1-800-463-2686.

Add the missing dimension to your games with the Ad Lib Card. Then get ready to open your ears, and blow your mind.

Ad Lib Inc., 50 Staniford Street, Suite 800, Boston, MA 02114. 1-800-463-2686 in U.S. or Canada. 1-418-529-9676 International. Fax: 1-418-529-1159.

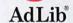

### **New Games** with Ad Lib

Here are just some of today's hottest games that use the Ad Lib Card:

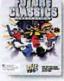

**FUTURE CLASSICS** COLLECTION

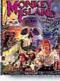

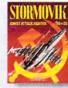

Attack Fighter SU-25

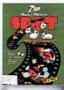

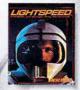

MicroProse's

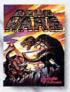

System Requirements: IBM® PC, XT, AT, 386, 486 or compatible with 256K RAM, DOS 2.0 or higher, CGA, EGA, VGA or MGA, and headset or external speaker. Requirements: IBM PC, X1, A1, 386, 466 of companies what 230K male, 566 2.0 of highest of International Business Machines Corporation.

© 1990 Ad Lib. Ad Lib is a registered trademark of Ad Lib Inc. IBM is a registered trademark of International Business Machines Corporation.

"I can't say how much it hit me to be sitting up there, a couple of miles high, looking down on the battlefield, in fact, on and sweeping them all in one four or five battlefields, glorious bird's-eye view." World War Pilot

## Red Barron

It goes without saying that a good flight simulator recreates, in perfect detail, the elements that make an aircraft what it is - elements such as flight characteristic weaponry, and the ability to sustain damage. To do less would be an affront to simulation purists everywhere.

Red Baron takes the experience one step further by recreating not only the obvious details, but the flavor of the time. The humanity, the romance, the emotion that once fiffed the hearts of "those daring ing men in their flying machines." It takes backward in time to an age when ition was in its infancy, and young ots such as Eddie Rickenbacker, Billy shop and Manfred von Richthofen took b the air and invented the skills that would keep them alive. A time when fighter pilots of all nations formed a brotherhood that transcended allegiance. These men were the last true heroes — the legendary Aces.

Red Baron is more than a good flight simulator. It's an opportunity for you to discover what it was really like to be a fighting Ace in the war that launched aerial combat - World War I.

### PART OF THE SIERRA FAMILY

registered trademark of Dynamix © 1990 Sierra On-Line, Inc.

rder Red Baron From Your Local Software Dealer, Or Call 1

Circle Reader Service Number 227

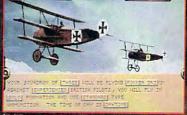

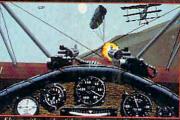

(800) 326-6654. Outside The U.S., @

Department Toll Free At Campo Commodo Ce. Ca

Thed Source